# **Statistical Natural Language Parsing**

# Mausam

(Based on slides of Michael Collins, Dan Jurafsky, Dan Klein, Chris Manning, Ray Mooney, Luke Zettlemoyer)

# **Two views of linguistic structure: 1. Constituency (phrase structure)**

- Phrase structure organizes words into nested constituents.
- How do we know what is a constituent? (Not that linguists don't argue about some cases.)
	- Distribution: a constituent behaves as a unit that can appear in different places:
		- John talked [to the children] [about drugs].
		- John talked [about drugs] [to the children].
		- \*John talked drugs to the children about
	- Substitution/expansion/pro-forms:
		- I sat [on the box/right on top of the box/there].
	- Coordination, regular internal structure, no intrusion, fragments, semantics, …

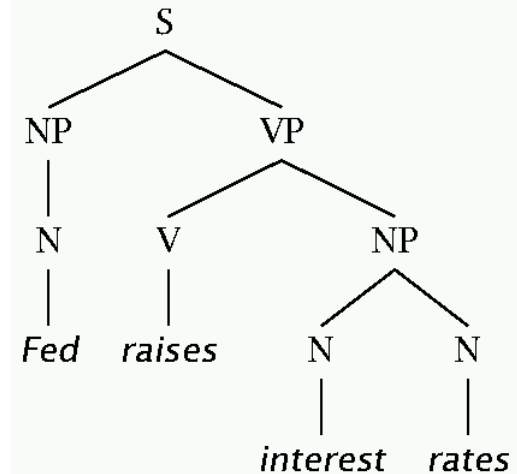

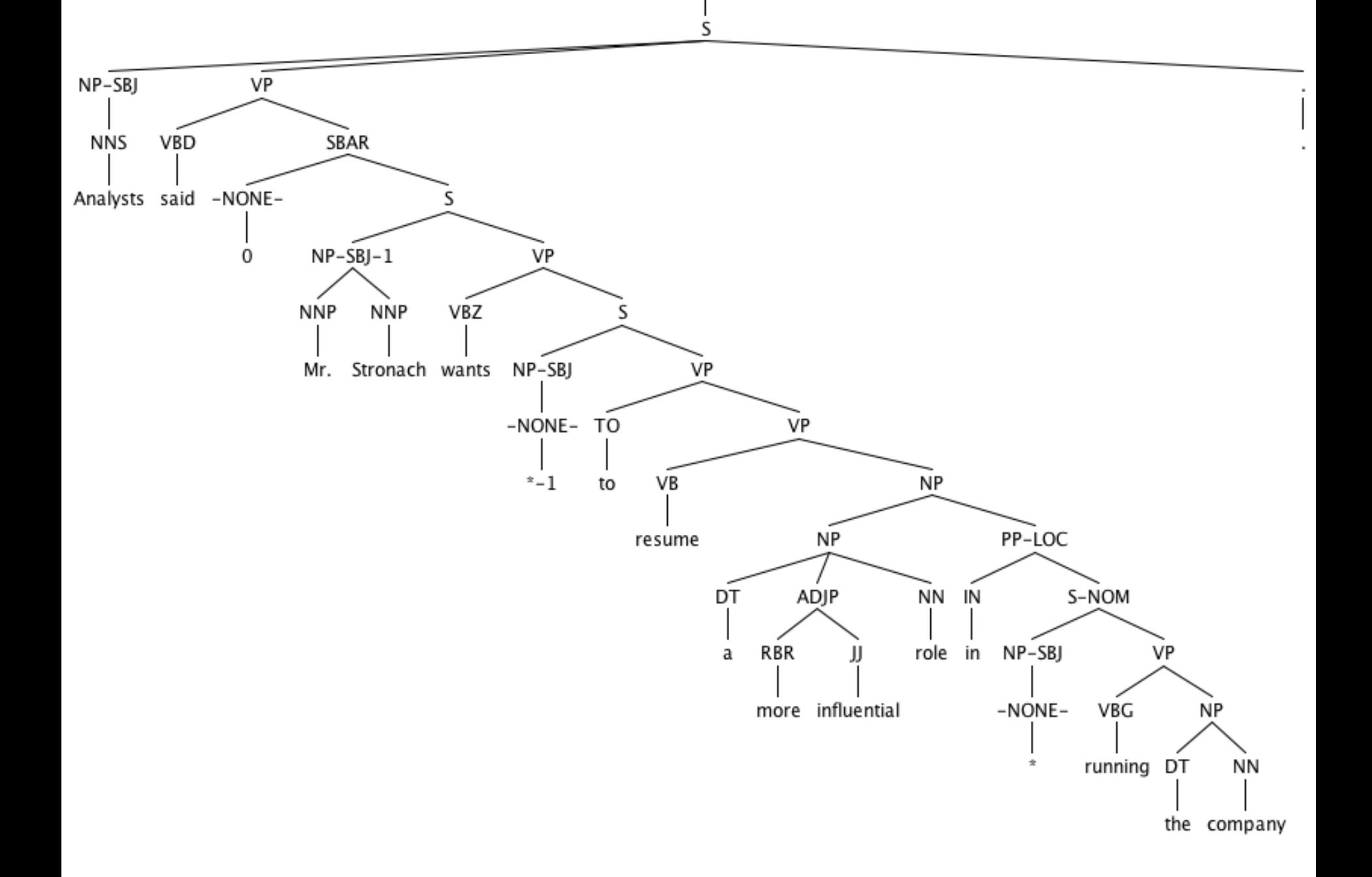

# **Two views of linguistic structure: 2. Dependency structure**

• Dependency structure shows which words depend on (modify or are arguments of) which other words.

*The boy put the tortoise on the rug*

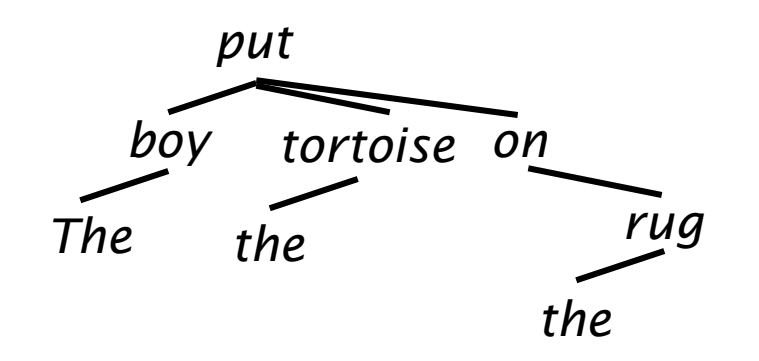

## **Why Parse?**

- Part of speech information
- Phrase information
- Useful relationships

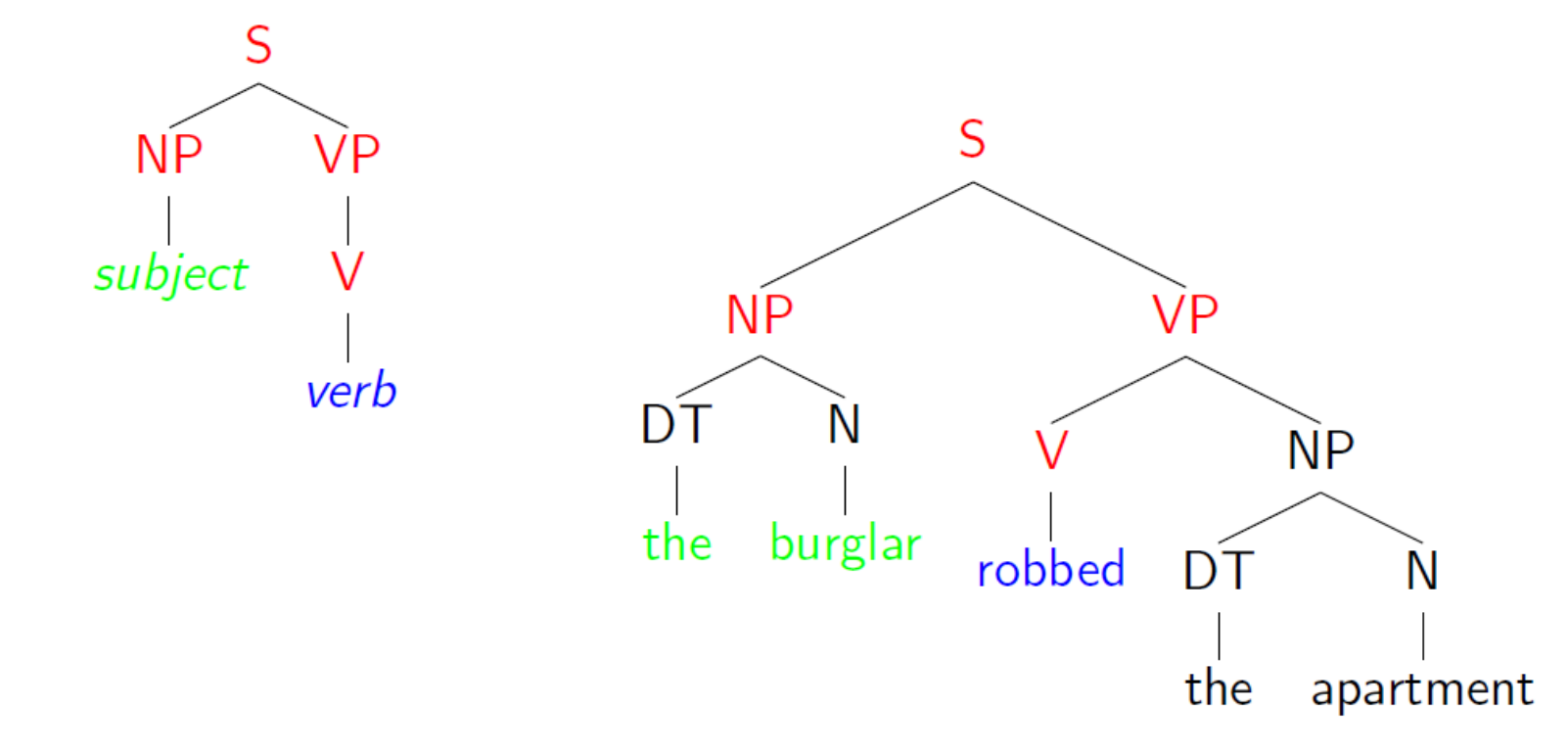

 $\Rightarrow$  "the burglar" is the subject of "robbed"

# The rise of annotated data: The Penn Treebank

[Marcus et al. 1993, *Computational Linguistics*]

```
( (S
  (NP-SBJ (DT The) (NN move))
  (VP (VBD followed)
   (NP
    (NP (DT a) (NN round))
    (PP (IN of)
      (NP
       (NP (JJ similar) (NNS increases))
       (PP (IN by)
        (NP (JJ other) (NNS lenders)))
       (PP (IN against)
        (NP (NNP Arizona) (JJ real) (NN estate) (NNS loans))))))
   \left( \, ,\, \right)(S-ADV
    (NP-SBJ (-NONE-*))(VP (VBG reflecting)
      (NP
       (NP (DT a) (VBG continuing) (NN decline))
       (PP-LOC (IN in)
        (NP (DT that) (NN market)))))(. \ .))
```
## **Penn Treebank Non-terminals**

Table 1.2. The Penn Treebank syntactic tagset

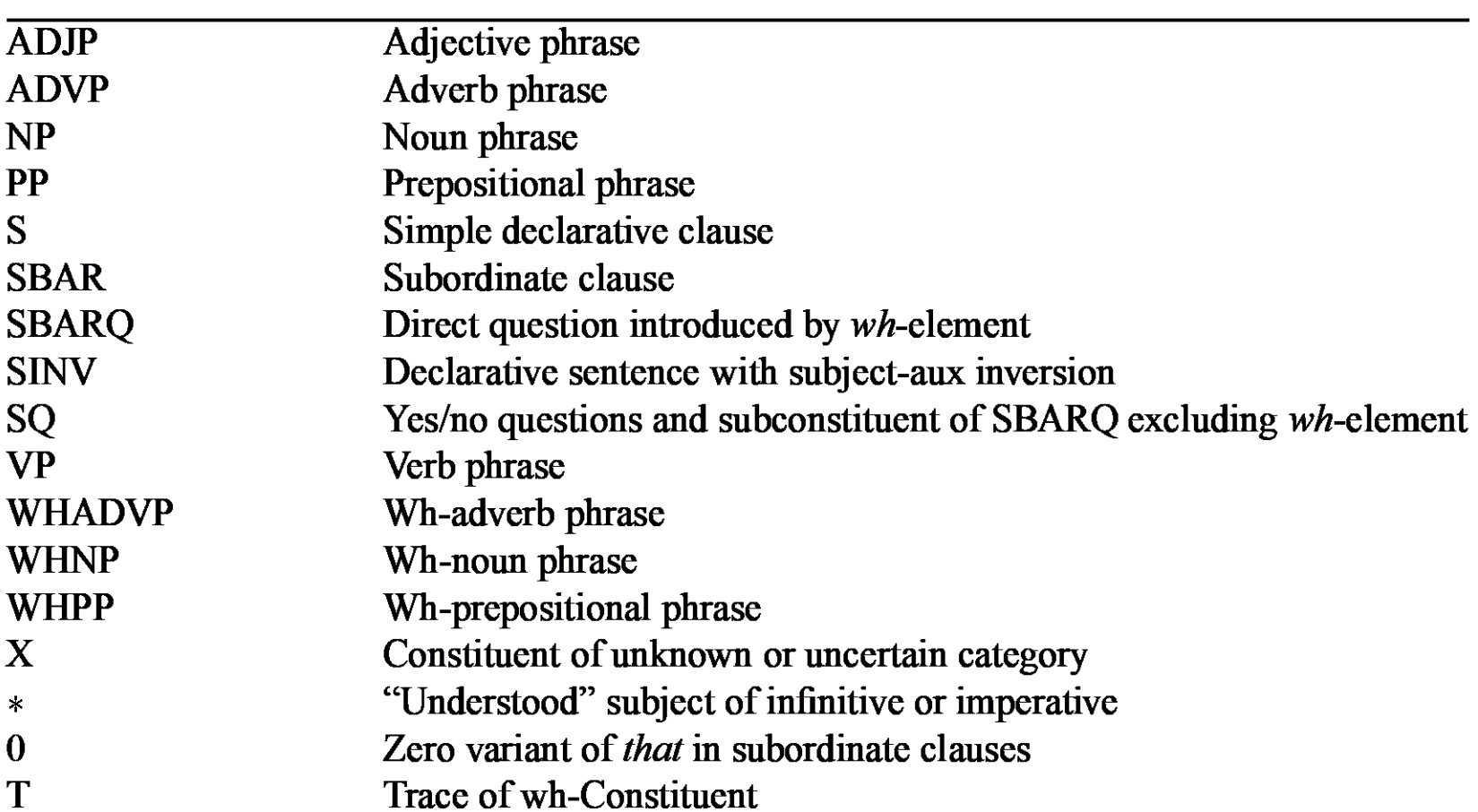

# **Statistical parsing applications**

Statistical parsers are now robust and widely used in larger NLP applications:

- High precision question answering [Pasca and Harabagiu SIGIR 2001]
- Improving biological named entity finding [Finkel et al. JNLPBA 2004]
- Syntactically based sentence compression [Lin and Wilbur 2007]
- Extracting opinions about products [Bloom et al. NAACL 2007]
- Improved interaction in computer games [Gorniak and Roy 2005]
- Helping linguists find data [Resnik et al. BLS 2005]
- Source sentence analysis for machine translation [Xu et al. 2009]
- Relation extraction systems[Fundel et al. *Bioinformatics* 2006]

- The boy put the tortoise on the rug • लड़के नेरखा कछुआ ऊपर कालीन
- SVO vs. SOV; preposition vs. post-position

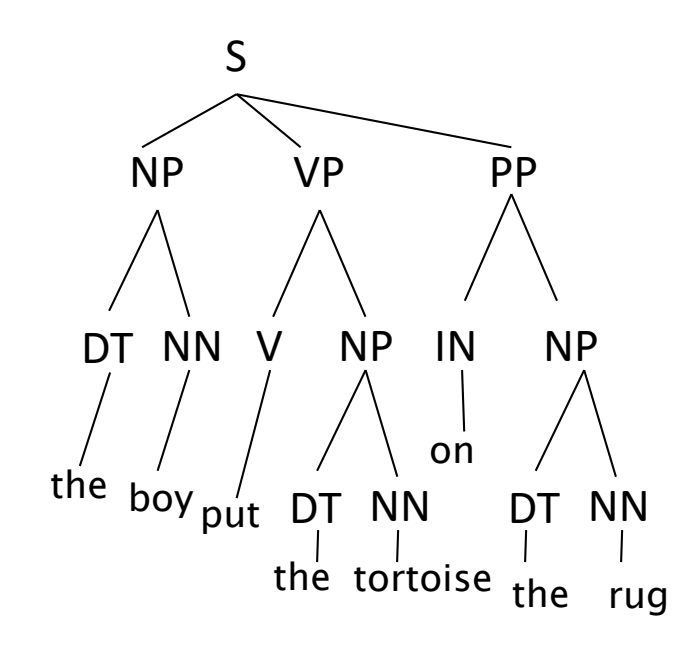

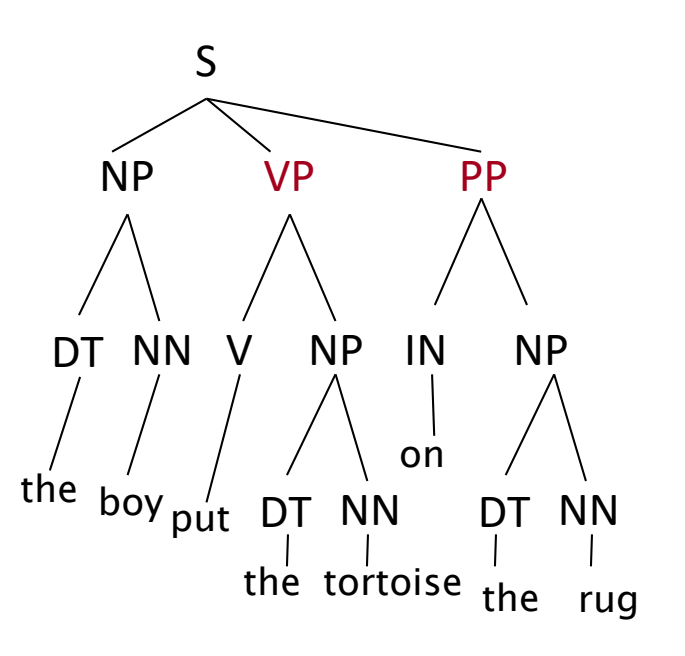

- The boy put the tortoise on the rug • लड़के नेरखा कछुआ ऊपर कालीन
- SVO vs. SOV; preposition vs. post-position

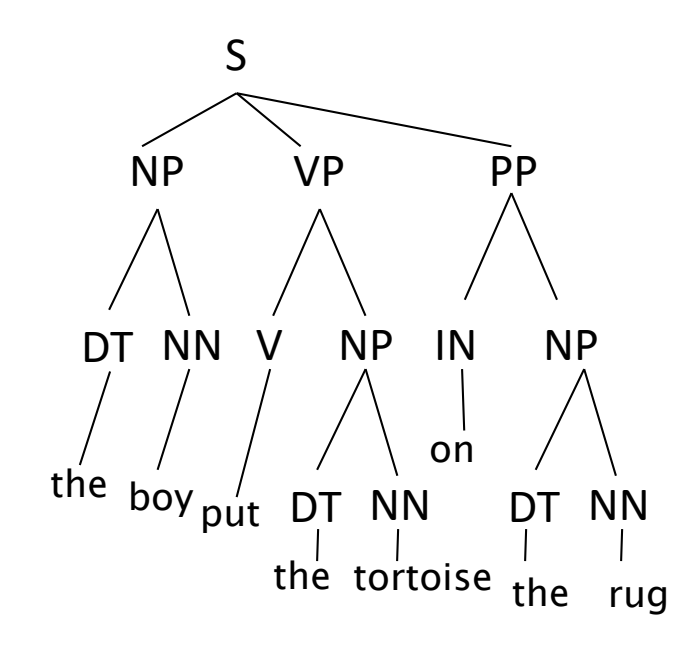

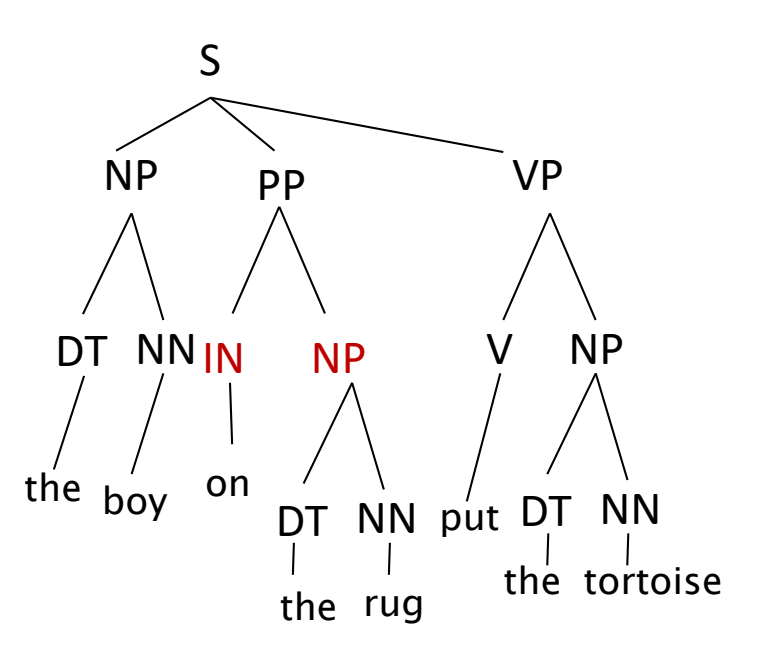

- The boy put the tortoise on the rug • लड़के नेरखा कछुआ ऊपर कालीन
- SVO vs. SOV; preposition vs. post-position

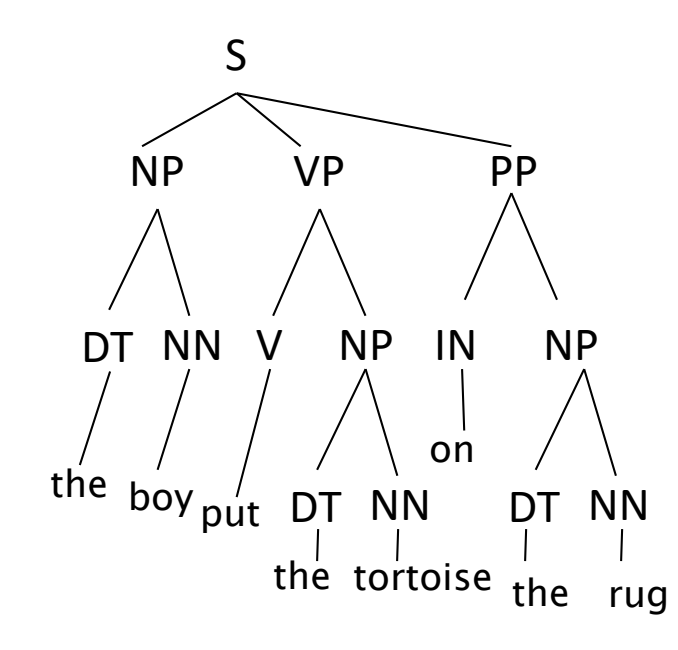

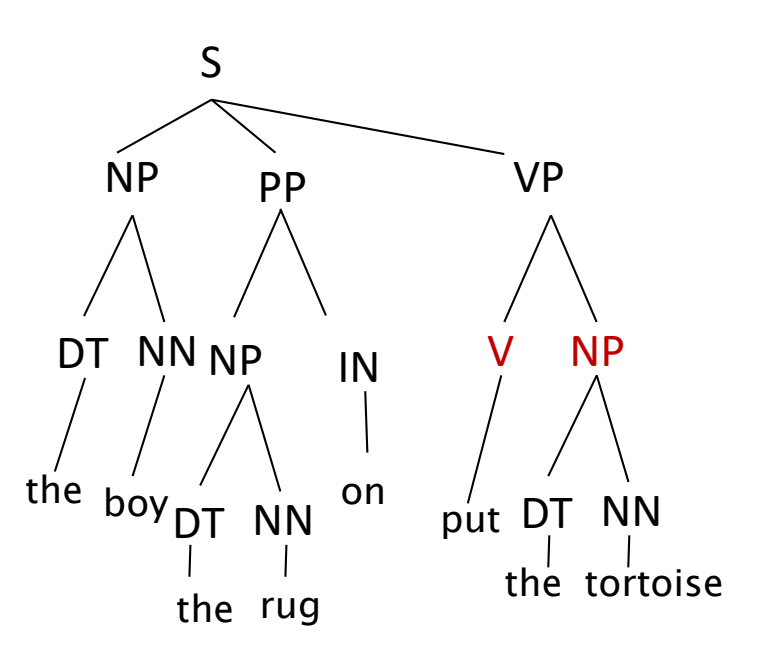

- The boy put the tortoise on the rug • लड़के नेरखा कछुआ ऊपर कालीन
- SVO vs. SOV; preposition vs. post-position

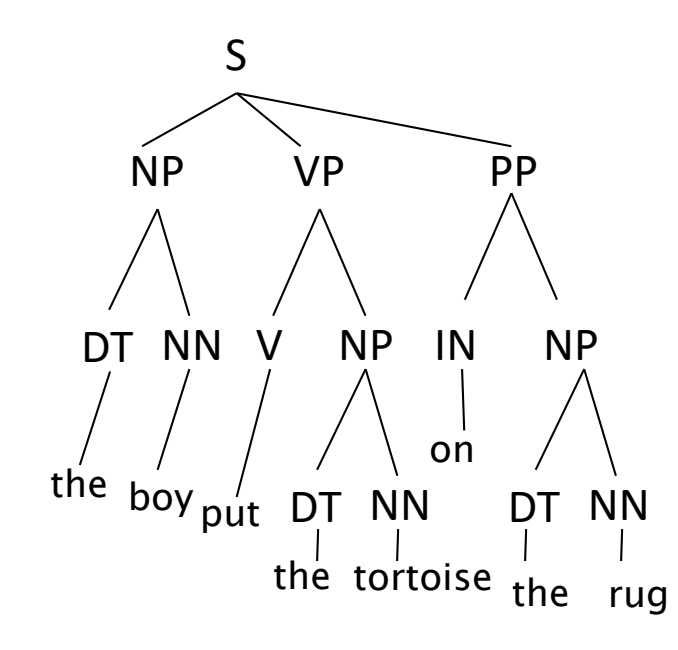

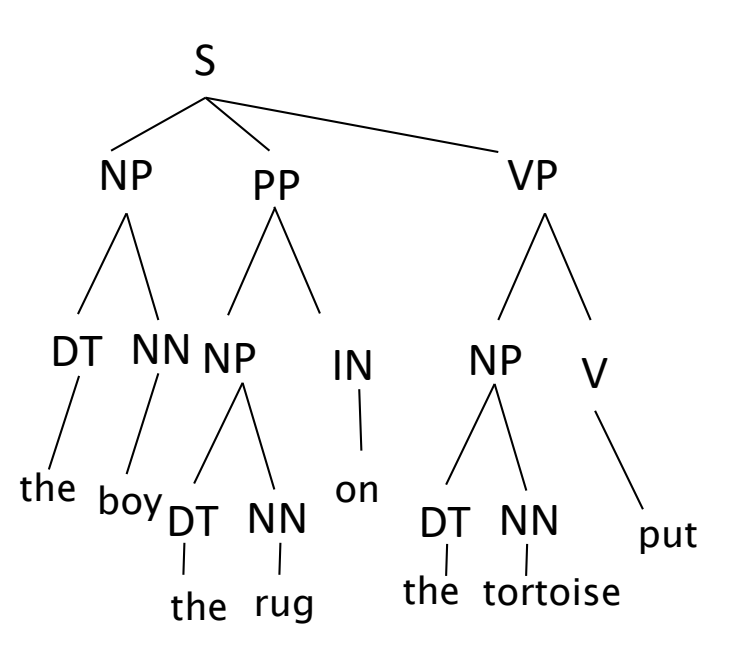

- The boy put the tortoise on the rug • लड़के नेरखा कछुआ ऊपर कालीन
- SVO vs. SOV; preposition vs. post-position

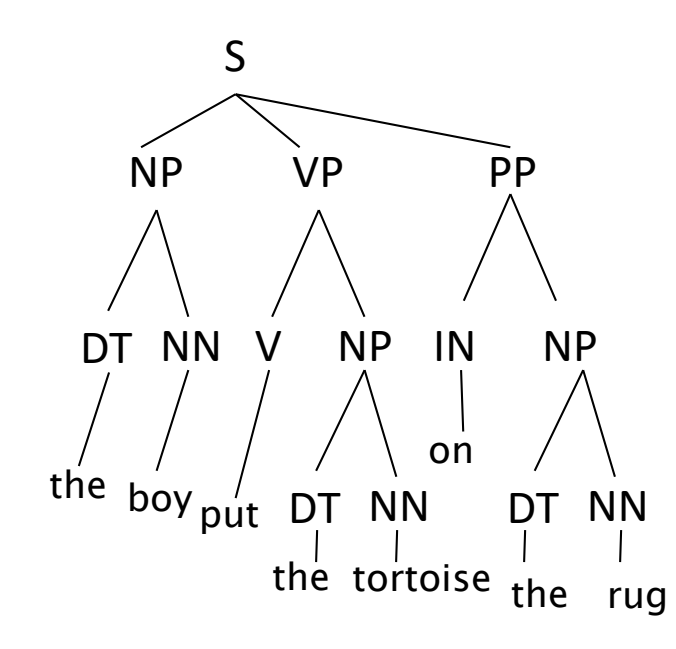

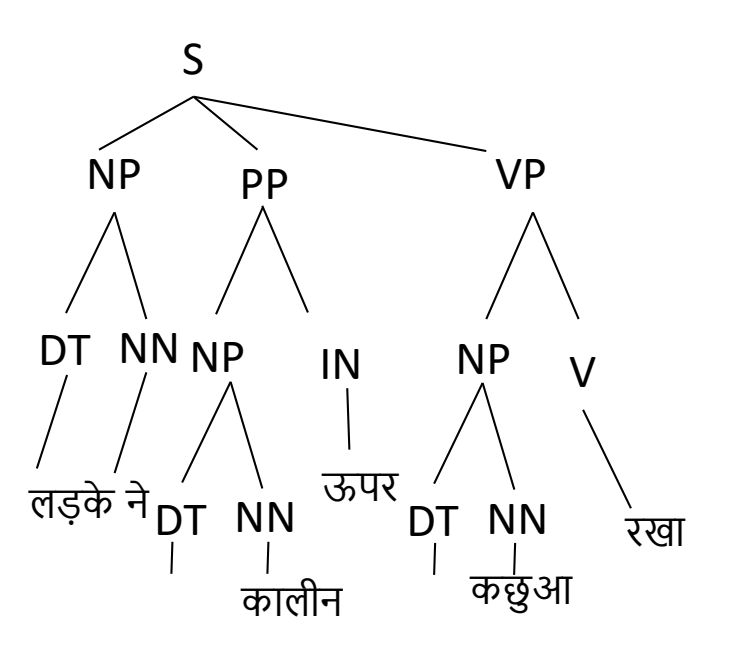

# **Pre 1990 ("Classical") NLP Parsing**

- Goes back to Chomsky's PhD thesis in 1950s
- Wrote symbolic grammar (CFG or often richer) and lexicon

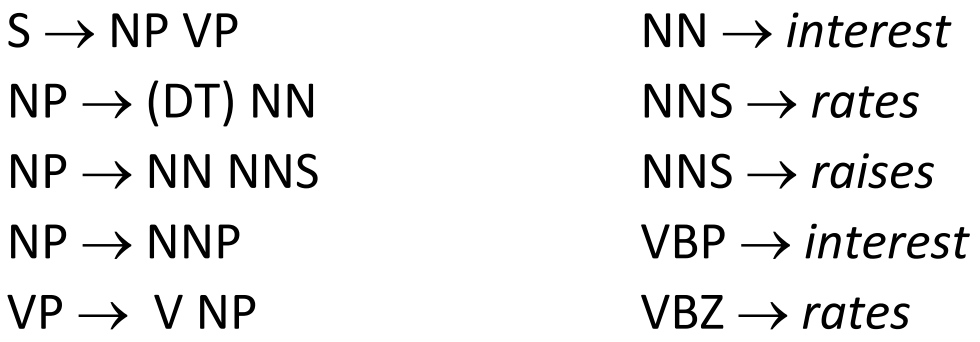

- Used grammar/proof systems to prove parses from words
- This scaled very badly and didn't give coverage. For sentence: *Fed raises interest rates 0.5% in effort to control inflation*
	- Minimal grammar: 36 parses
	- Simple 10 rule grammar: 592 parses
	- Real-size broad-coverage grammar: millions of parses

# **Classical NLP Parsing: The problem and its solution**

- Categorical constraints can be added to grammars to limit unlikely/weird parses for sentences
	- But the attempt make the grammars not robust
		- In traditional systems, commonly 30% of sentences in even an edited text would have *no* parse.
- A less constrained grammar can parse more sentences
	- But simple sentences end up with ever more parses with no way to choose between them
- We need mechanisms that allow us to find *the most likely parse(s)* for a sentence
	- Statistical parsing lets us work with very loose grammars that admit millions of parses for sentences but still quickly find the best parse(s)

## **Context Free Grammars and Ambiguities**

#### **Context-Free Grammars**

Hopcroft and Ullman, 1979

A context free grammar  $G = (N, \Sigma, R, S)$  where:

- $\blacktriangleright$  N is a set of non-terminal symbols
- $\blacktriangleright$   $\Sigma$  is a set of terminal symbols
- ► R is a set of rules of the form  $X \to Y_1 Y_2 \dots Y_n$ for  $n \geq 0$ ,  $X \in N$ ,  $Y_i \in (N \cup \Sigma)$
- $\blacktriangleright$   $S \in N$  is a distinguished start symbol

# **Context-Free Grammars in NLP**

- A context free grammar G in NLP =  $(N, C, \Sigma, S, L, R)$ 
	- $\Sigma$  is a set of terminal symbols
	- C is a set of preterminal symbols
	- N is a set of nonterminal symbols
	- S is the start symbol  $(S \in N)$
	- L is the lexicon, a set of items of the form  $X \rightarrow X$ 
		- $X \in \mathbb{C}$  and  $x \in \Sigma$
	- R is the grammar, a set of items of the form  $X \rightarrow \gamma$ 
		- $X \in N$  and  $\gamma \in (N \cup C)^*$
- By usual convention, S is the start symbol, but in statistical NLP, we usually have an extra node at the top (ROOT, TOP)
- We usually write *e* for an empty sequence, rather than nothing 22

### **A Context Free Grammar of English**

$$
N = \{S, NP, VP, PP, DT, Vi, Vt, NN, IN\}
$$

- $S = S$
- $\Sigma = \{\text{sleeps}, \text{ saw}, \text{man}, \text{woman}, \text{ telescope}, \text{ the}, \text{with}, \text{ in}\}\$

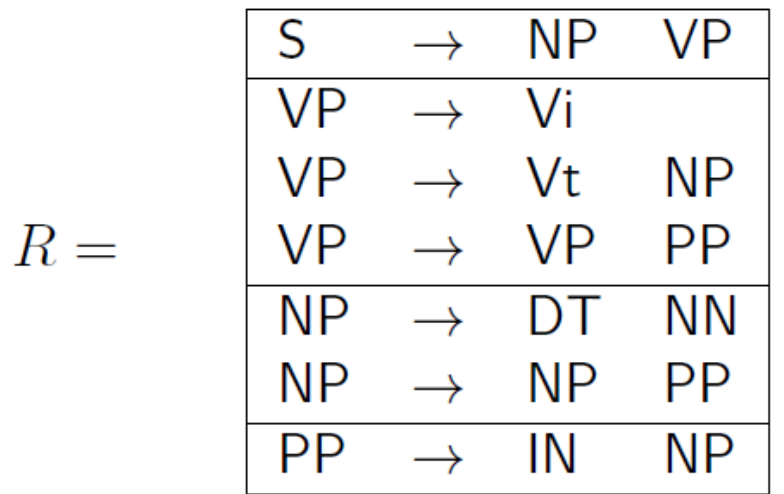

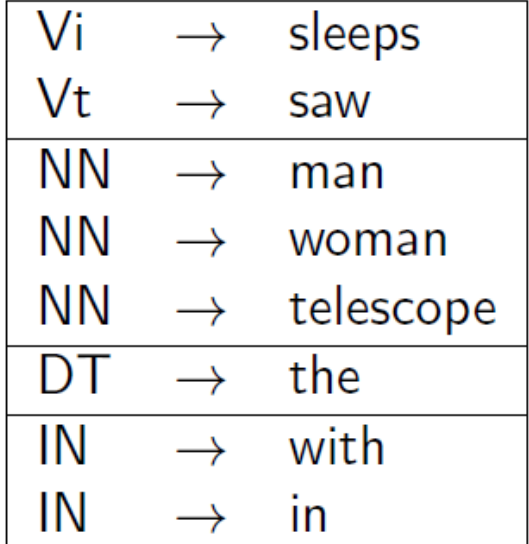

Note: S=sentence, VP=verb phrase, NP=noun phrase,  $PP = preposition$ al phrase,  $DT = determiner$ ,  $Vi = intransitive$  verb,  $Vt$ =transitive verb,  $NN$ =noun,  $IN$ =preposition

#### **Left-Most Derivations**

A left-most derivation is a sequence of strings  $s_1 \ldots s_n$ , where

- $s_1 = S$ , the start symbol
- $\triangleright$   $s_n \in \Sigma^*$ , i.e.  $s_n$  is made up of terminal symbols only
- Each  $s_i$  for  $i = 2...n$  is derived from  $s_{i-1}$  by picking the left-most non-terminal X in  $s_{i-1}$  and replacing it by some  $\beta$ where  $X \to \beta$  is a rule in R

For example: [S], [NP VP], [D N VP], [the N VP], [the man VP], [the man Vi], [the man sleeps]

Representation of a derivation as a tree:

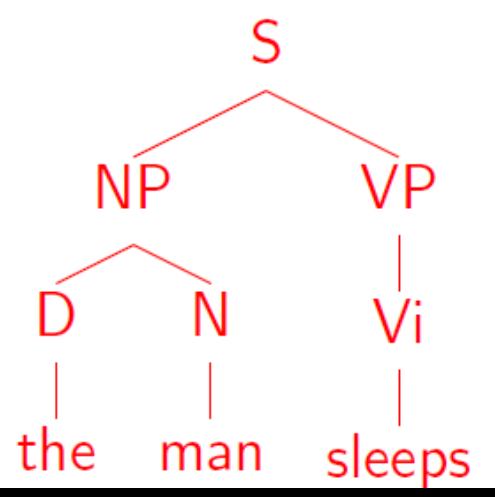

### **Properties of CFGs**

 $\triangleright$  A CFG defines a set of possible derivations

- A string  $s \in \Sigma^*$  is in the *language* defined by the CFG if there is at least one derivation that yields  $s$
- $\triangleright$  Each string in the language generated by the CFG may have more than one derivation ("ambiguity")

### **A Fragment of a Noun Phrase Grammar**

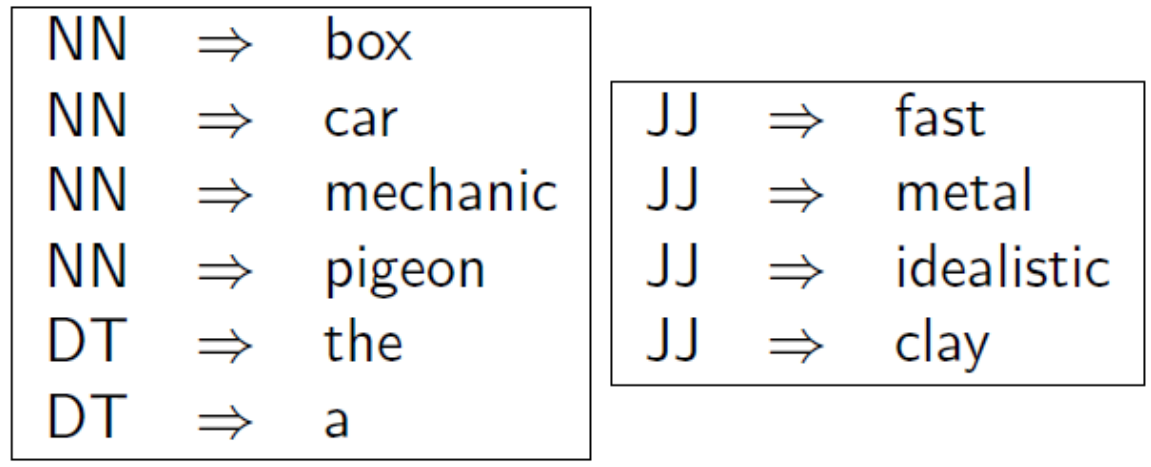

### **Extended Grammar with Prepositional Phrases**

$$
\begin{array}{ccc}\n\bar{N} & \Rightarrow & NN \\
\bar{N} & \Rightarrow & NN & \bar{N} \\
\bar{N} & \Rightarrow & NN & \bar{N} \\
\bar{N} & \Rightarrow & J & \bar{N} \\
\bar{N} & \Rightarrow & J & \bar{N} \\
\bar{N} & \Rightarrow & \bar{N} & \bar{N} \\
\bar{N} & \Rightarrow & \bar{N} & \bar{N} \\
\bar{N} & \Rightarrow & \bar{N} & \bar{N} \\
\bar{N} & \Rightarrow & \bar{N} & \bar{N} \\
\bar{N} & \Rightarrow & \bar{N} & \bar{N} \\
\bar{N} & \Rightarrow & \bar{N} & \bar{N} \\
\bar{N} & \Rightarrow & \bar{N} & \bar{N} \\
\bar{N} & \Rightarrow & \bar{N} & \bar{N} \\
\bar{N} & \Rightarrow & \bar{N} & \bar{N} \\
\bar{N} & \Rightarrow & \bar{N} & \bar{N} \\
\bar{N} & \Rightarrow & \bar{N} & \bar{N} \\
\bar{N} & \Rightarrow & \bar{N} & \bar{N} \\
\bar{N} & \Rightarrow & \bar{N} & \bar{N} \\
\bar{N} & \Rightarrow & \bar{N} & \bar{N} \\
\bar{N} & \Rightarrow & \bar{N} & \bar{N} \\
\bar{N} & \Rightarrow & \bar{N} & \bar{N} \\
\bar{N} & \Rightarrow & \bar{N} & \bar{N} \\
\bar{N} & \Rightarrow & \bar{N} & \bar{N} \\
\bar{N} & \Rightarrow & \bar{N} & \bar{N} \\
\bar{N} & \Rightarrow & \bar{N} & \bar{N} \\
\bar{N} & \Rightarrow & \bar{N} & \bar{N} \\
\bar{N} & \Rightarrow & \bar{N} & \bar{N} \\
\bar{N} & \Rightarrow & \bar{N} & \bar{N} \\
\bar{N} & \Rightarrow & \bar{N} & \bar{
$$

#### **Generates:**

in a box, under the box, the fast car mechanic under the pigeon in the box,  $\dots$ 

# **Verbs, Verb Phrases and Sentences**

- ► Basic Verb Types  $Vi =$  Intransitive verb e.g., sleeps, walks, laughs  $Vt =$  Transitive verb e.g., sees, saw, likes  $Vd =$  Ditransitive verb e.g., gave
- $\triangleright$  Basic VP Rules  $VP \rightarrow Vi$  $VP \rightarrow Vt NP$  $VP \rightarrow Vd NP$ - NP
- ▶ Basic S Rule  $S \rightarrow NP VP$

#### **Examples of VP:**

sleeps, walks, likes the mechanic, gave the mechanic the fast car **Examples of S:** 

the man sleeps, the dog walks, the dog gave the mechanic the fast car

# **PPs Modifying Verb Phrases**

#### **A** new rule:  $VP \rightarrow VP PP$

#### New examples of VP:

sleeps in the car, walks like the mechanic, gave the mechanic the fast car on Tuesday, ...

### **Complementizers and SBARs**

 $\triangleright$  Complementizers  $COMP = complementizer$  e.g., that  $\triangleright$  SBAR  $SBAR \rightarrow COMP S$ **Examples:** 

that the man sleeps, that the mechanic saw the dog..

### **More Verbs**

► New VP Rules  
\n
$$
VP \rightarrow V[5] SBAR
$$
\n
$$
VP \rightarrow V[6] NP SBAR
$$
\n
$$
VP \rightarrow V[7] NP NP SBAR
$$

#### **Examples of New VPs:**

said that the man sleeps told the dog that the mechanic likes the pigeon bet the pigeon \$50 that the mechanic owns a fast car

# **Coordination**

► New Rules  
\nNP → NP CC NP  
\n
$$
\overline{N}
$$
 →  $\overline{N}$  CC  $\overline{N}$   
\nVP → VP CC VP  
\nS  $\rightarrow$  S CC S  
\nSBAR → SBAR CC SBAR

#### **Much more remains...**

 $\blacktriangleright$  Agreement

The dogs laugh vs. The dog laughs

- $\triangleright$  Wh-movement The dog that the cat liked  $\equiv$
- Active vs. passive

The dog saw the cat vs. The cat was seen by the dog

If you're interested in reading more: Syntactic Theory: A Formal Introduction, 2nd Edition. Ivan A. Sag, Thomas Wasow, and Emily M. Bender.

## **Attachment ambiguities**

- A key parsing decision is how we 'attach' various constituents
	- PPs, adverbial or participial phrases, infinitives, coordinations, etc.

The board approved [its acquisition] [by Royal Trustco Ltd.] [of Toronto]

[for  $$27$  a share]

[at its monthly meeting].

# **Attachment ambiguities**

• A key parsing decision is how we 'attach' various constituents

• PPs, adverbial or participial phrases, infinitives, coordinations, etc.

The board approved (its acquisition) [by Royal Trustco Ltd.] -<br>[of Toronto]

[for  $$27$  a share]

[at its monthly meeting].

- Catalan numbers: *C<sup>n</sup>* = (2*n*)!/[(*n*+1)!*n*!]
- An exponentially growing series, which arises in many tree-like contexts:
	- E.g., the number of possible triangulations of a polygon with *n*+2 sides
		- Turns up in triangulation of probabilistic graphical models….

#### **Attachments**

- I cleaned the dishes from dinner
- I cleaned the dishes with detergent
- I cleaned the dishes in my pajamas
- I cleaned the dishes in the sink

# **Syntactic Ambiguities I**

- Prepositional phrases: *They cooked the beans in the pot on the stove with handles.*
- Particle vs. preposition: *The lady dressed up the staircase.*
- Complement structures *The tourists objected to the guide that they couldn*'*t hear. She knows you like the back of her hand.*
- Gerund vs. participial adjective *Visiting relatives can be boring. Changing schedules frequently confused passengers.*

# **Syntactic Ambiguities II**

- Modifier scope within NPs *impractical design requirements plastic cup holder*
- Multiple gap constructions *The chicken is ready to eat. The contractors are rich enough to sue.*
- Coordination scope: *Small rats and mice can squeeze into holes or cracks in the wall.*

# **Non-Local Phenomena**

#### Dislocation / gapping

- Which book should Peter buy?
- A debate arose which continued until the election.
- **Binding** 
	- Reference
		- The IRS audits itself
	- Control
		- I want to go
		- I want you to go

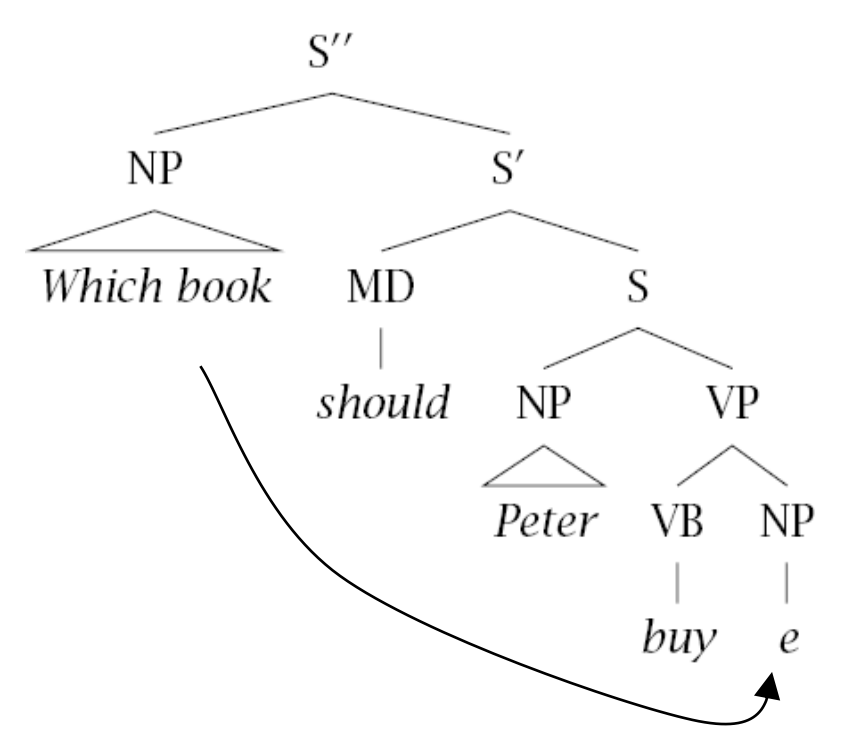

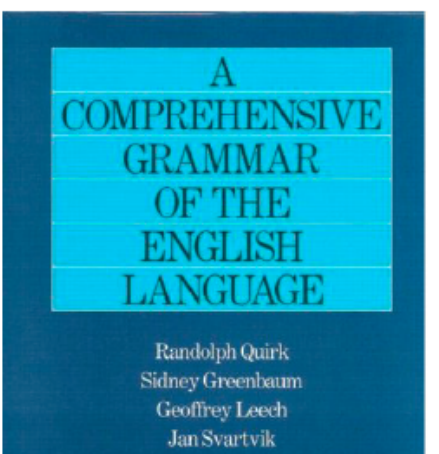

ELONGMAN

Product Details (from Amazon) Hardcover: 1779 pages Publisher: Longman; 2nd Revised edition Language: English ISBN-10: 0582517346 ISBN-13: 978-0582517349 Product Dimensions:  $8.4 \times 2.4 \times 10$  inches Shipping Weight: 4.6 pounds
#### **Context-Free Grammars in NLP**

- A context free grammar G in NLP =  $(N, C, \Sigma, S, L, R)$ 
	- $\Sigma$  is a set of terminal symbols
	- C is a set of preterminal symbols
	- N is a set of nonterminal symbols
	- S is the start symbol  $(S \in N)$
	- L is the lexicon, a set of items of the form  $X \rightarrow X$ 
		- $X \in \mathbb{C}$  and  $x \in \Sigma$
	- R is the grammar, a set of items of the form  $X \rightarrow \gamma$ 
		- $X \in N$  and  $\gamma \in (N \cup C)^*$
- By usual convention, S is the start symbol, but in statistical NLP, we usually have an extra node at the top (ROOT, TOP)
- We usually write *e* for an empty sequence, rather than nothing 42

## **Parsing: Two problems to solve: 1. Repeated work…**

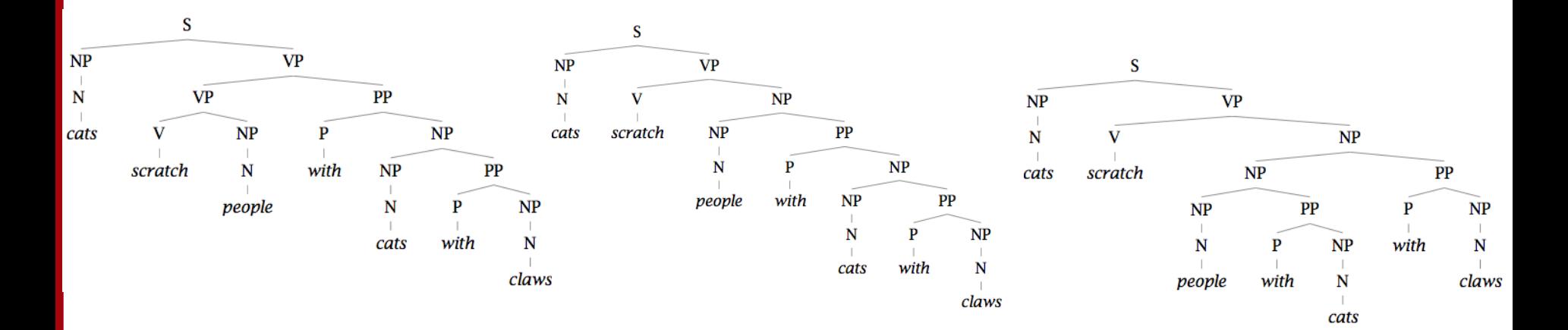

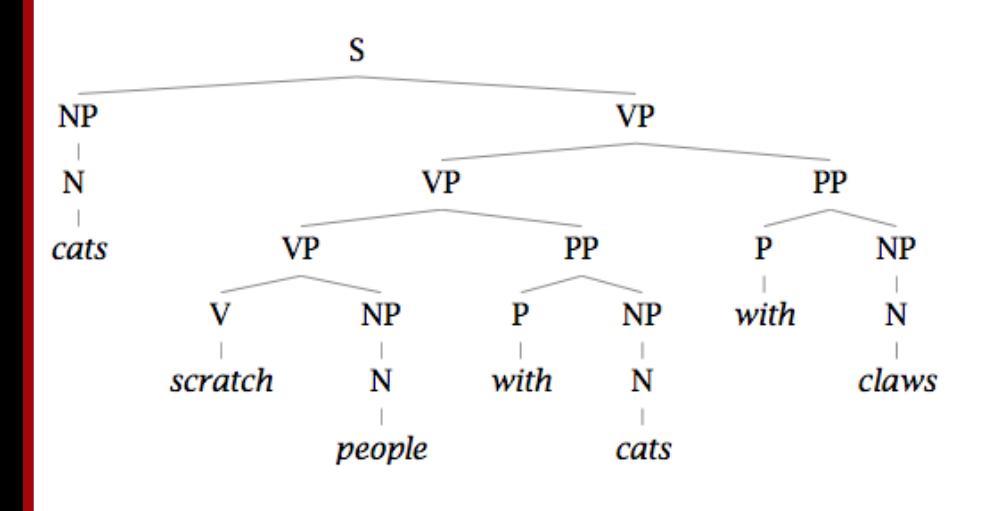

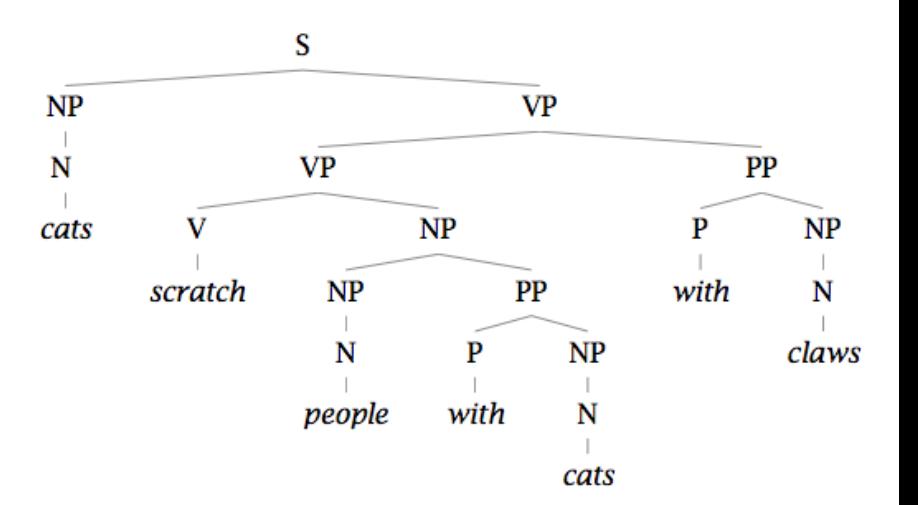

## **Parsing: Two problems to solve: 1. Repeated work…**

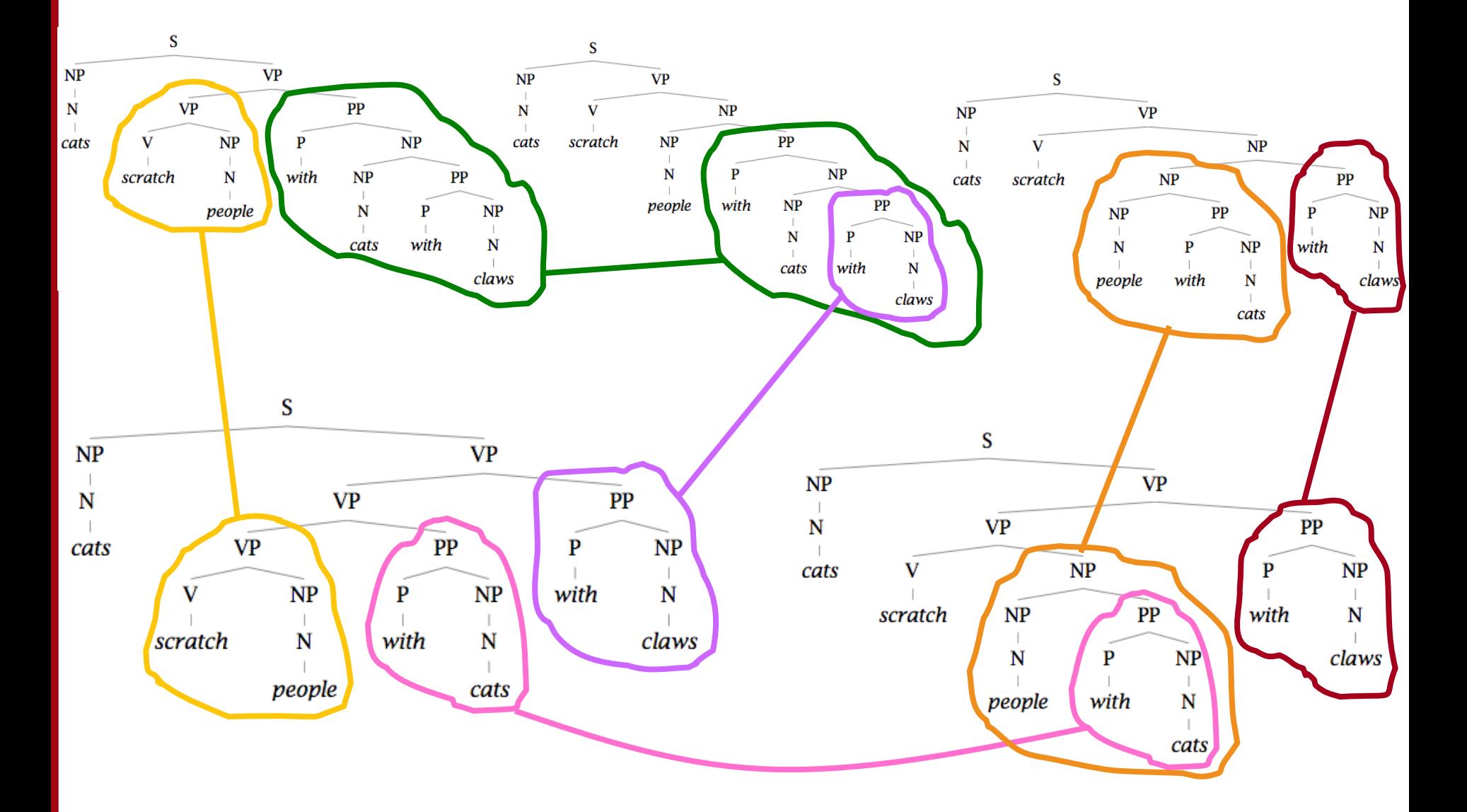

# **Parsing: Two problems to solve: 2. Choosing the correct parse**

- How do we work out the correct attachment:
	- She saw the man with a telescope
- Is the problem 'AI complete'? Yes, but …
- Words are good predictors of attachment
	- Even absent full understanding
	- Moscow sent more than 100,000 soldiers into Afghanistan …
	- Sydney Water breached an agreement with NSW Health …
- Our statistical parsers will try to exploit such statistics.

#### **Probabilistic Context Free Grammar**

# **Probabilistic – or stochastic – context-free grammars (PCFGs)**

#### $\bullet$  G =  $(\Sigma, N, S, R, P)$

- T is a set of terminal symbols
- N is a set of nonterminal symbols
- S is the start symbol  $(S \in N)$
- R is a set of rules/productions of the form  $X \rightarrow Y$
- P is a probability function

\n- $$
P: R \rightarrow [0,1]
$$
\n- $\forall X \in N$ ,  $\sum P(X)$
\n

$$
\forall X \in N, \sum_{X \to \gamma \in R} P(X \to \gamma) = 1
$$

• A grammar G generates a language model L.

$$
\hat{\mathbf{a}}_{\gamma \hat{\mathbf{I}}_{T^*}} P(\gamma) = 1
$$

#### **PCFG Example**

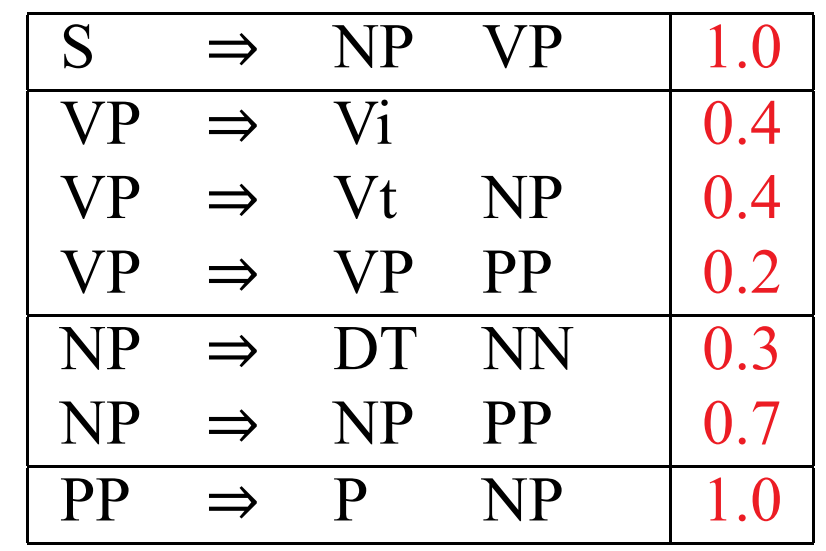

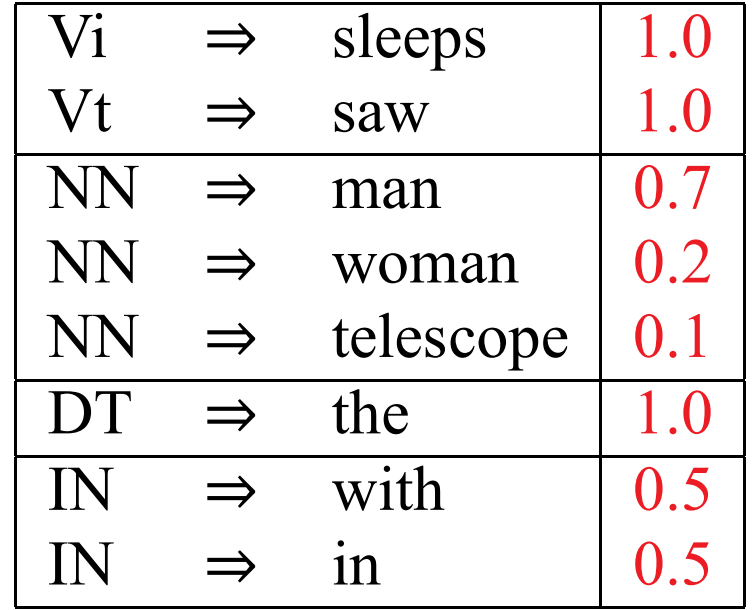

• Probability of a tree  $t$  with rules

$$
\alpha_1 \longrightarrow \beta_1^{\ldots} \alpha_2 \longrightarrow \beta_2^{\ldots} \triangleright \triangleright \triangleright^{\ldots} \alpha_n \longrightarrow \beta_n
$$

is

 $\blacksquare$ 

$$
p(t) = \prod_{i=1}^{n} q(\mathbf{\alpha}_i \rightarrow \mathbf{\beta}_i)
$$

where  $q(\alpha \rightarrow \beta)$  is the probability for rule  $\alpha \rightarrow \beta$ .

### **Example of a PCFG**

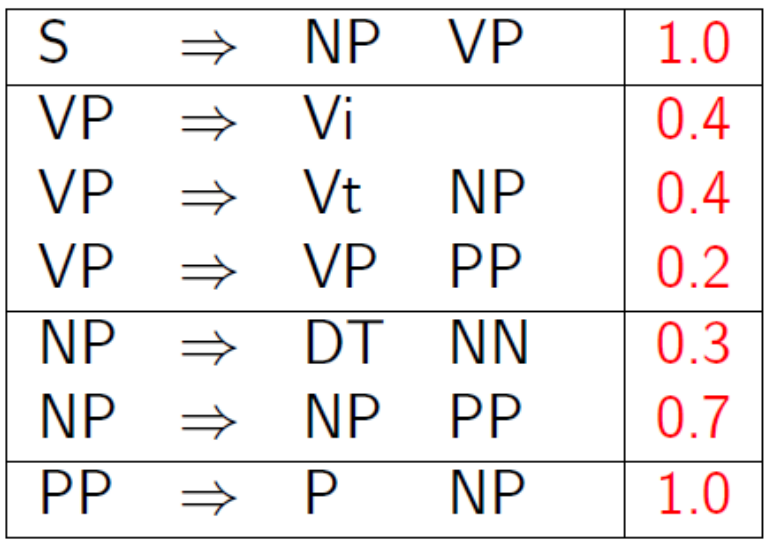

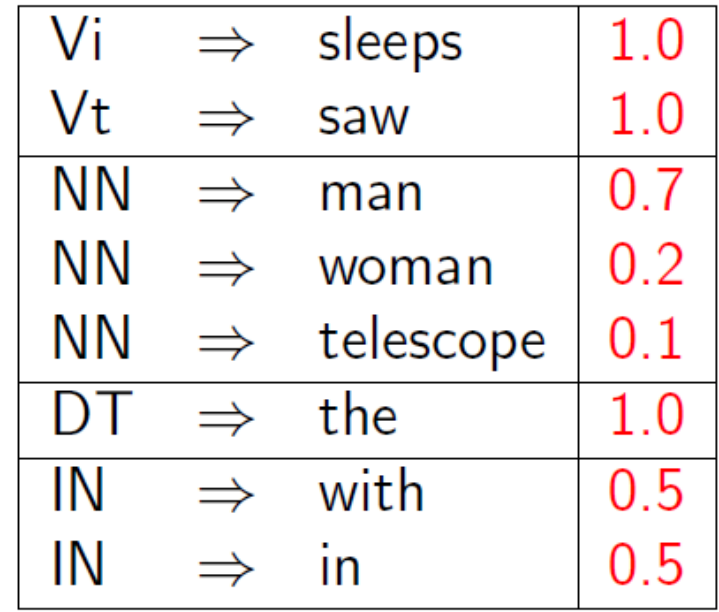

▶ Probability of a tree  $t$  with rules

49

$$
\alpha_1 \to \beta_1, \alpha_2 \to \beta_2, \dots, \alpha_n \to \beta_n
$$

is  $p(t) = \prod_{i=1}^{n} q(\alpha_i \rightarrow \beta_i)$  where  $q(\alpha \rightarrow \beta)$  is the probability for rule  $\alpha \rightarrow \beta$ .

# **Probability of a Parse**

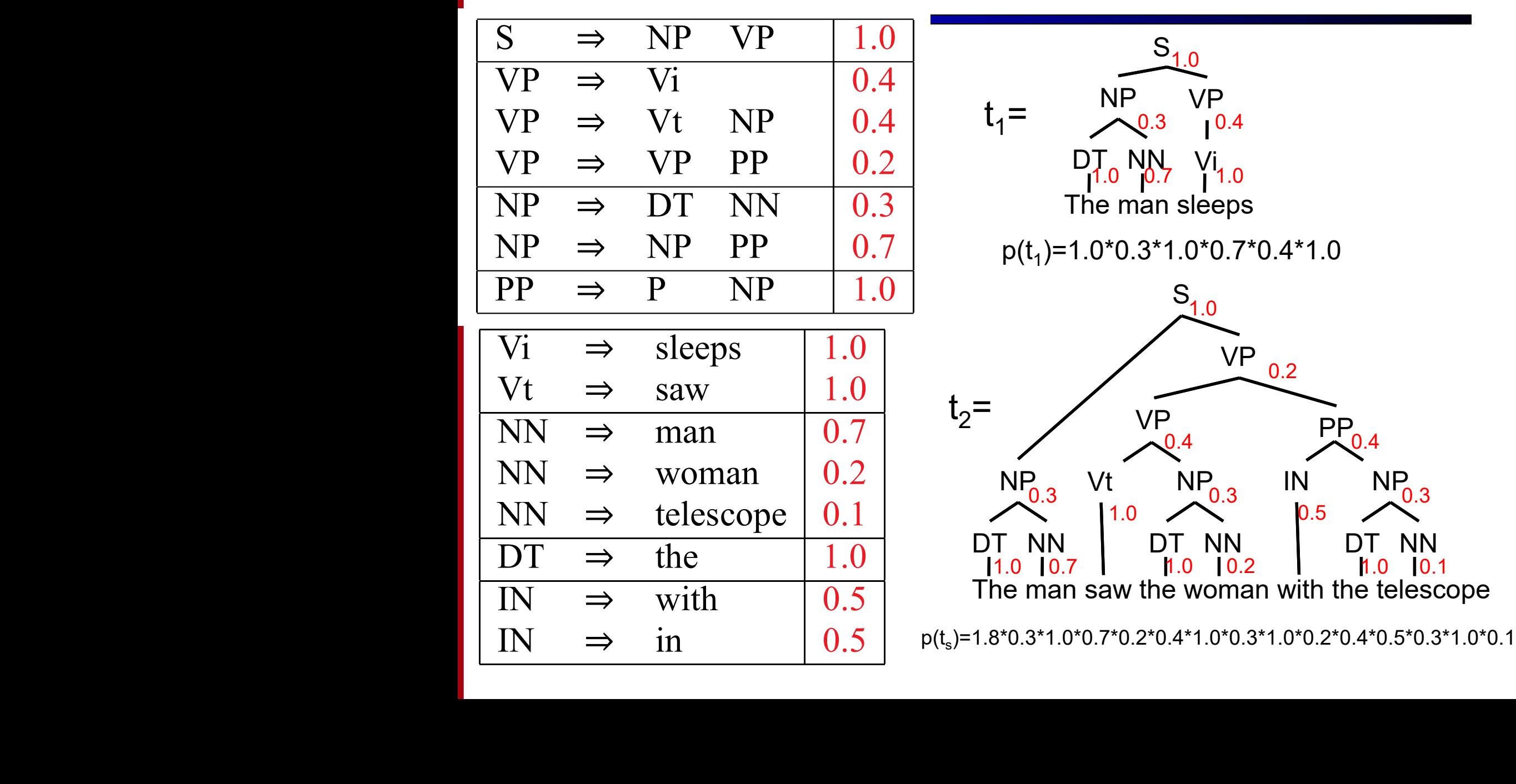

# **PCFGs: Learning and Inference**

- Model
	- **The probability of a tree t with n rules**  $\alpha_i \rightarrow \beta_i$ **, i = 1..n**

$$
p(t) = \prod_{i=1}^{n} q(\alpha_i \to \beta_i)
$$

**E** Learning

 Read the rules off of labeled sentences, use ML estimates for probabilities

$$
q_{ML}(\alpha \to \beta) = \frac{\text{Count}(\alpha \to \beta)}{\text{Count}(\alpha)}
$$

• and use all of our standard smoothing tricks!

#### **Inference**

 For input sentence s, define T(s) to be the set of trees whose *yield* is s (whole leaves, read left to right, match the words in s)

$$
t^*(s) = \arg\max_{t \in \mathcal{T}(s)} p(t)
$$

#### **Grammar Transforms**

#### **Chomsky Normal Form**

- All rules are of the form  $X \rightarrow Y Z$  or  $X \rightarrow W$ 
	- X, Y,  $Z \in N$  and  $w \in \Sigma$
- A transformation to this form doesn't change the weak generative capacity of a CFG
	- That is, it recognizes the same language
		- But maybe with different trees
- Empties and unaries are removed recursively
- n-ary rules are divided by introducing new nonterminals ( $n > 2$ )

#### **A phrase structure grammar**

- $S \rightarrow NP VP$
- $VP \rightarrow V NP$
- $VP \rightarrow V NP PP$
- $NP \rightarrow NP NP$
- $NP \rightarrow NP PP$
- $NP \rightarrow N$
- $NP \rightarrow e$
- $PP \rightarrow P NP$
- $N \rightarrow people$
- $N \rightarrow fish$
- $N \rightarrow$  *tanks*
- $N \rightarrow \text{rods}$
- $V \rightarrow people$
- $V \rightarrow fish$
- $V \rightarrow$  tanks
- $P \rightarrow with$

- $S \rightarrow NP VP$
- $S \rightarrow VP$
- $VP \rightarrow V NP$
- $VP \rightarrow V$
- $VP \rightarrow V NP PP$
- $VP \rightarrow VP$
- $NP \rightarrow NP NP$
- $NP \rightarrow NP$
- $NP \rightarrow NP PP$
- $NP \rightarrow PP$
- $NP \rightarrow N$
- $PP \rightarrow P NP$
- $PP \rightarrow P$
- $N \rightarrow people$
- $N \rightarrow fish$
- $N \rightarrow$  *tanks*
- $N \rightarrow \text{rods}$
- $V \rightarrow people$
- $V \rightarrow fish$
- $V \rightarrow$  tanks
- $P \rightarrow with$

 $S \rightarrow NP VP$  $VP \rightarrow V NP$  $S \rightarrow V NP$  $VP \rightarrow V$  $S \rightarrow V$  $VP \rightarrow V NP PP$  $S \rightarrow V$  NP PP  $VP \rightarrow VP$  $S \rightarrow V$  PP  $NP \rightarrow NP NP$  $NP \rightarrow NP$  $NP \rightarrow NP PP$  $NP \rightarrow PP$  $NP \rightarrow N$  $PP \rightarrow P NP$  $PP \rightarrow P$ 

- $N \rightarrow people$
- $N \rightarrow fish$
- $N \rightarrow$  *tanks*
- $N \rightarrow \text{rods}$
- $V \rightarrow people$
- $V \rightarrow fish$
- $V \rightarrow$  tanks
- $P \rightarrow with$

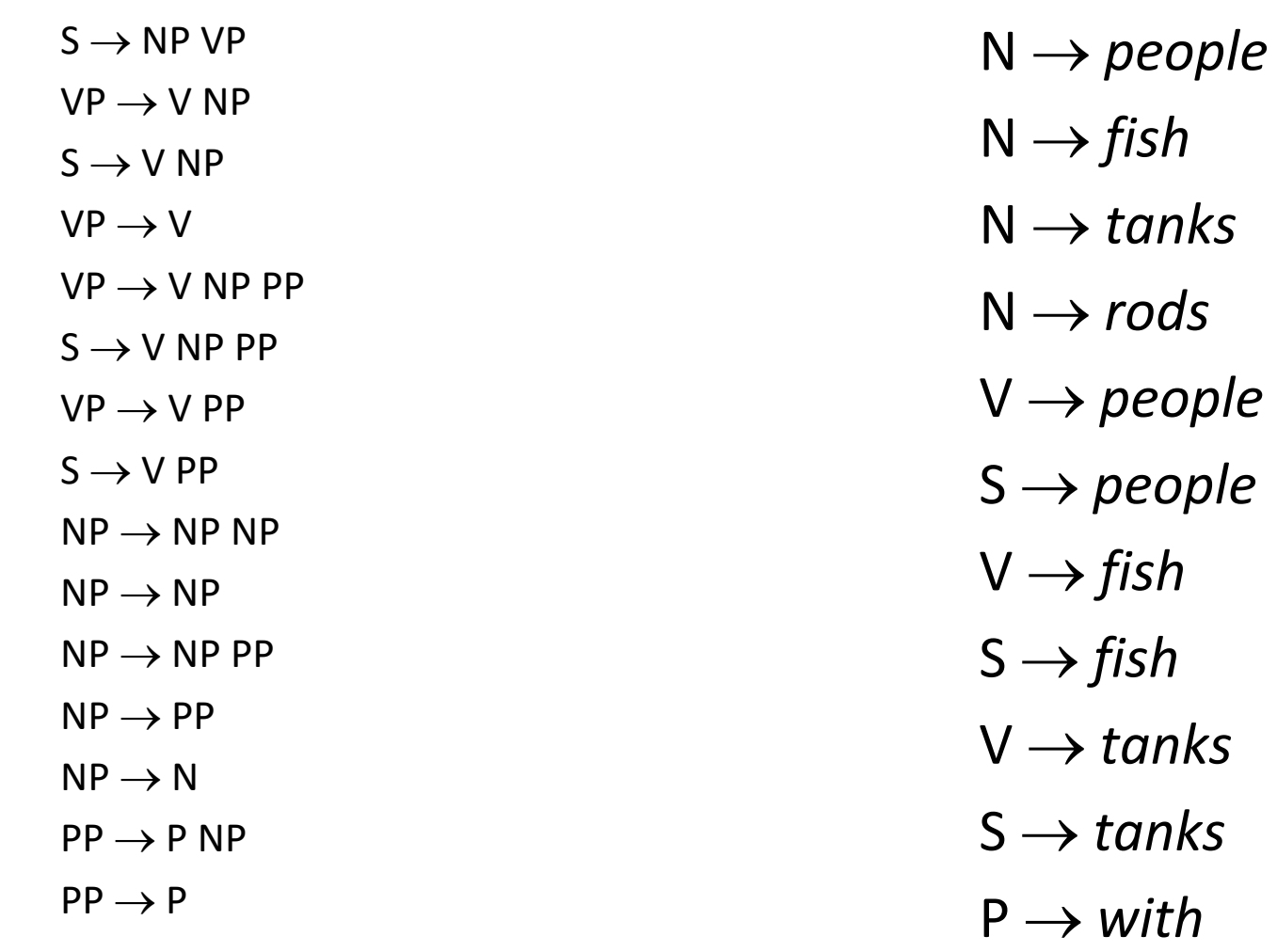

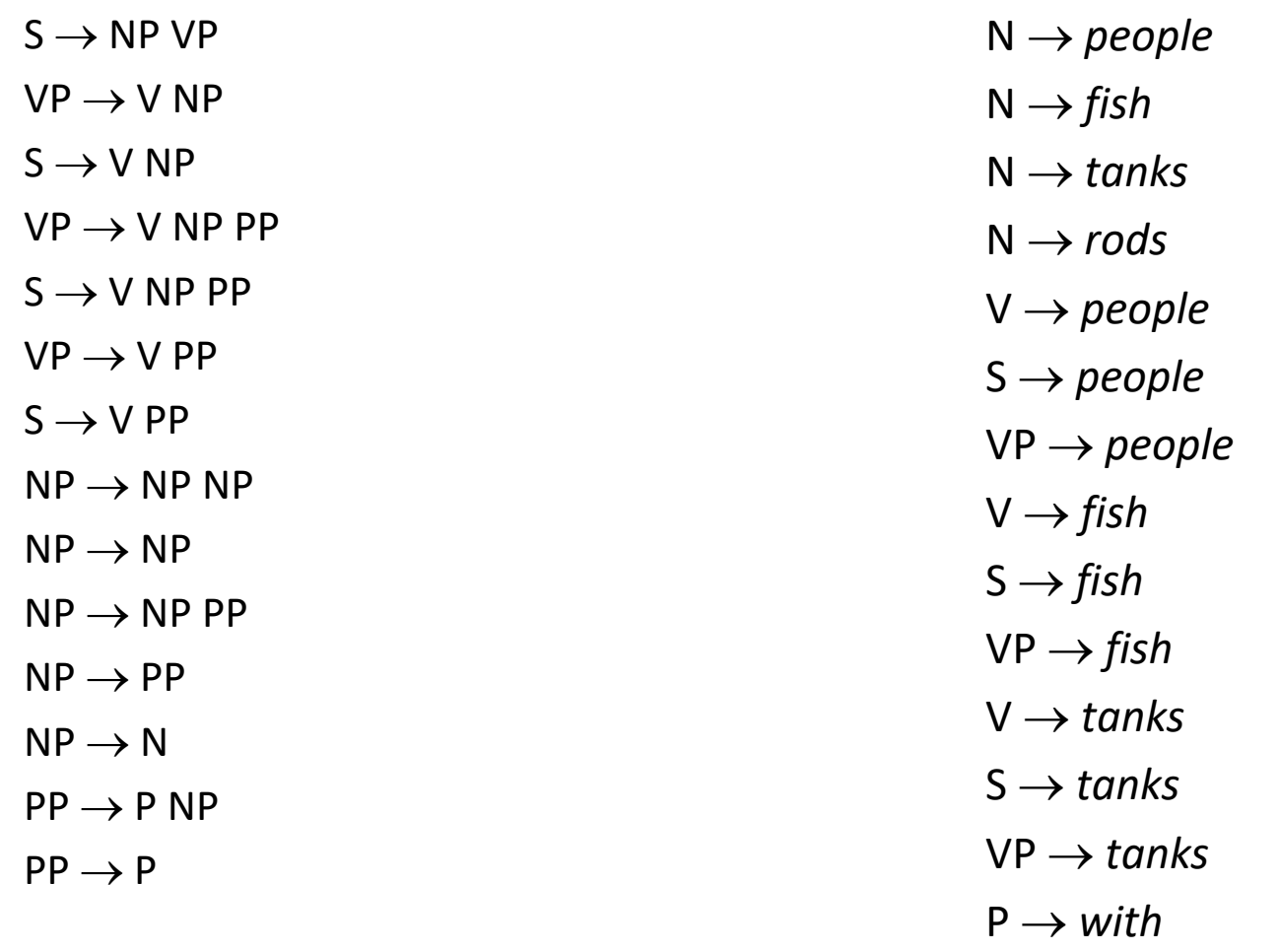

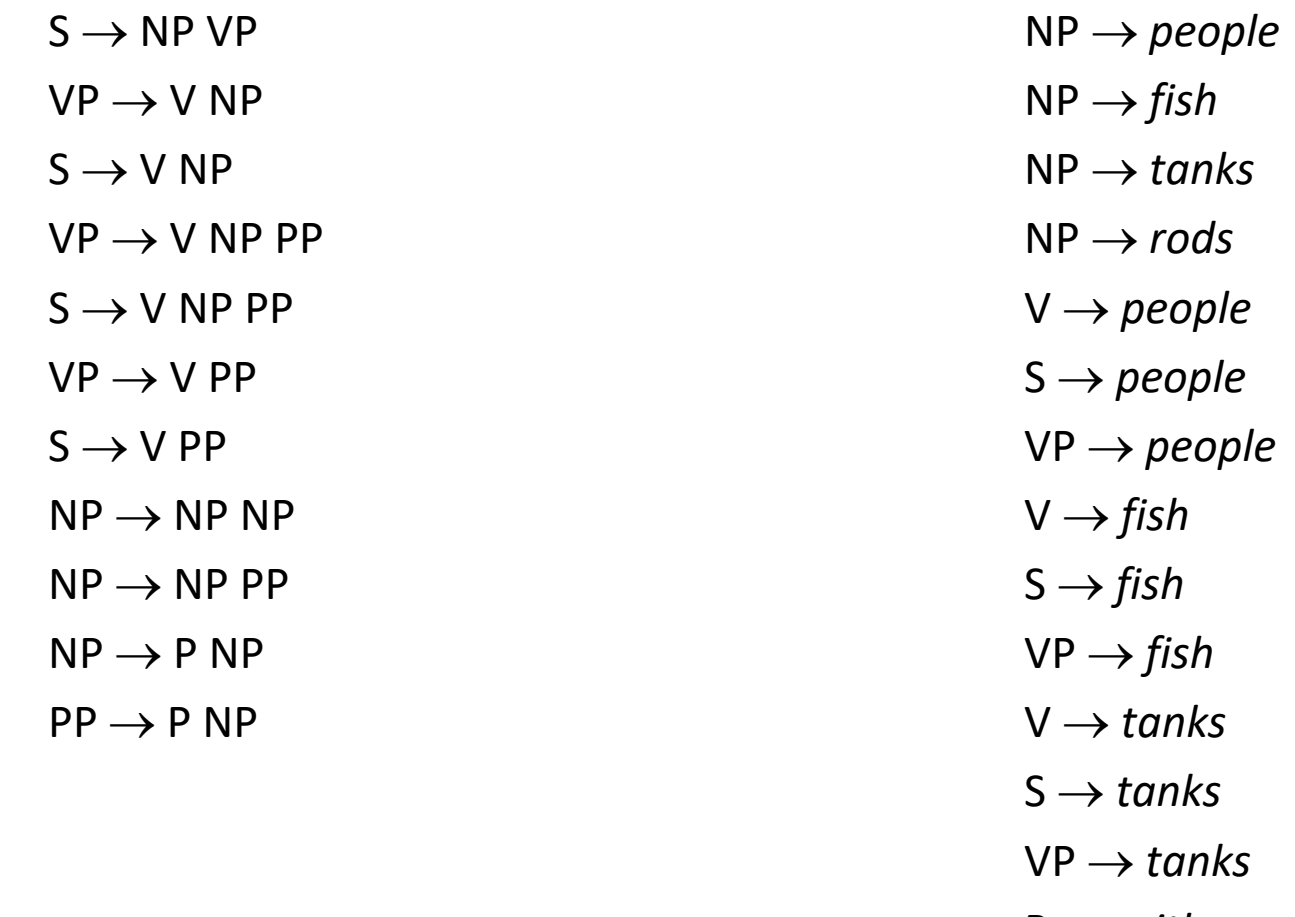

 $P \rightarrow with$  $PP \rightarrow with$ 

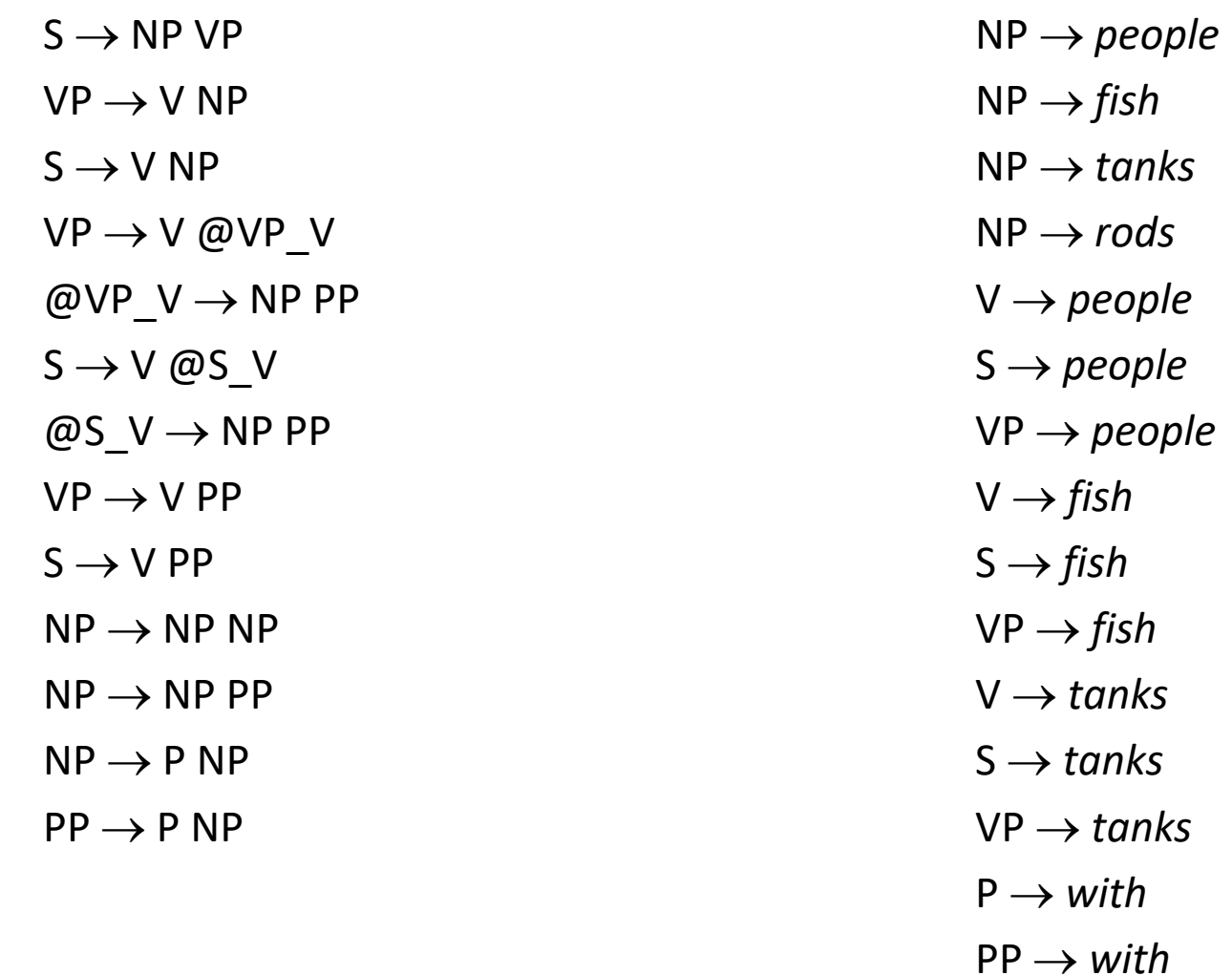

#### **A phrase structure grammar**

- $S \rightarrow NP VP$
- $VP \rightarrow V NP$
- $VP \rightarrow V NP PP$
- $NP \rightarrow NP NP$
- $NP \rightarrow NP PP$
- $NP \rightarrow N$
- $NP \rightarrow e$
- $PP \rightarrow P NP$
- $N \rightarrow people$
- $N \rightarrow fish$
- $N \rightarrow$  *tanks*
- $N \rightarrow \text{rods}$
- $V \rightarrow people$
- $V \rightarrow fish$
- $V \rightarrow$  tanks
- $P \rightarrow with$

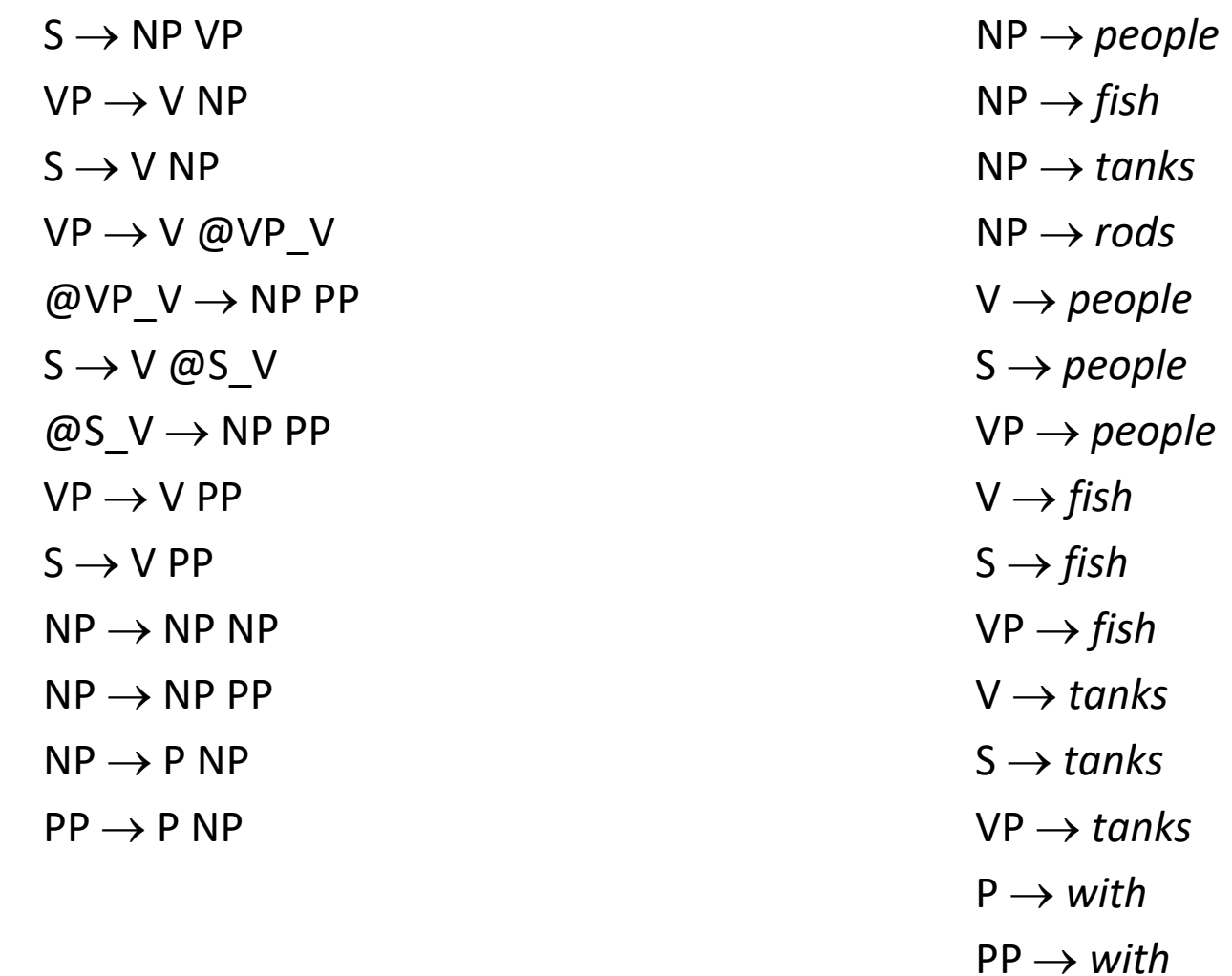

### **Chomsky Normal Form**

- You should think of this as a transformation for efficient parsing
- With some extra book-keeping in symbol names, you can even reconstruct the same trees with a detransform
- In practice full Chomsky Normal Form is a pain
	- Reconstructing n-aries is easy
	- Reconstructing unaries/empties is trickier
- **Binarization** is crucial for cubic time CFG parsing
- The rest isn't necessary; it just makes the algorithms cleaner and a bit quicker

# An example: before binarization…

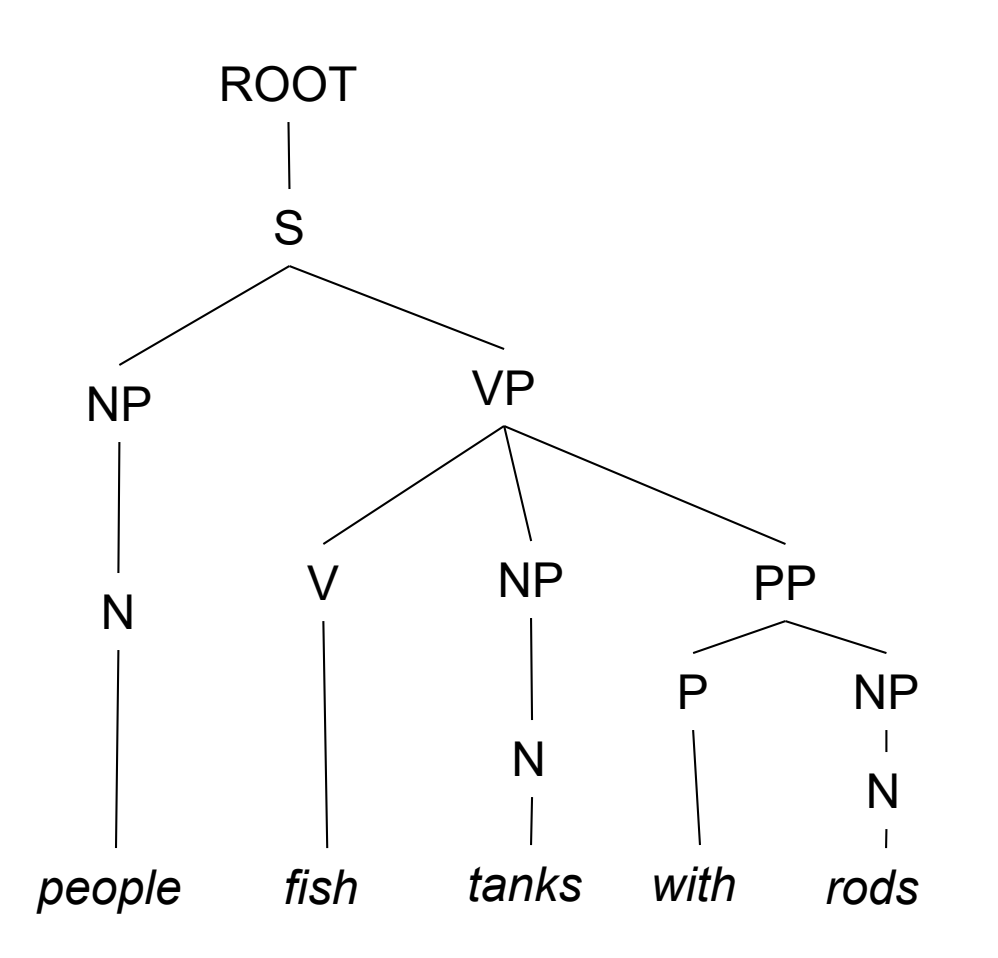

# After binarization…

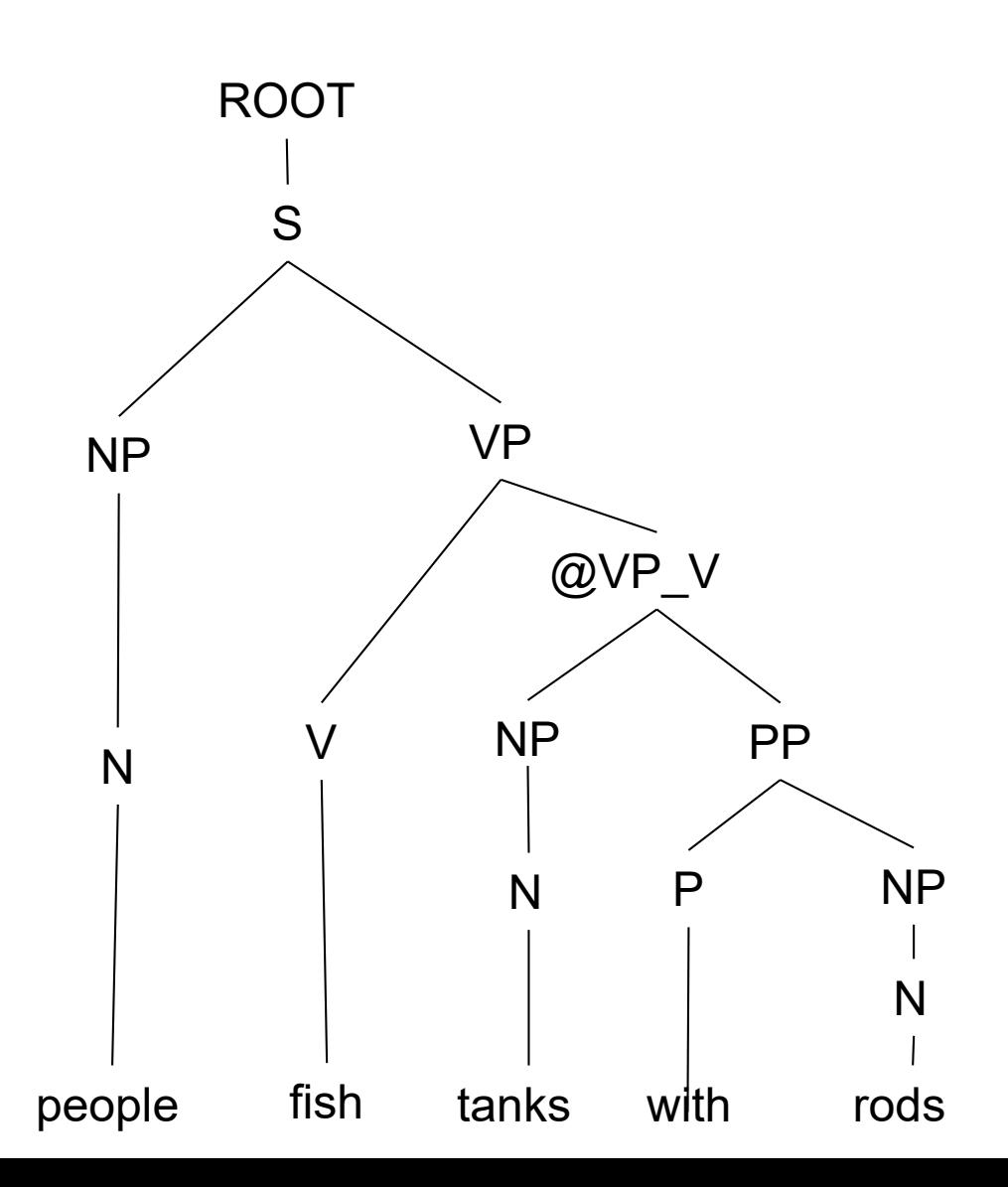

#### **Parsing**

#### **Constituency Parsing**

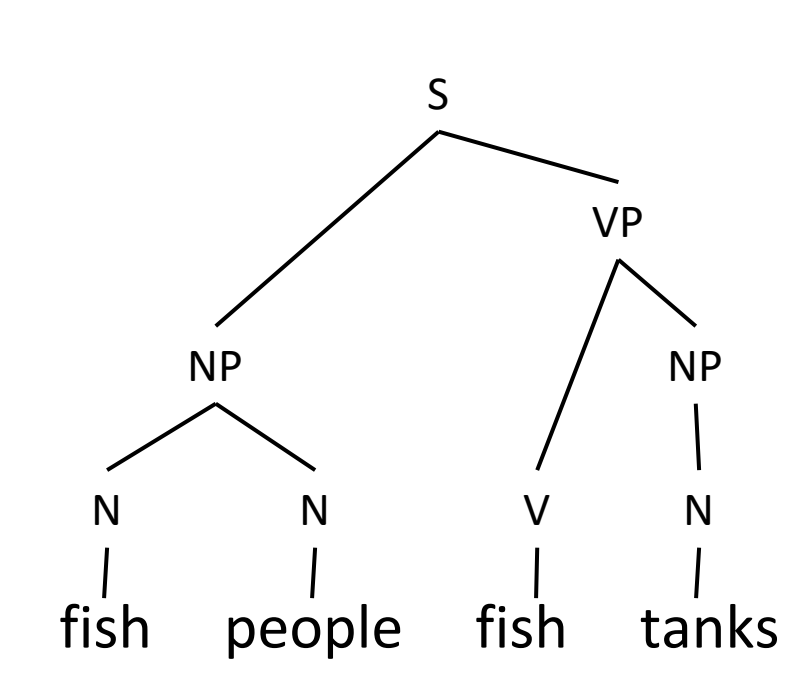

PCFG

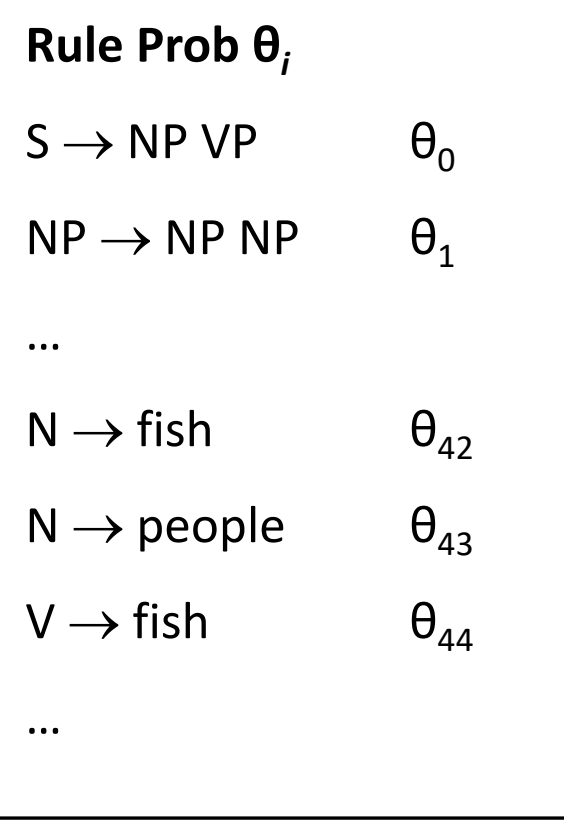

# **Cocke-Kasami-Younger (CKY) Constituency Parsing (Parse Triangle/Chart)**

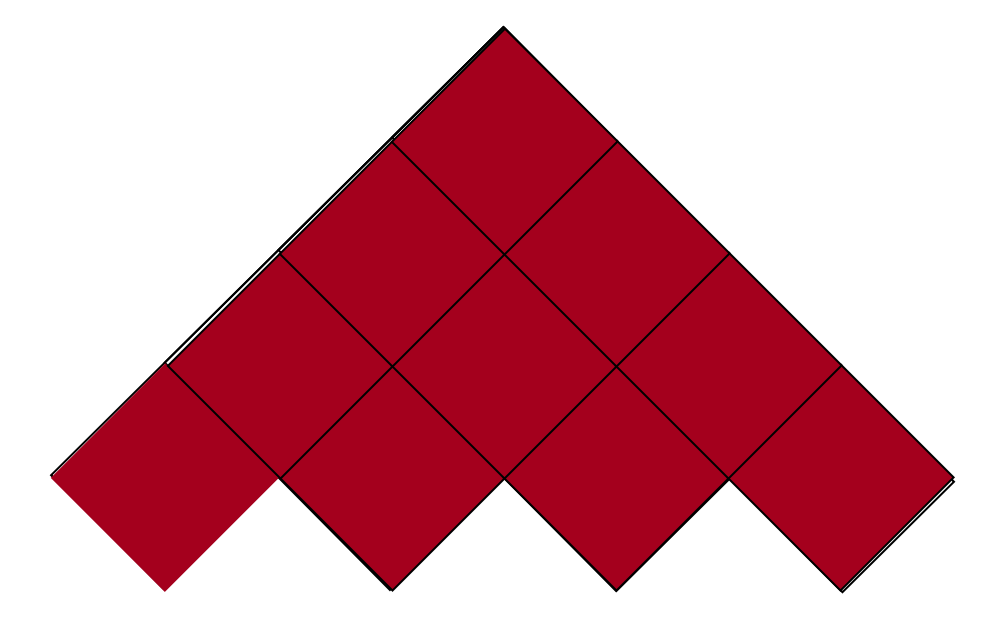

fish people fish tanks

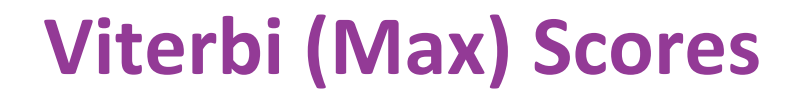

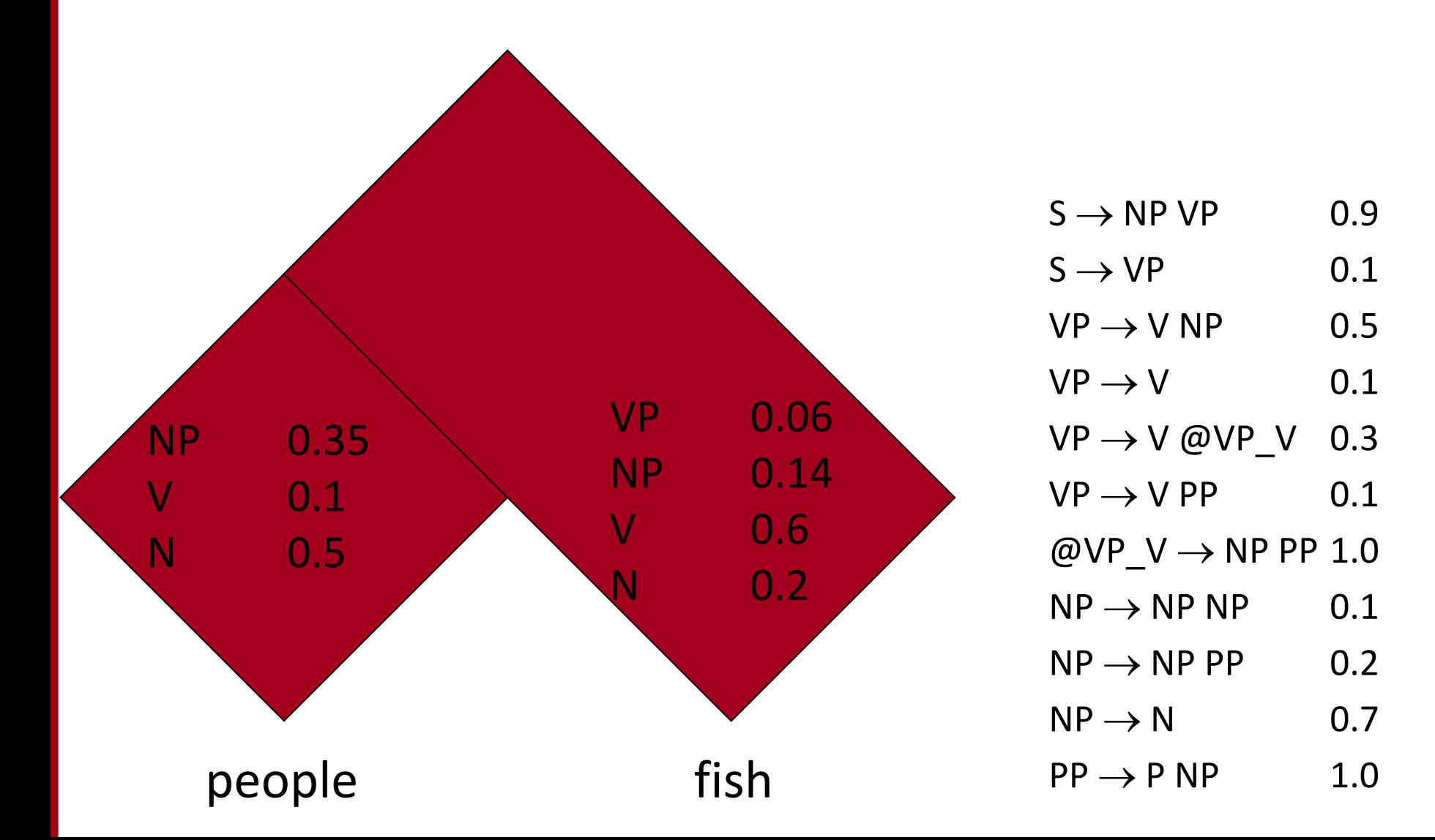

### **Extended CKY parsing**

- Unaries can be incorporated into the algorithm
	- Messy, but doesn't increase algorithmic complexity
- Empties can be incorporated
	- Use fenceposts
	- Doesn't increase complexity; essentially like unaries

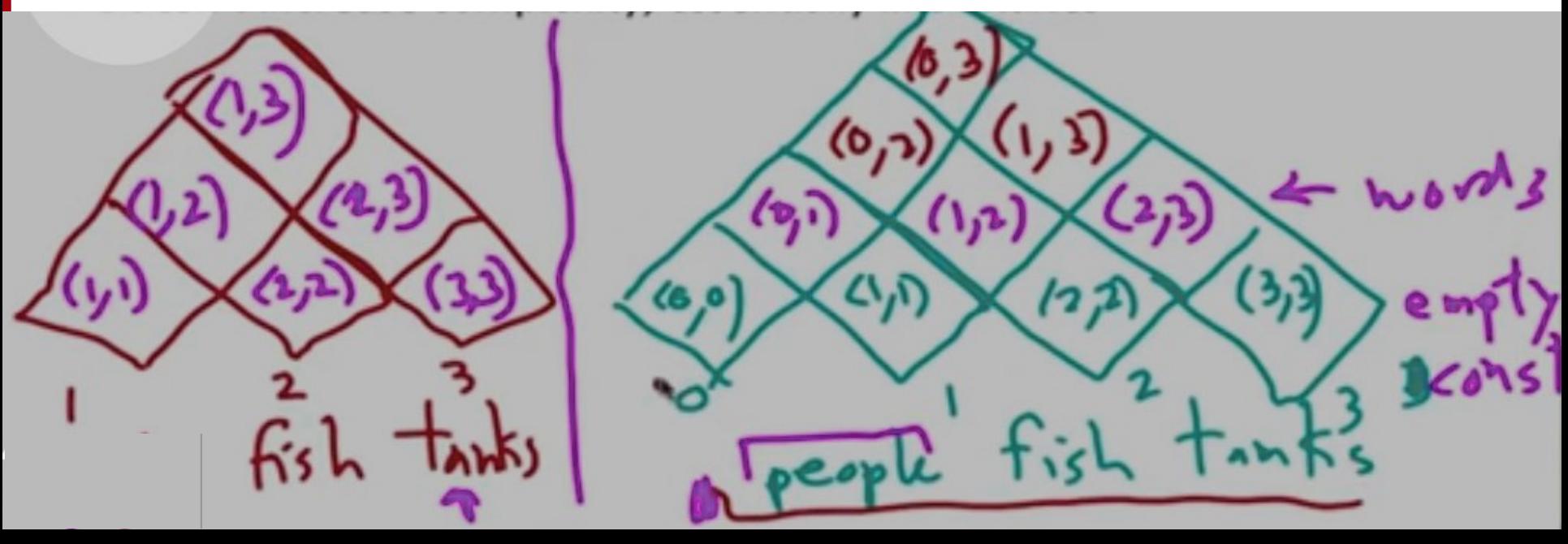

### **Extended CKY parsing**

- Unaries can be incorporated into the algorithm
	- Messy, but doesn't increase algorithmic complexity
- Empties can be incorporated
	- Use fenceposts
	- Doesn't increase complexity; essentially like unaries
- Binarization is *vital*
	- Without binarization, you don't get parsing cubic in the length of the sentence and in the number of nonterminals in the grammar
		- Binarization may be an explicit transformation or implicit in how the parser works (Earley-style dotted rules), but it's always there.

#### **A Recursive Parser**

```
bestScore(X,i,j,s)
 if (j == i)
     return q(X->s[i])
 else
     return max q(X->YZ) *
                   bestScore(Y,i,k,s) *
                   bestScore(Z,k+1,j,s)
            k,X->YZ
```
### **The CKY algorithm (1960/1965) … extended to unaries**

```
function CKY(words, grammar) returns [most_probable_parse,prob]
  score = new double[#(words)+1][#(words)+1][#(nonterms)]
  back = new Pair[#(words)+1][#(words)+1][#nonterms]]
//LEXICON
for i=0; i \lt \# (words); i++for A in nonterms
      if A -> words[i] in grammar
        score[i][i+1][A] = P(A \rightarrow words[i])//handle unaries
    boolean added = truewhile added 
      added = false
      for A, B in nonterms
        if score[i][i+1][B] > 0 && A->B in grammar
          prob = P(A->B) * score[i][i+1][B]if prob > score[i][i+1][A]
            score[i][i+1][A] = probback[i][i+1][A] = Badded = true
```
# **The CKY algorithm (1960/1965) … extended to unaries**

```
//build higher order cells
for span = 2 to #(words)for begin = 0 to #(words)- span
    end = begin + spanfor split = begin+1 to end-1
      for A,B,C in nonterms
        prob=score[begin][split][B]*score[split][end][C]*P(A->BC)
        if prob > score[begin][end][A]
          score[begin]end][A] = probback[begin][end][A] = new Triple(split, B, C)//handle unaries
    boolean added = truewhile added
      added = false
      for A, B in nonterms
        prob = P(A->B) * score[begin] [end] [B];if prob > score[begin][end][A]
          score[begin][end][A] = prob
          back[begin][end][A] = B
          added = truereturn buildTree(score, back)
```
## **The grammar: Binary, no epsilons,**

 $S \rightarrow NP VP$  0.9  $S \rightarrow VP$  0.1  $VP \rightarrow V NP$  0.5  $VP \rightarrow V$  0.1  $VP \rightarrow V$  @VP V 0.3  $VP \rightarrow VP$  0.1  $@VP_V \rightarrow NP PP 1.0$  $NP \rightarrow NP NP$  0.1  $NP \rightarrow NP PP$  0.2  $NP \rightarrow N$  0.7  $PP \rightarrow P NP$  1.0

- $N \rightarrow people$  0.5
- $N \rightarrow fish$  0.2
- $N \rightarrow$  tanks 0.2
- $N \rightarrow \text{rods}$  0.1
- $V \rightarrow people$  0.1
- $V \rightarrow fish$  0.6
- $V \rightarrow$  tanks 0.3
- $P \rightarrow with$  1.0

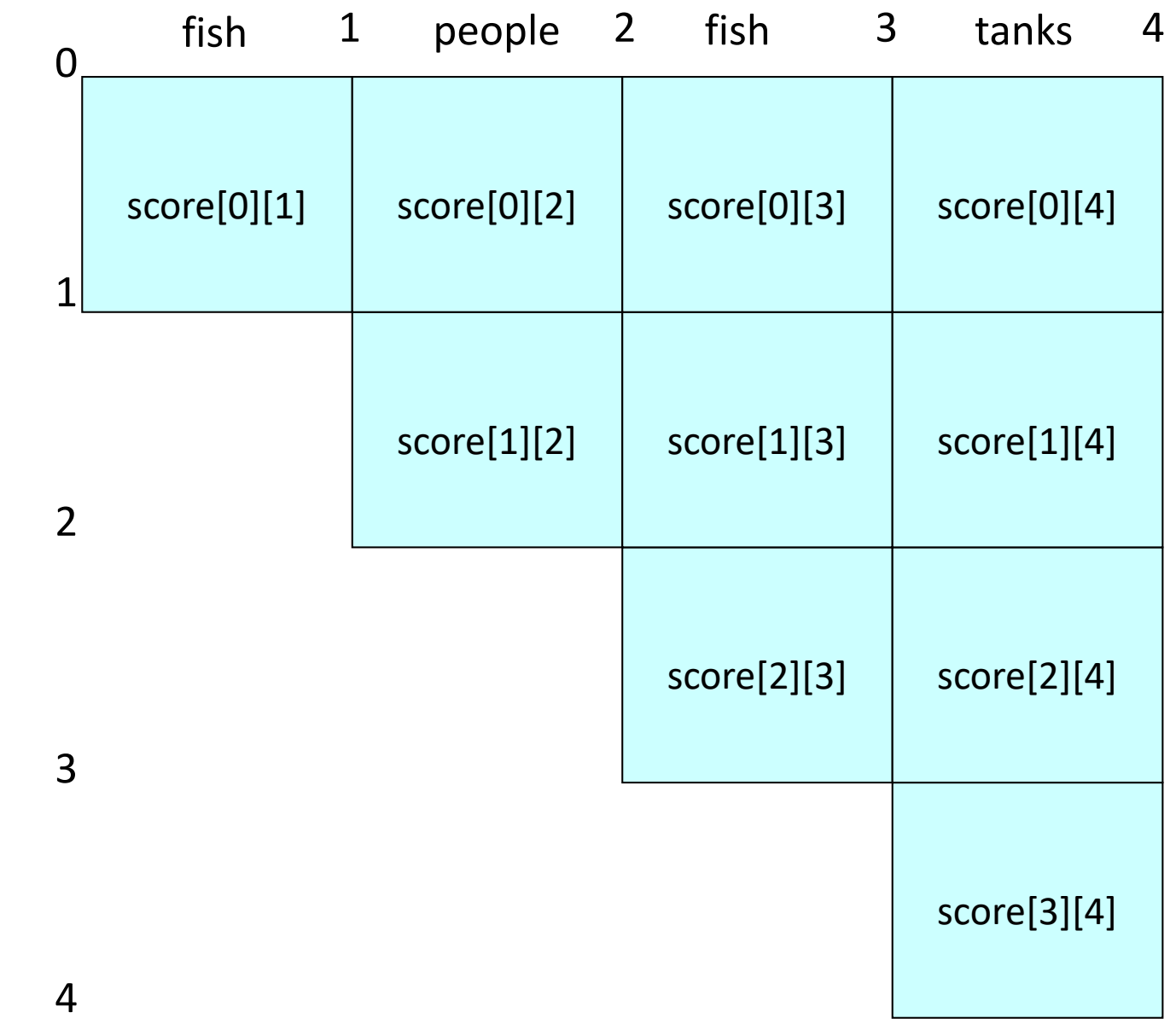

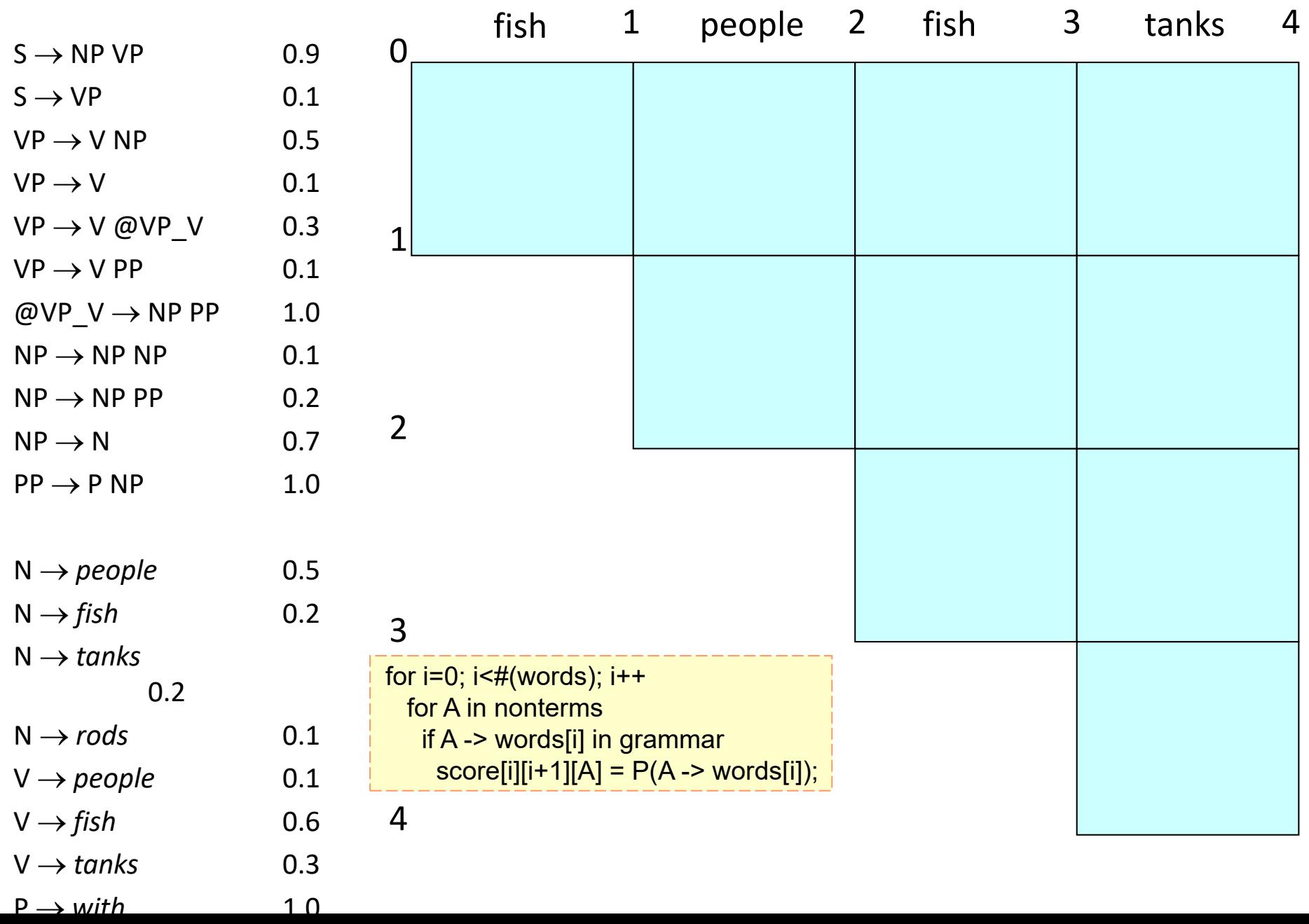
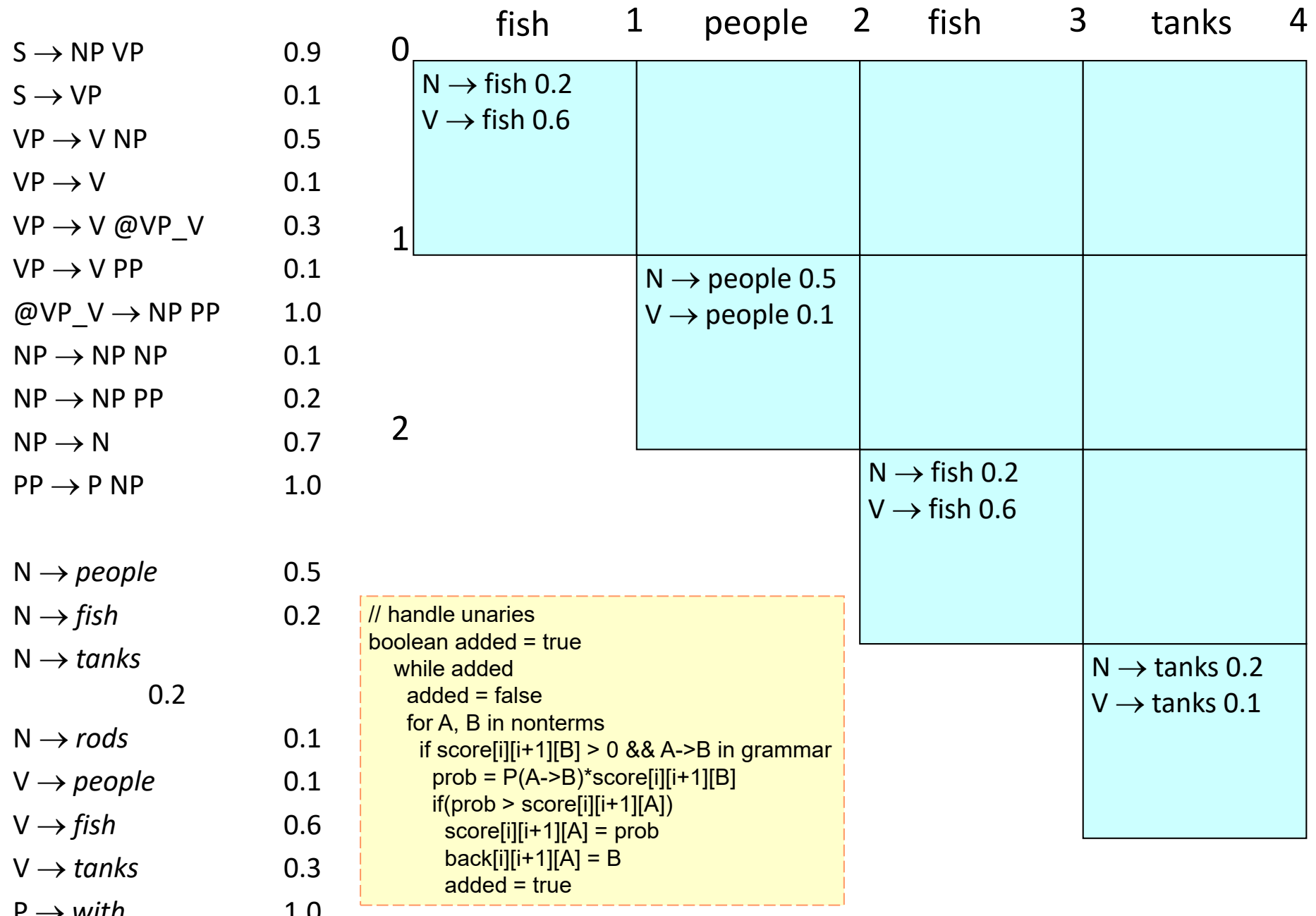

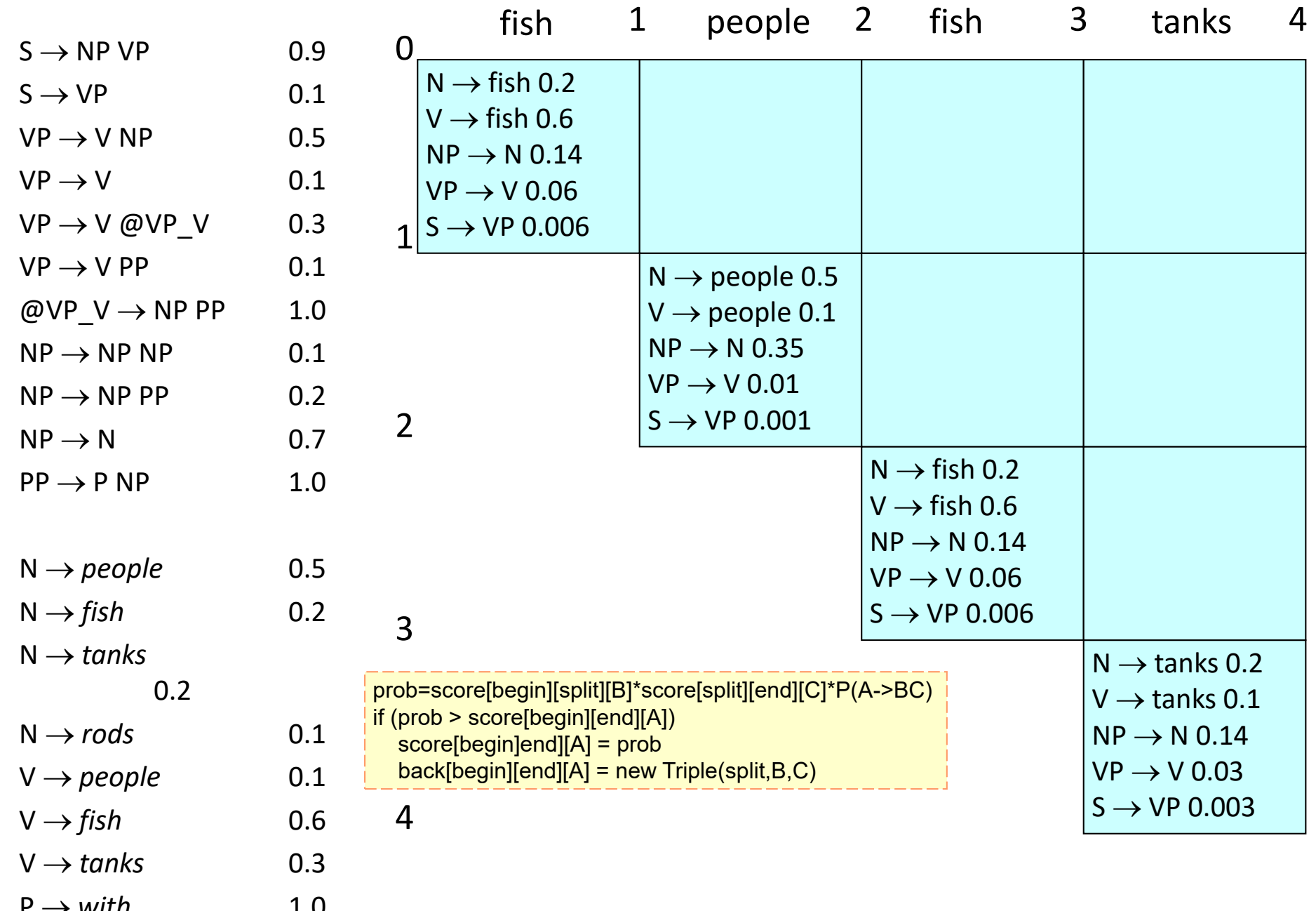

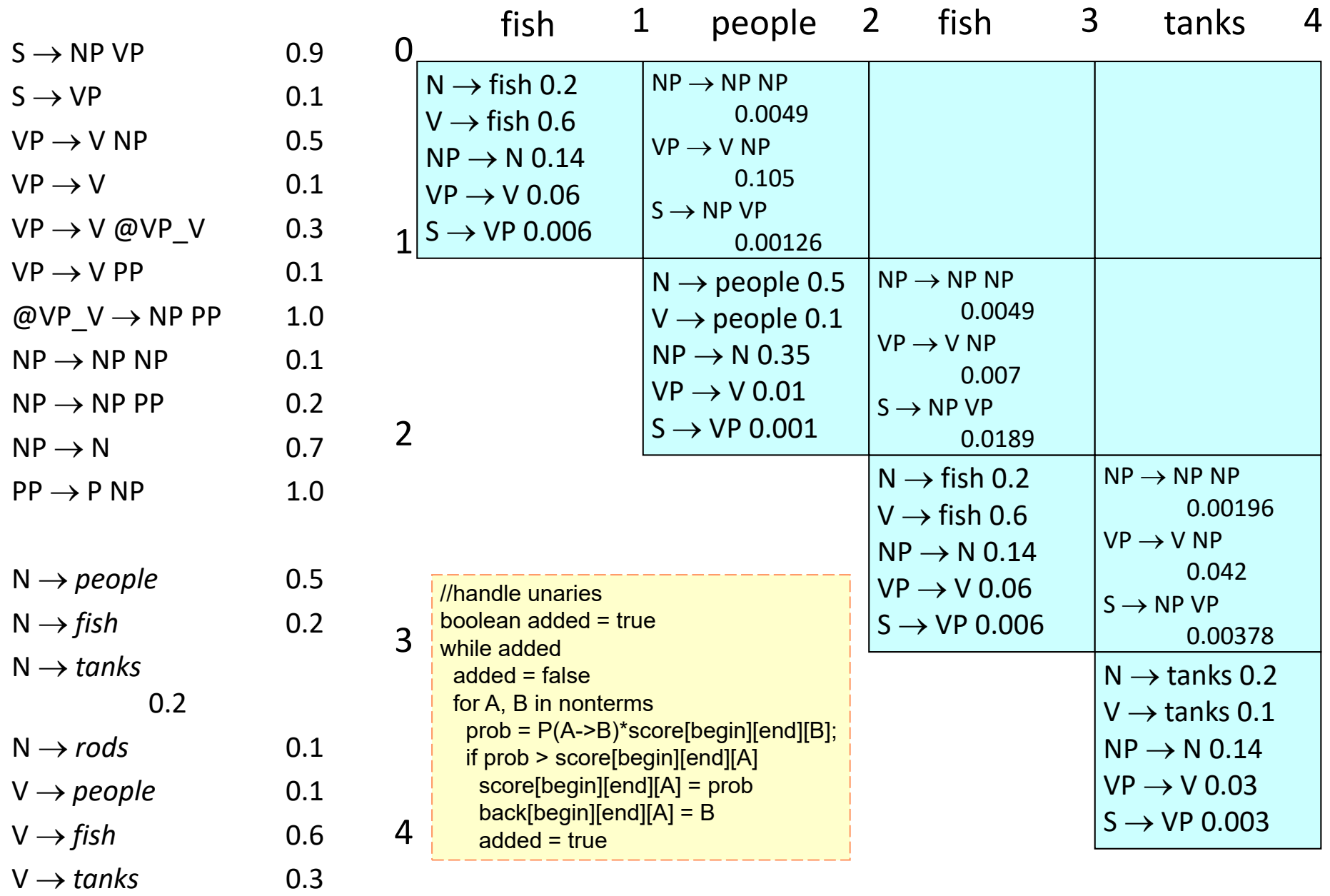

 $P \rightarrow \text{with}$  1.0

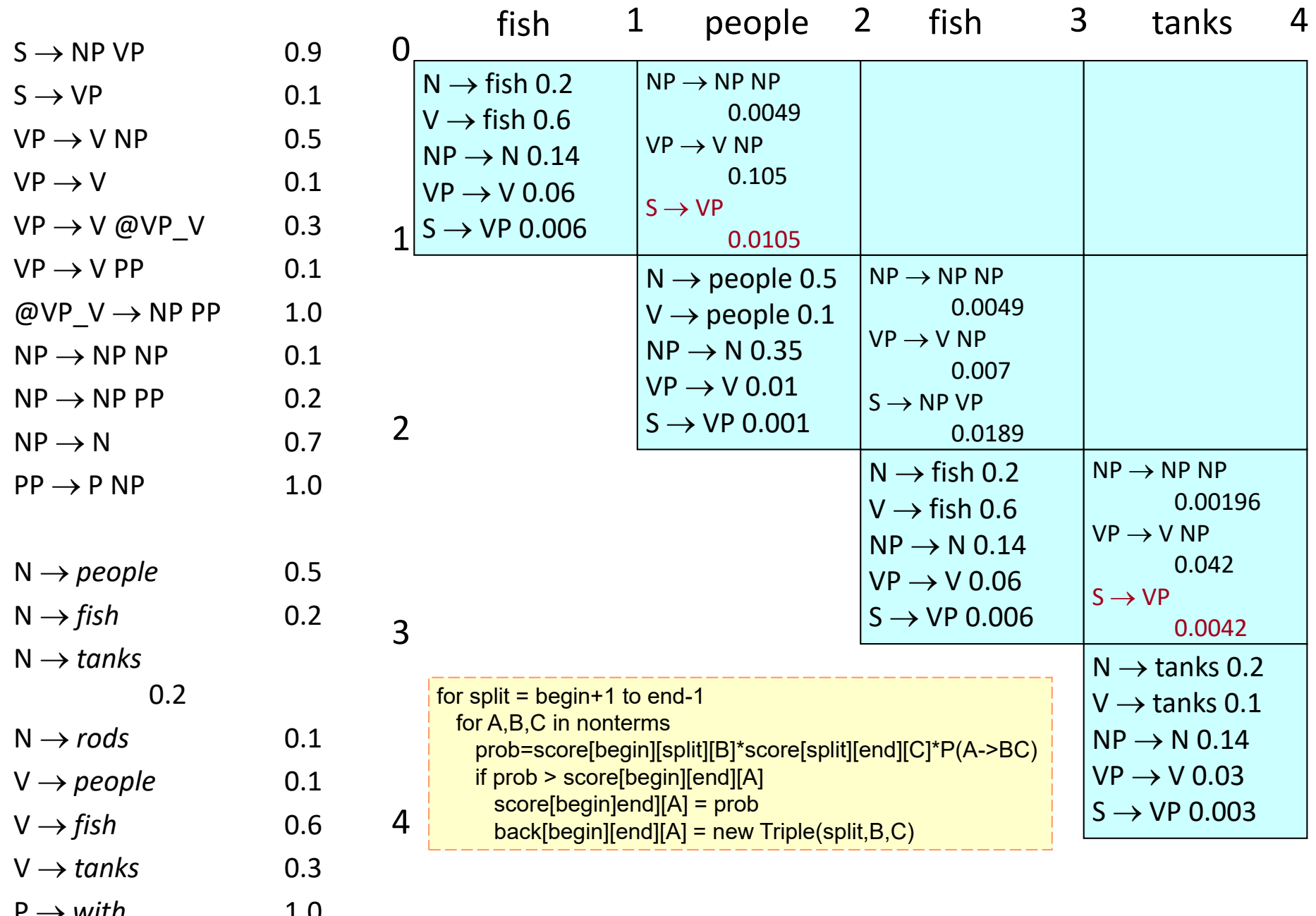

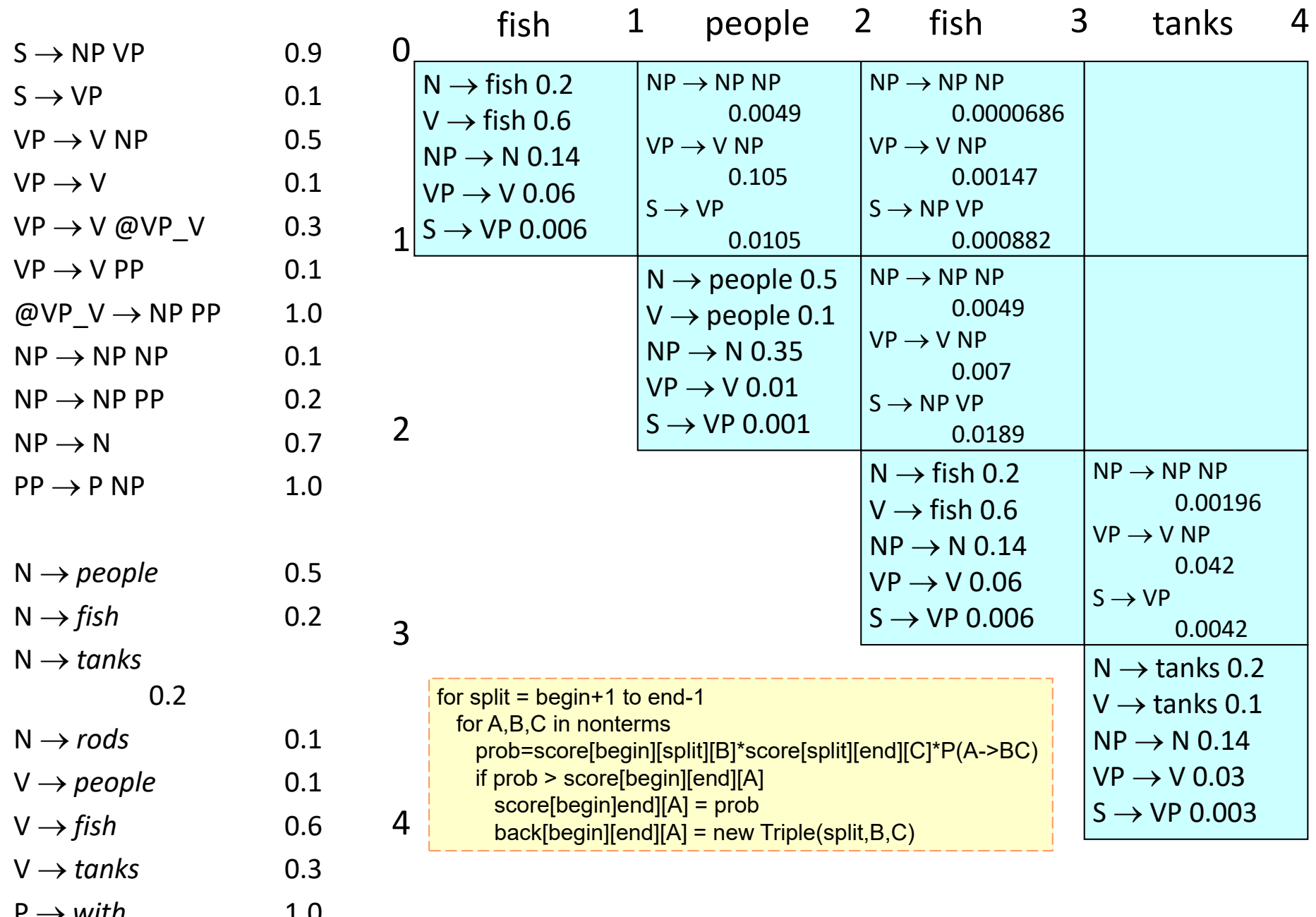

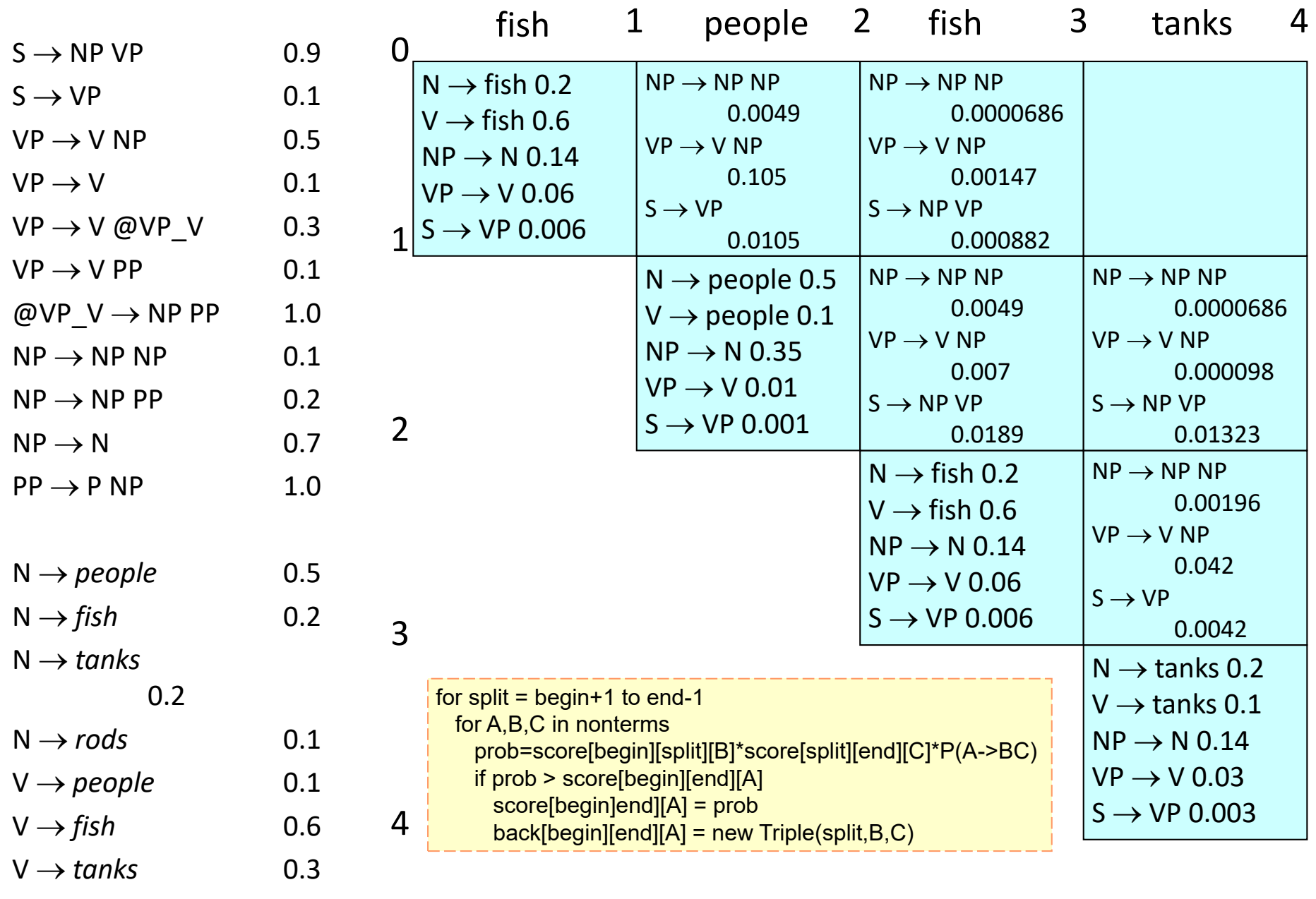

 $P \rightarrow \text{with}$  1.0

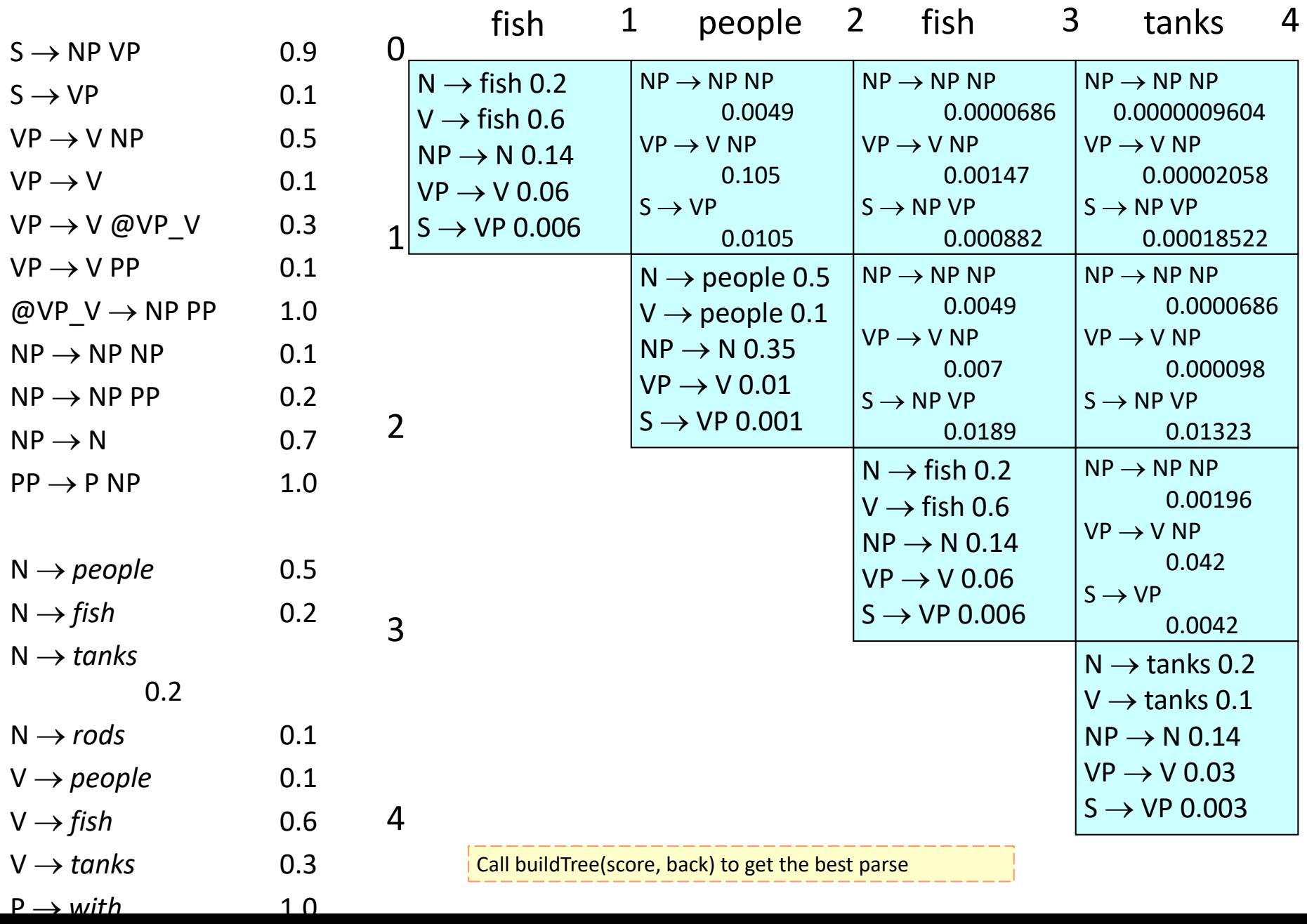

## **Evaluating constituency parsing**

Gold standard brackets: **S-(0:11), NP-(0:2),** VP-(2:9), VP-(3:9), NP-(4:6), PP-(6-9), NP-(7,9), NP-(9:10)

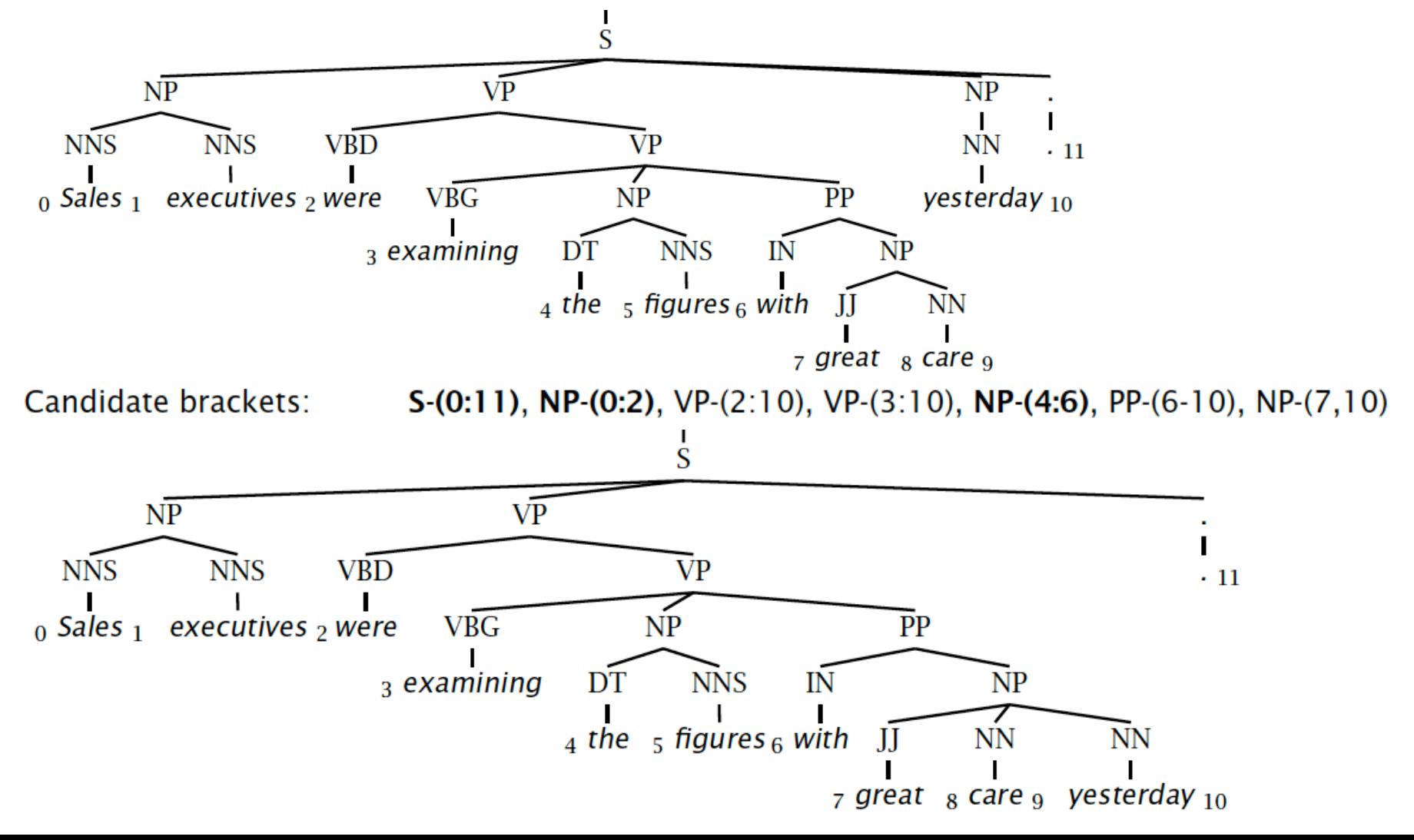

## **Evaluating constituency parsing**

#### **Gold standard brackets:**

**S-(0:11), NP-(0:2)**, VP-(2:9), VP-(3:9), **NP-(4:6)**, PP-(6-9), NP-(7,9), NP-(9:10)

#### **Candidate brackets:**

**S-(0:11)**, **NP-(0:2)**, VP-(2:10), VP-(3:10), **NP-(4:6)**, PP-(6-10), NP-(7,10)

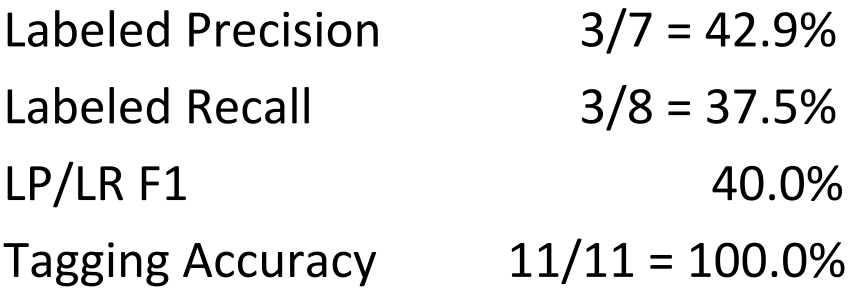

# How good are PCFGs?

- Penn WSJ parsing accuracy: about 73.7% LP/LR F1
- Robust
	- Usually admit everything, but with low probability
- Partial solution for grammar ambiguity
	- A PCFG gives some idea of the plausibility of a parse
	- But not so good because the independence assumptions are too strong
- Give a probabilistic language model
	- But in the simple case it performs worse than a trigram model
- The problem seems to be that PCFGs lack the lexicalization of a trigram model

## **Weaknesses of PCFGs**

## **Weaknesses**

- Lack of sensitivity to structural frequencies
- Lack of sensitivity to lexical information
- (A word is independent of the rest of the tree given its POS!)

#### **A Case of PP Attachment Ambiguity**

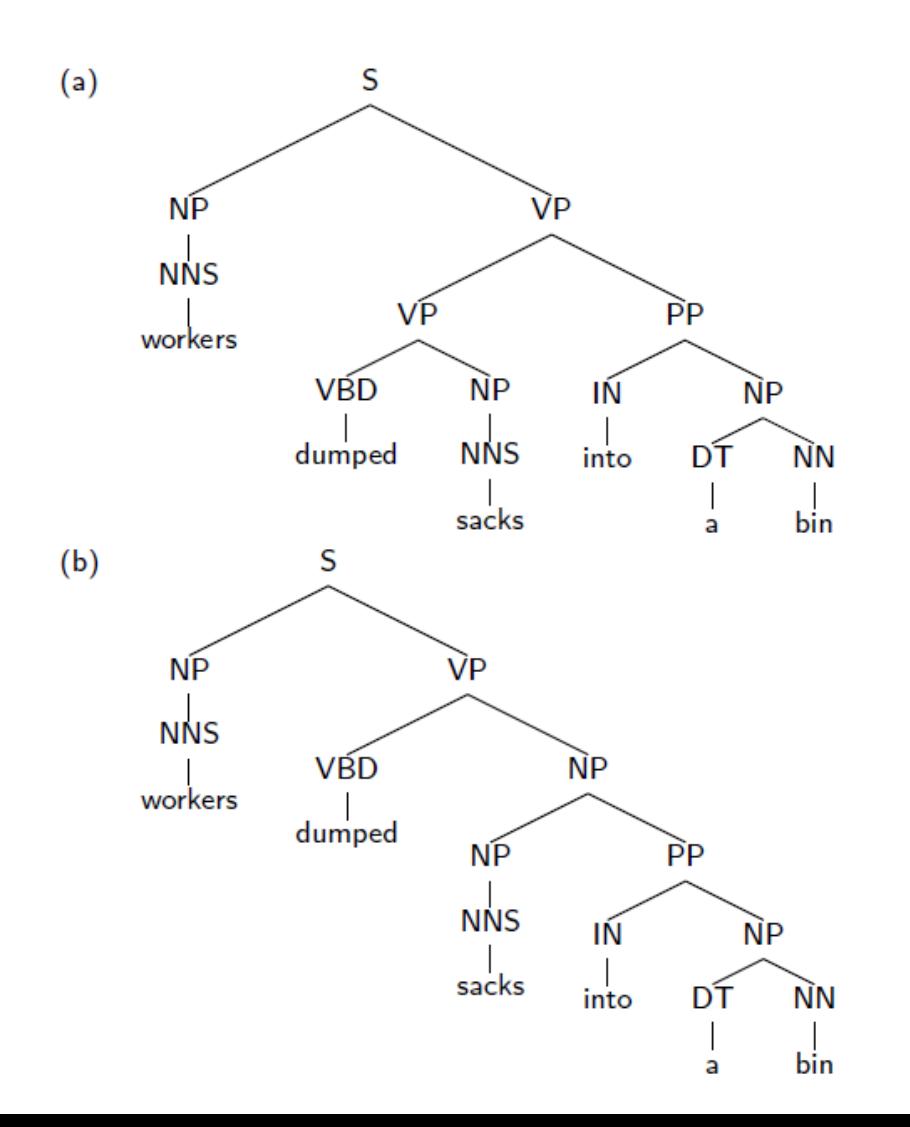

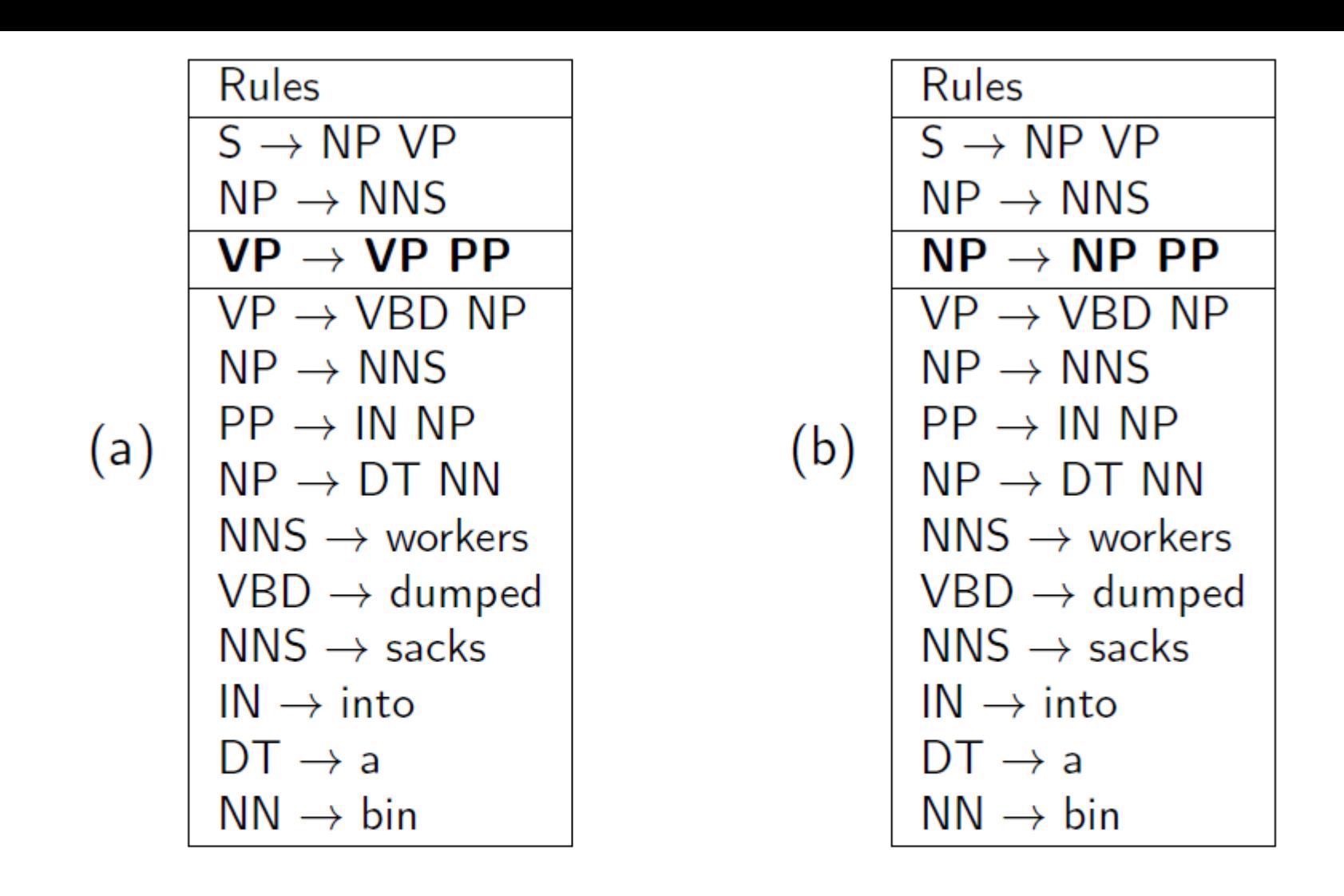

If  $q(\text{NP} \rightarrow \text{NP PP}) > q(\text{VP} \rightarrow \text{VP PP})$  then (b) is more probable, else (a) is more probable. Attachment decision is completely independent of the words

## **A Case of Coordination Ambiguity**

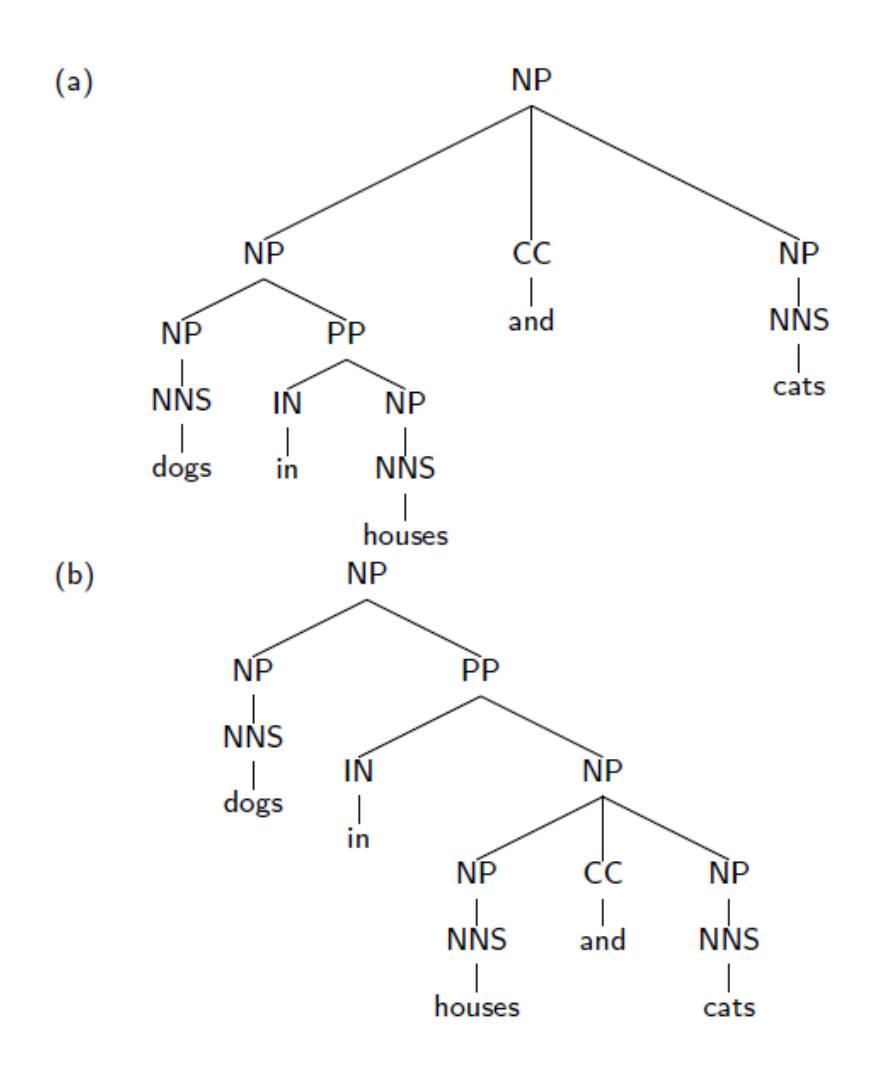

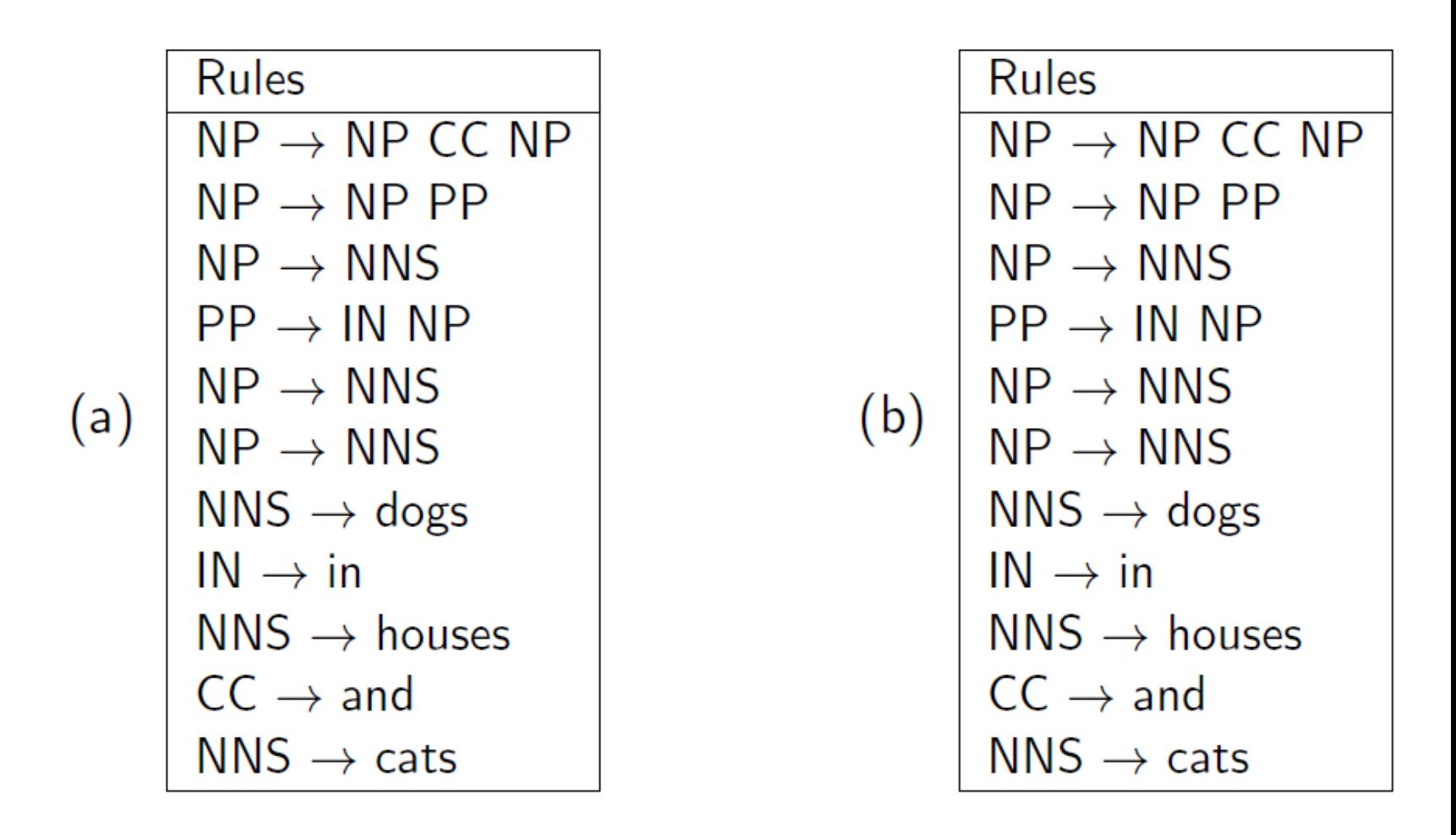

Here the two parses have identical rules, and therefore have identical probability under any assignment of PCFG rule probabilities

#### **Structural Preferences: Close Attachment**

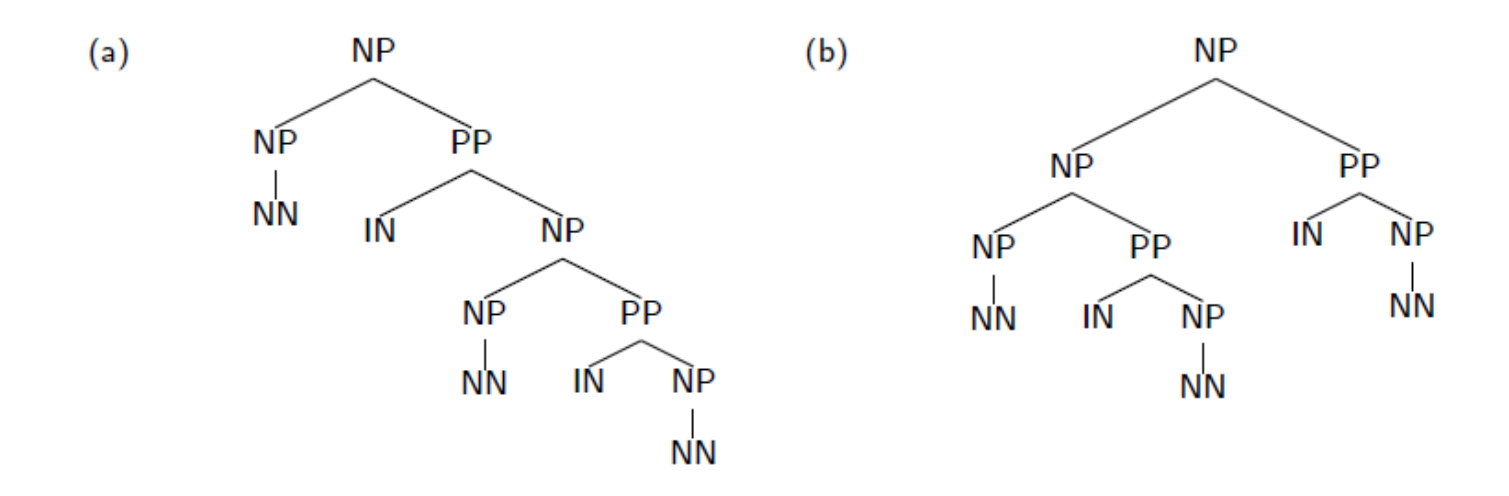

- Example: president of a company in Africa
- ► Both parses have the same rules, therefore receive same probability under a PCFG
- $\triangleright$  "Close attachment" (structure (a)) is twice as likely in Wall Street Journal text.

## **Structural Preferences: Close Attachment**

- **Example:** John was believed to have been shot by Bill
- Low attachment analysis (Bill does the shooting) contains same rules as high attachment analysis (Bill does the believing)
	- Two analyses receive the same probability

## **PCFGs and Independence**

• The symbols in a PCFG define independence assumptions:

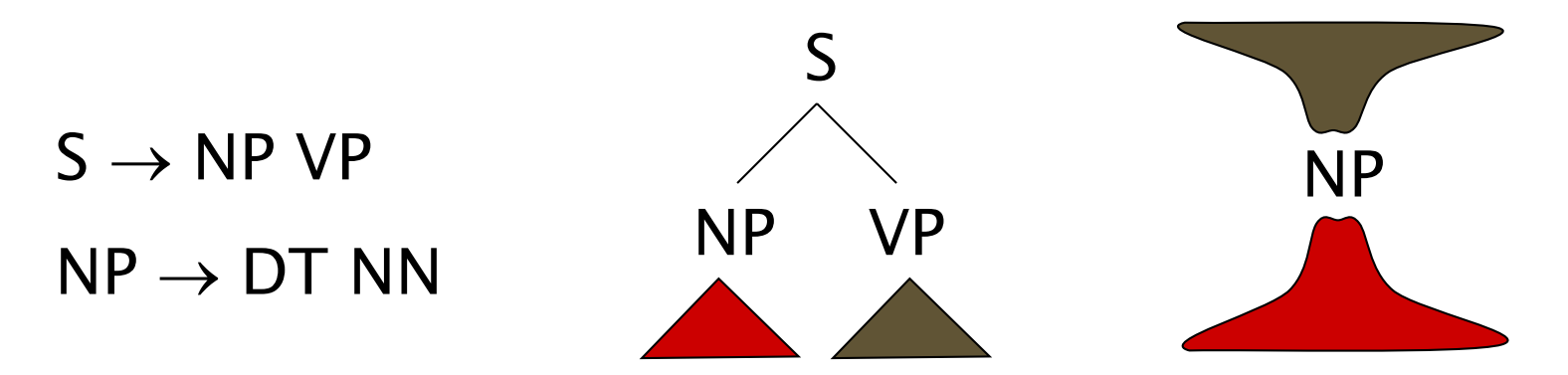

- At any node, the material inside that node is independent of the material outside that node, given the label of that node
- Any information that statistically connects behavior inside and outside a node must flow through that node's label

## **Non-Independence I**

The independence assumptions of a PCFG are often too strong

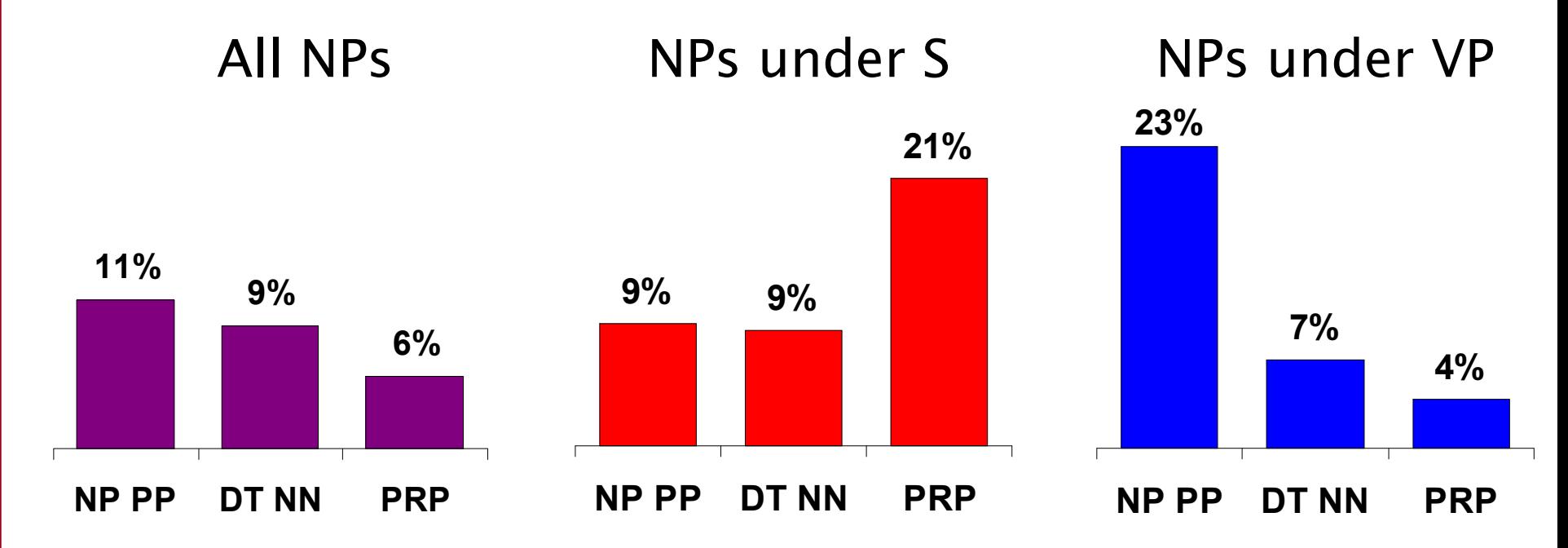

Example: the expansion of an NP is highly dependent on the parent of the NP (i.e., subjects vs. objects)

## **Non-Independence II**

- Symptoms of overly strong assumptions:
	- Rewrites get used where they don't belong

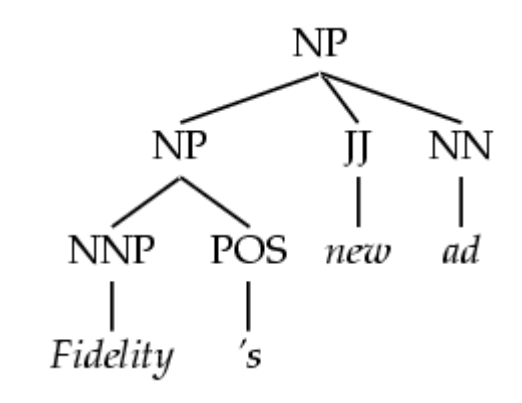

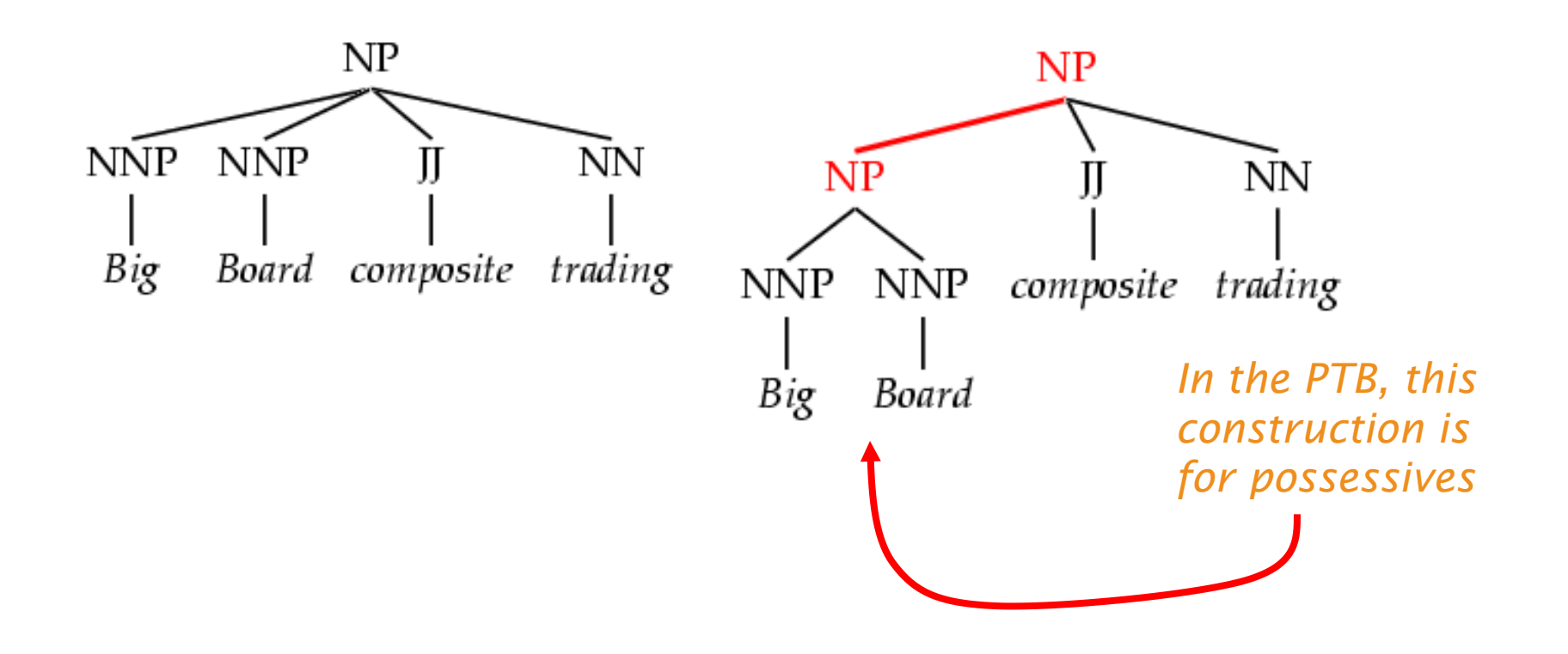

## **Refining the Grammar Symbols**

• We can relax independence assumptions by encoding dependencies into the PCFG symbols, by state splitting:

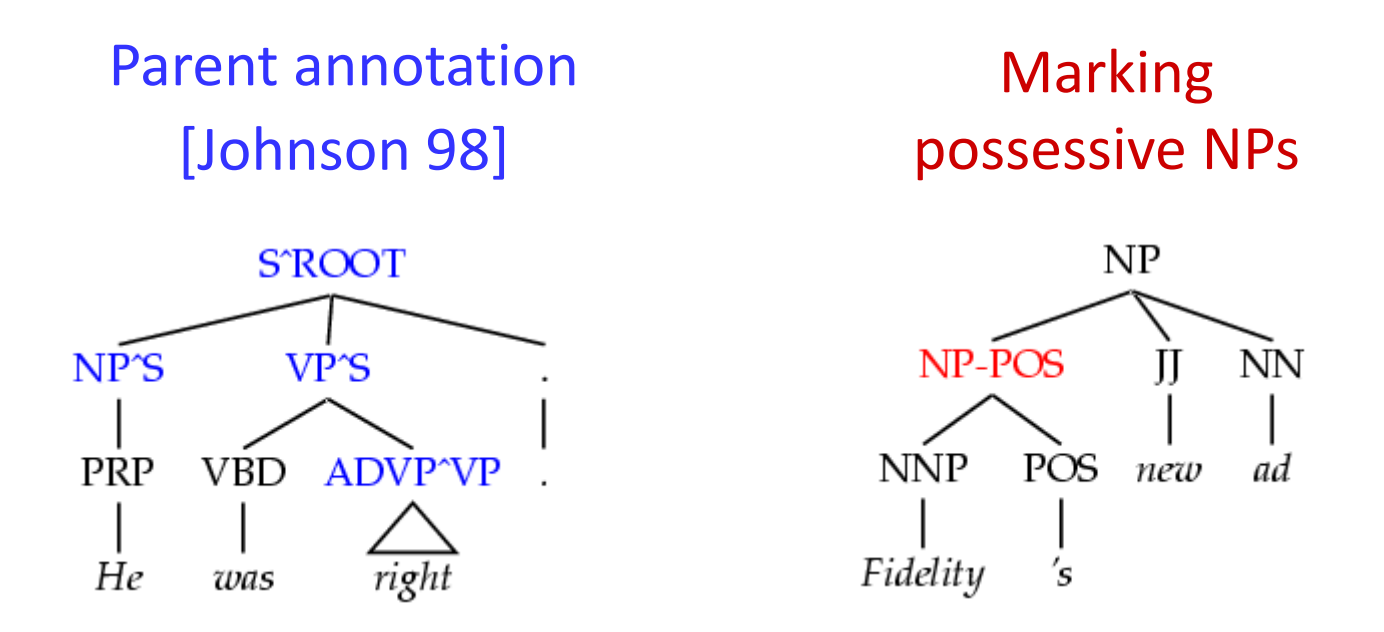

- Too much state-splitting  $\rightarrow$  sparseness (no smoothing used!)
- What are the most useful features to encode?

## **Linguistics in Unlexicalized Parsing**

# Horizontal Markovization

• Horizontal Markovization: Merges States

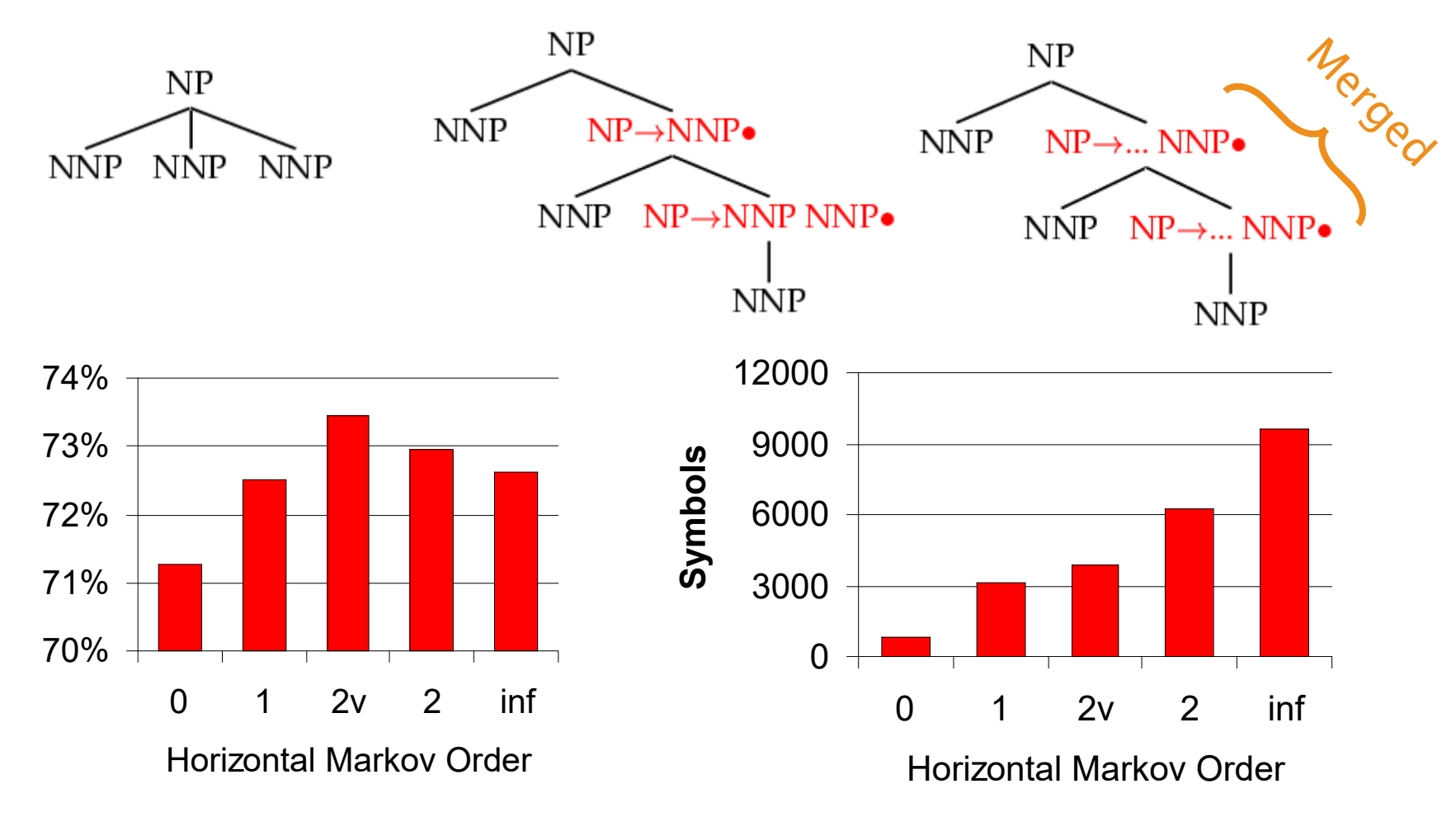

## **Vertical Markovization**

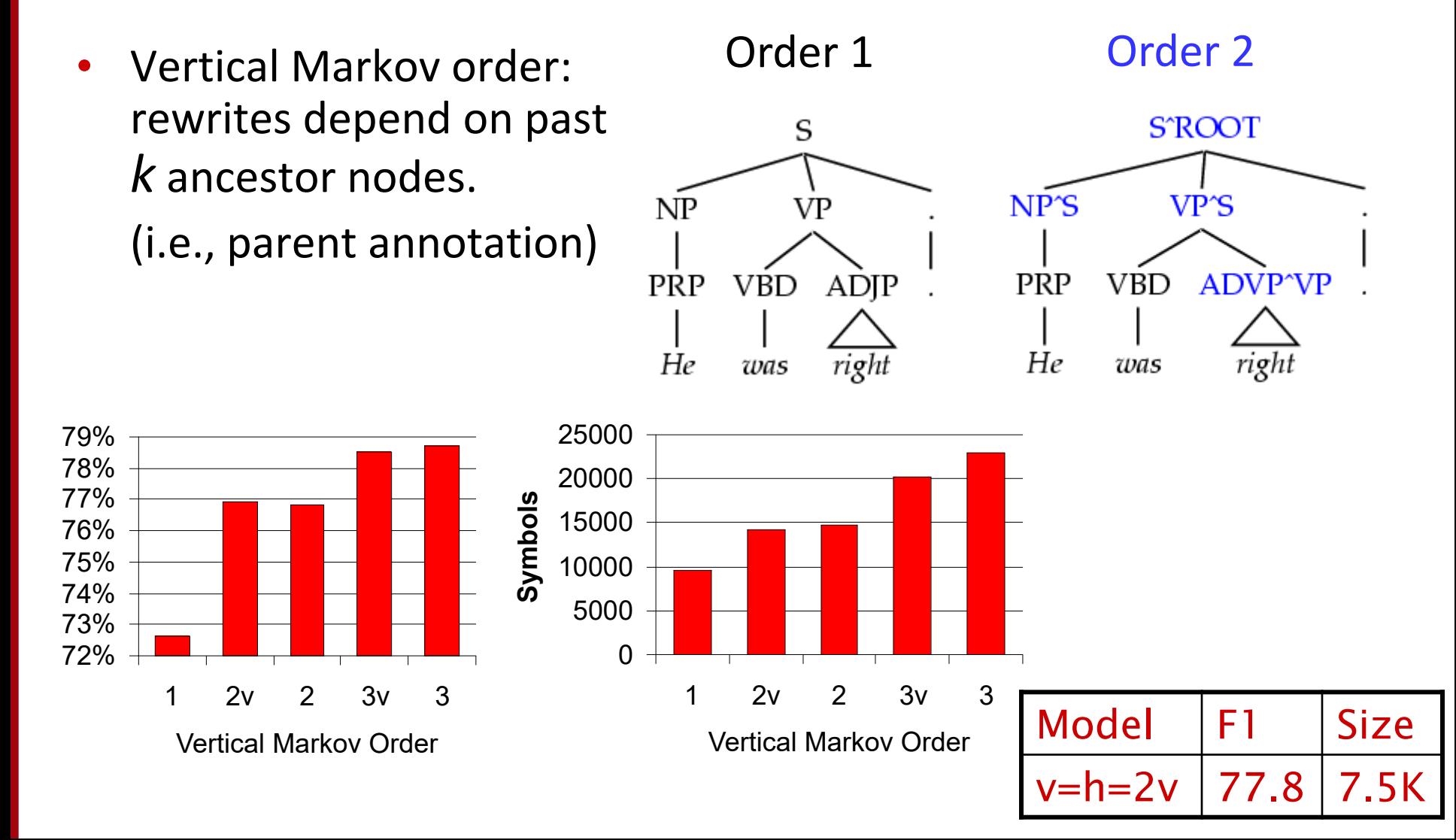

## **Unary Splits**

Problem: unary rewrites are used to transmute categories so a highprobability rule can be used.

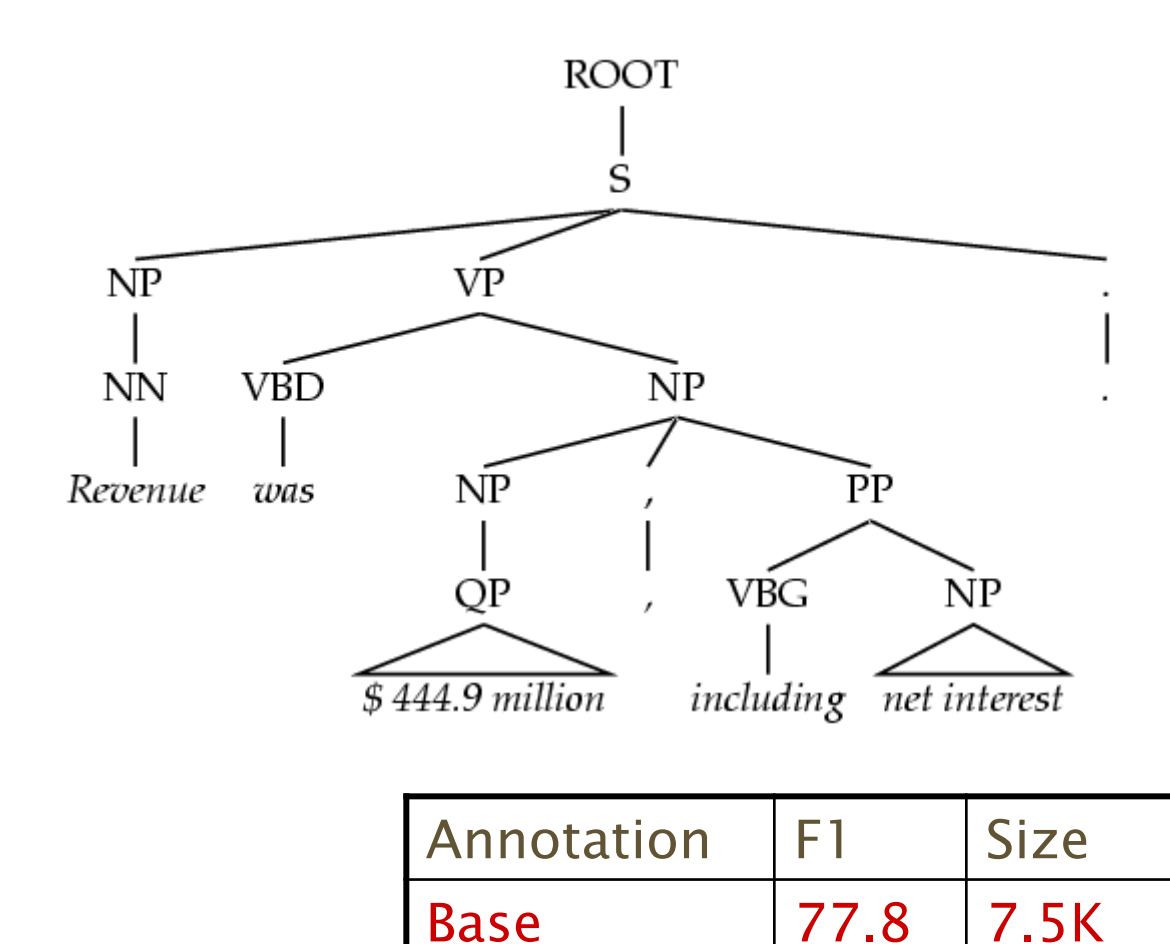

UNARY | 78.3 | 8.0K

**Solution: Mark** unary rewrite sites with -U

# **Tag Splits**

- Problem: Treebank tags are too coarse.
- Example: SBAR sentential complementizers (*that, whether, if)*, subordinating conjunctions (*while, after)*, and true prepositions (*in, of, to)* are all tagged IN.
- Partial Solution:
	- Subdivide the IN tag.

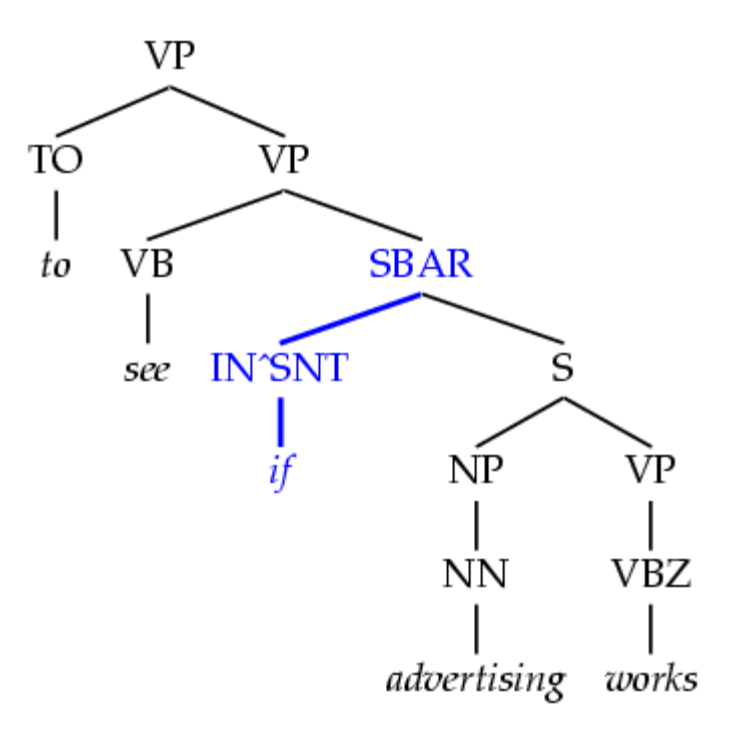

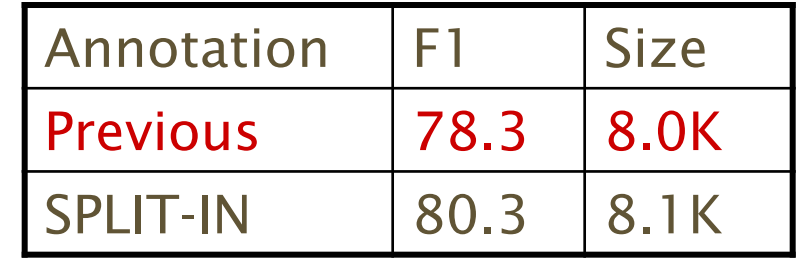

## **Other Tag Splits**

- UNARY-DT: mark demonstratives as DT^U ("the X" vs. "those")
- UNARY-RB: mark phrasal adverbs as RB^U ("quickly" vs. "very")
- TAG-PA: mark tags with non-canonical parents ("not" is an RB^VP)
- SPLIT-AUX: mark auxiliary verbs with –AUX [cf. Charniak 97]
- SPLIT-CC: separate "but" and "&" from other conjunctions
- SPLIT-%: "%" gets its own tag.

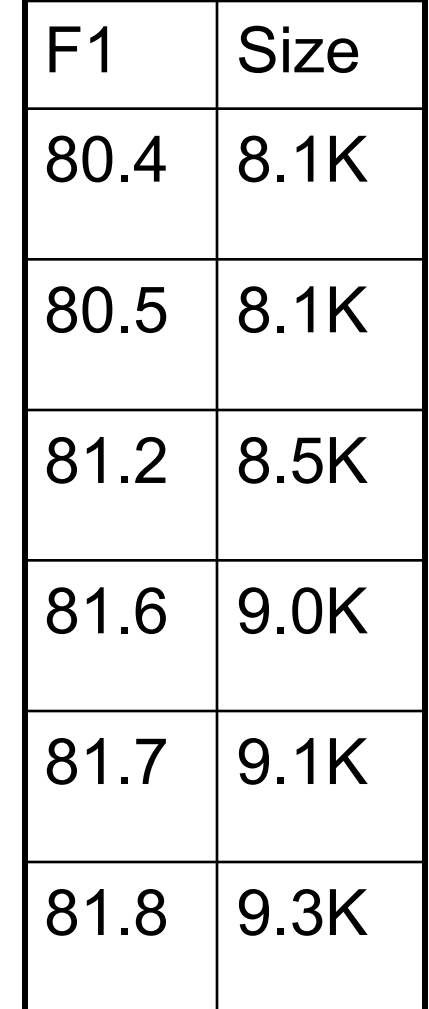

## **Yield Splits**

- Problem: sometimes the behavior of a category depends on something inside its future yield.
- Examples:
	- Possessive NPs
	- Finite vs. infinite VPs
	- Lexical heads!
- Solution: annotate future elements into nodes.

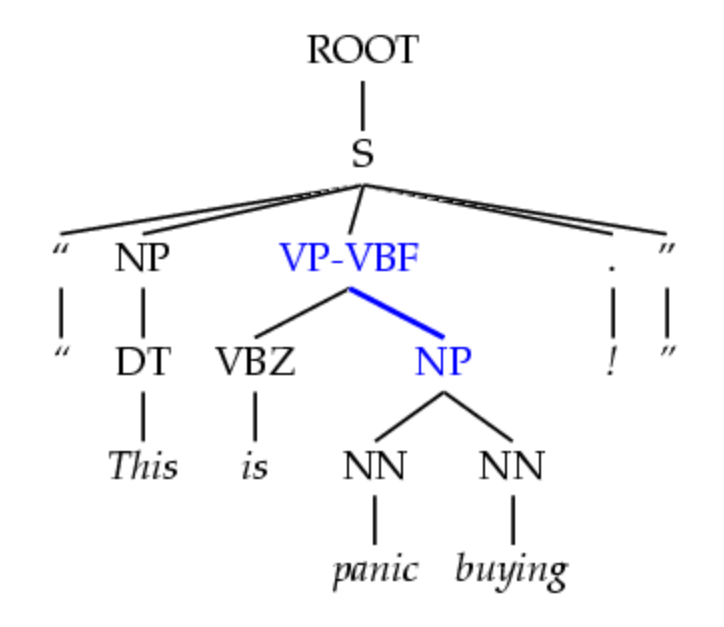

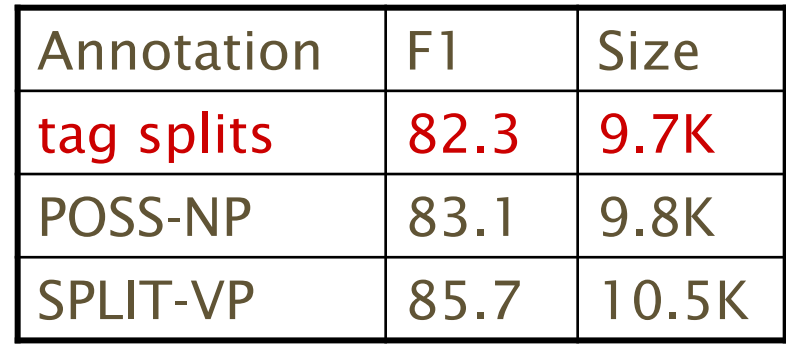

## **Distance / Recursion Splits**

- Problem: vanilla PCFGs cannot distinguish attachment heights.
- Solution: mark a property of higher or lower sites:
	- Contains a verb.
	- Is (non)-recursive.
		- Base NPs [cf. Collins 99]
		- Right-recursive NPs

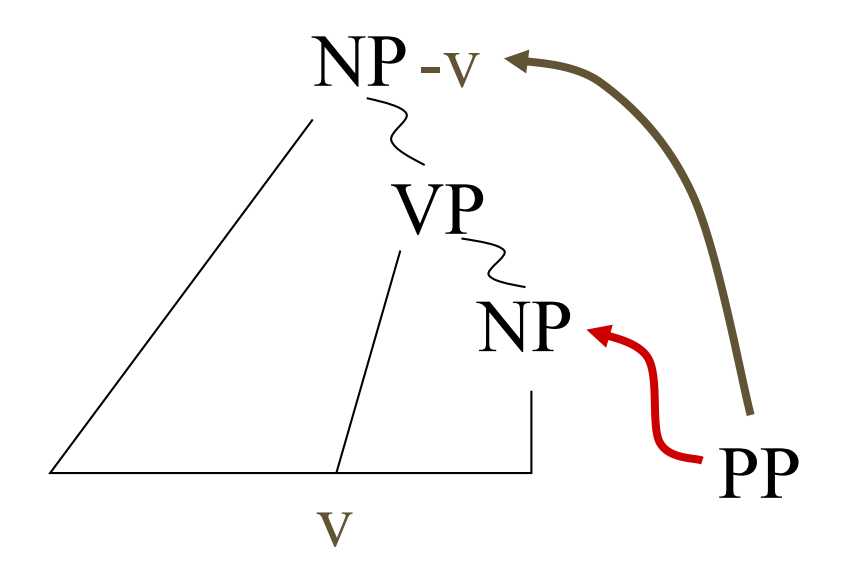

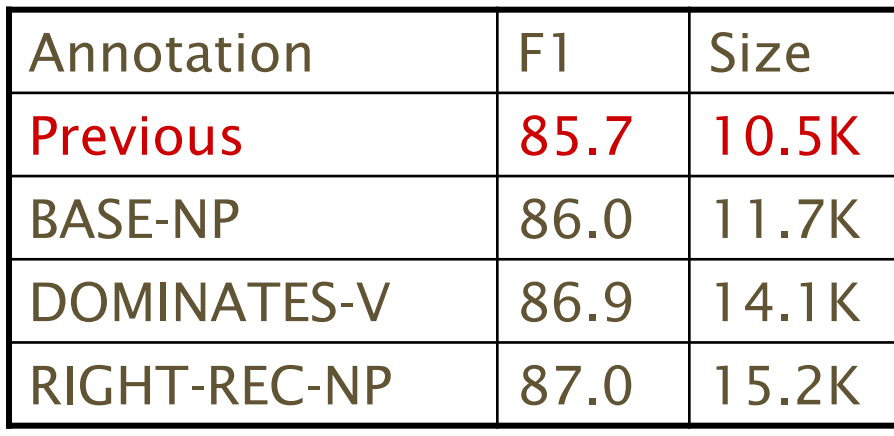

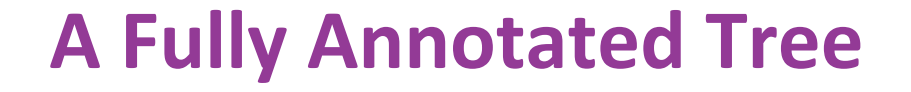

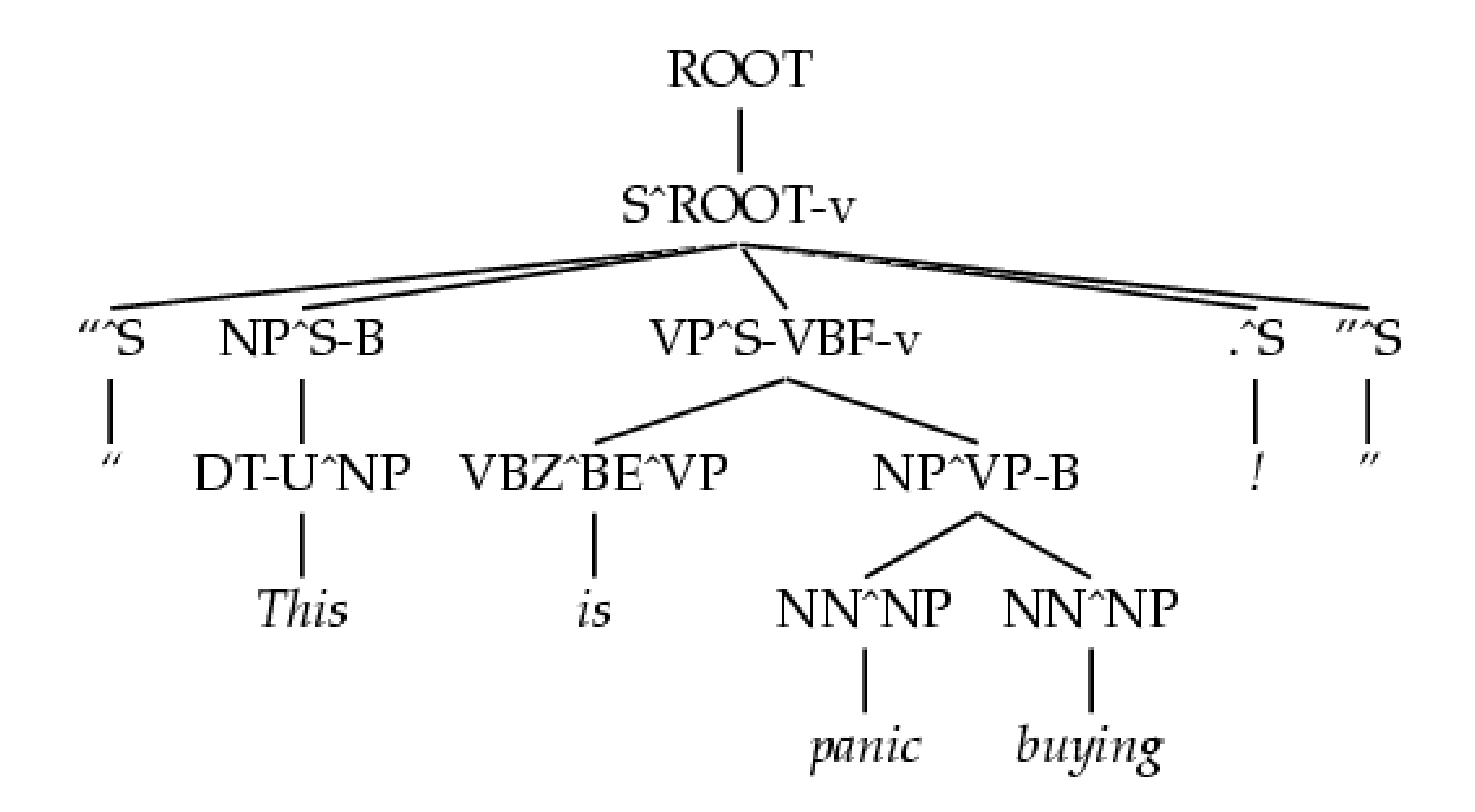

## **Final Test Set Results**

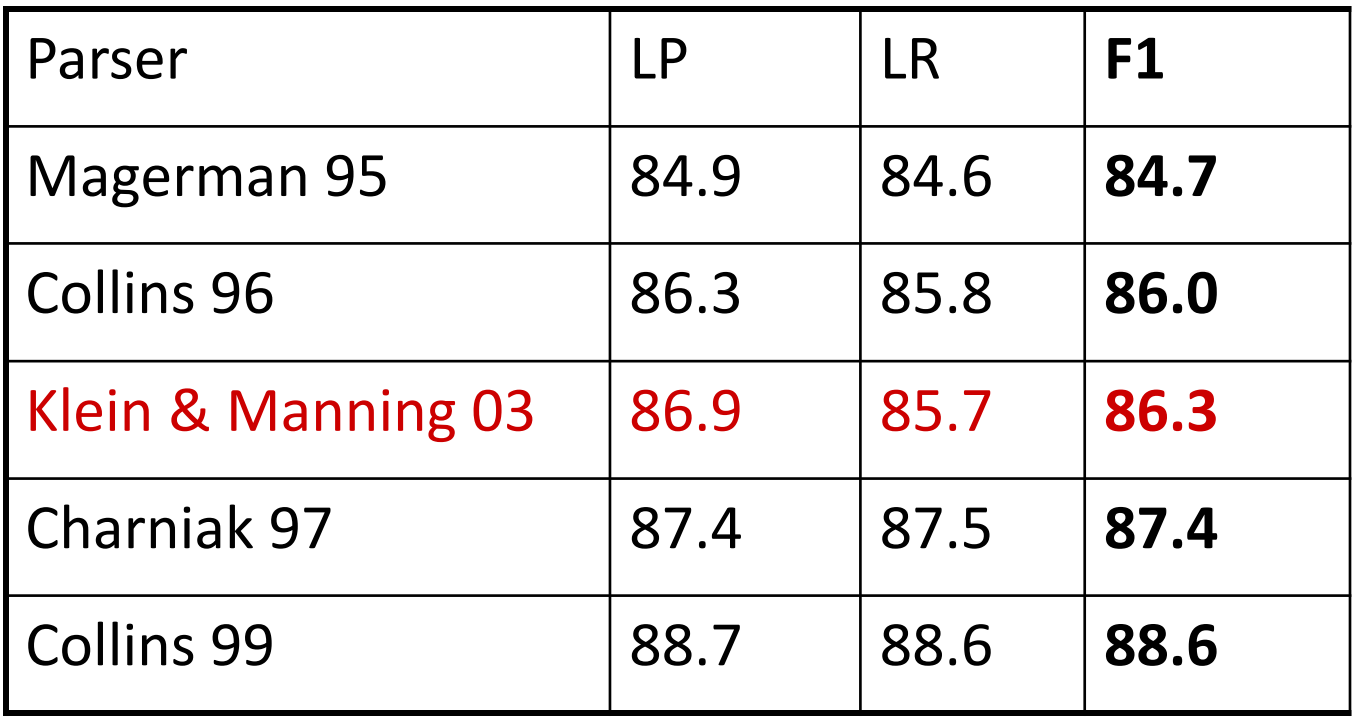

• Beats "first generation" lexicalized parsers

## **Lexicalised PCFGs**

## **Heads in Context Free Rules**

Add annotations specifying the "head" of each rule:

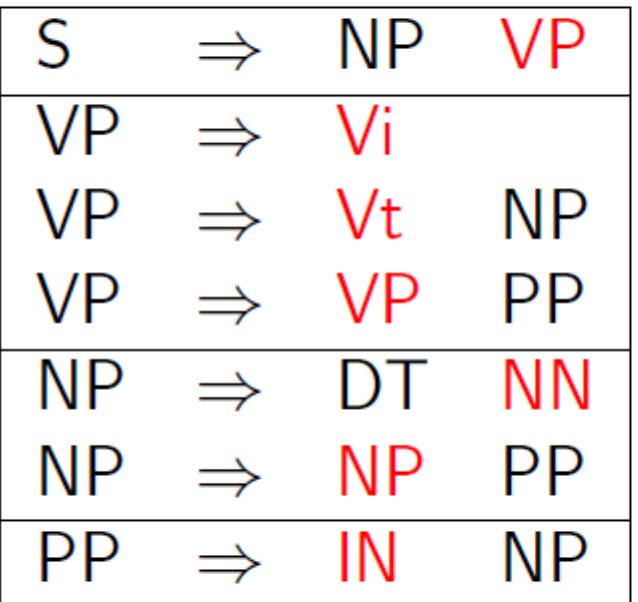

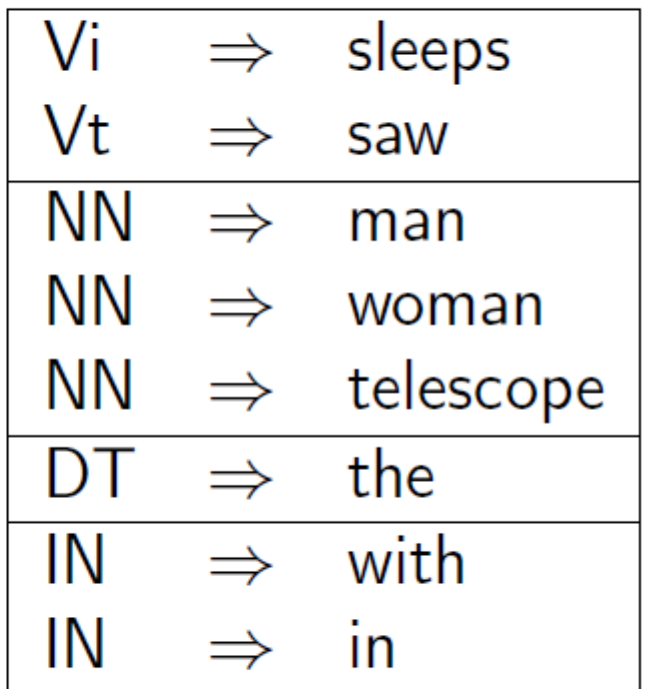

## **Heads**

- $\blacktriangleright$  Each context-free rule has one "special" child that is the head of the rule. e.g.,
	- $S \Rightarrow NP VP$  $VP \Rightarrow Vt NP$  $NP \Rightarrow DT NN NN$

(VP is the head) (Vt is the head) (NN is the head)

- $\triangleright$  A core idea in syntax (e.g., see X-bar Theory, Head-Driven Phrase Structure Grammar)
- $\triangleright$  Some intuitions:
	- $\blacktriangleright$  The central sub-constituent of each rule.
	- $\triangleright$  The semantic predicate in each rule.

#### **Rules to Recover Heads: An Example for NPs**

**If** the rule contains NN, NNS, or NNP: Choose the rightmost NN, NNS, or NNP

**Else If** the rule contains an NP: Choose the leftmost NP

**Else If** the rule contains a JJ: Choose the rightmost JJ

**Else If** the rule contains a CD: Choose the rightmost CD

Else Choose the rightmost child

 $e.g.,$ 

$$
NP \Rightarrow DT \quad NNP \quad NN \quad NN \quad NP \quad \Rightarrow DT \quad NN \quad NNP \quad \Rightarrow NP \quad PP \quad NP \quad \Rightarrow DT \quad JJ \quad NP \quad \Rightarrow DT \quad JJ \quad NP \quad \Rightarrow DT \quad JJ
$$
## **Rules to Recover Heads: An Example for VPs**

If the rule contains  $Vi$  or  $Vt$ : Choose the leftmost  $Vi$  or  $Vt$ 

**Else If the rule contains an VP: Choose the leftmost VP** 

**Else** Choose the leftmost child

 $e.g.,$ 

$$
\begin{array}{rcl}\n\mathsf{VP} & \Rightarrow & \mathsf{Vt} & \mathsf{NP} \\
\mathsf{VP} & \Rightarrow & \mathsf{VP} & \mathsf{PP}\n\end{array}
$$

## **Adding Headwords to Trees**

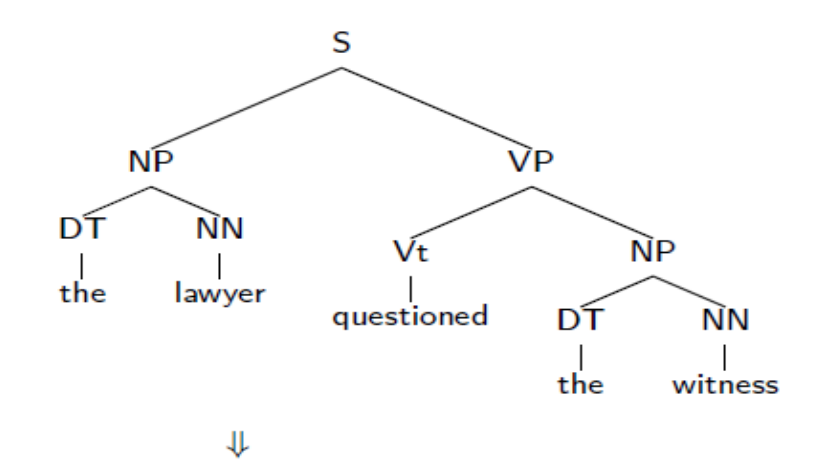

## **Adding Headwords to Trees**

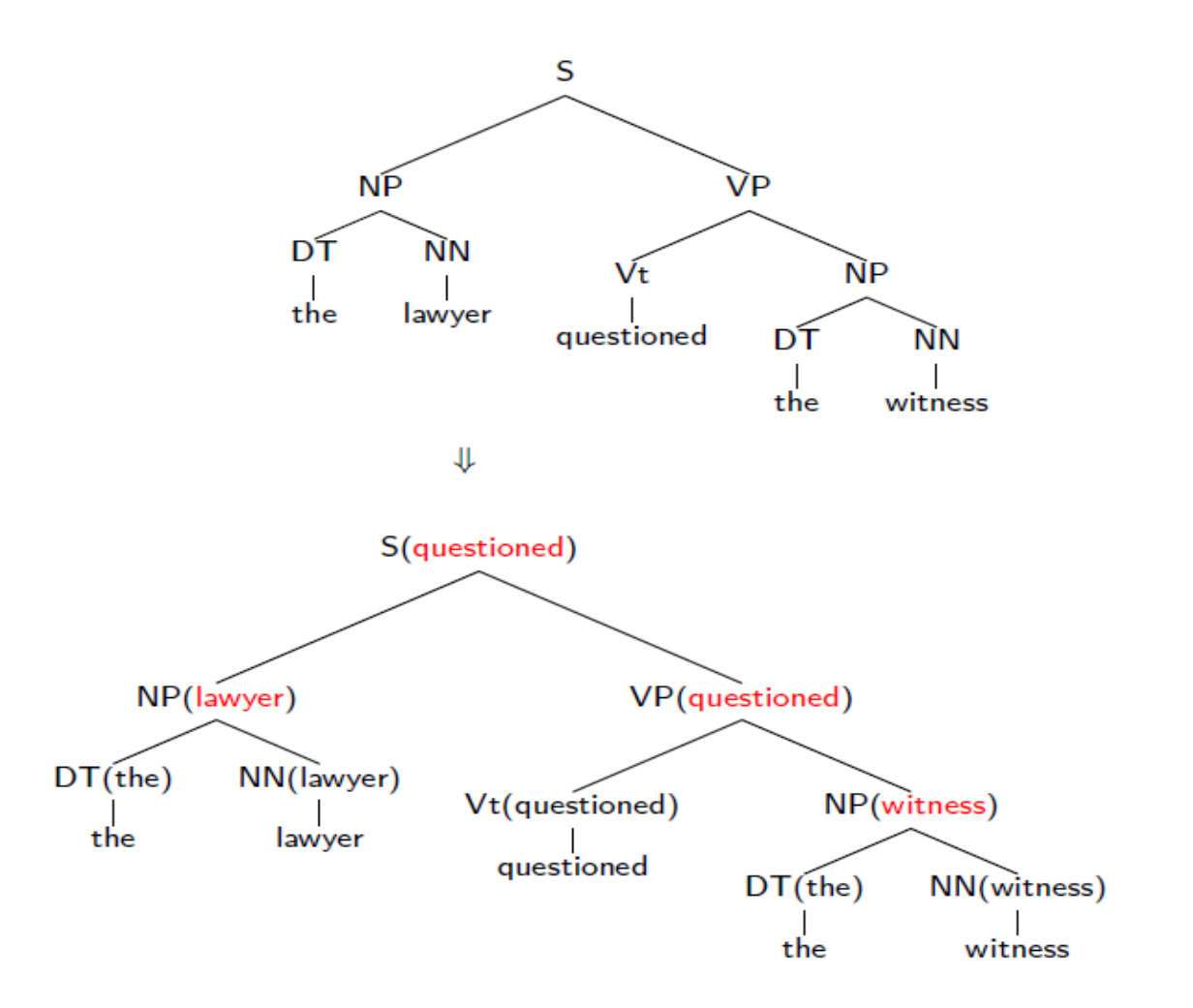

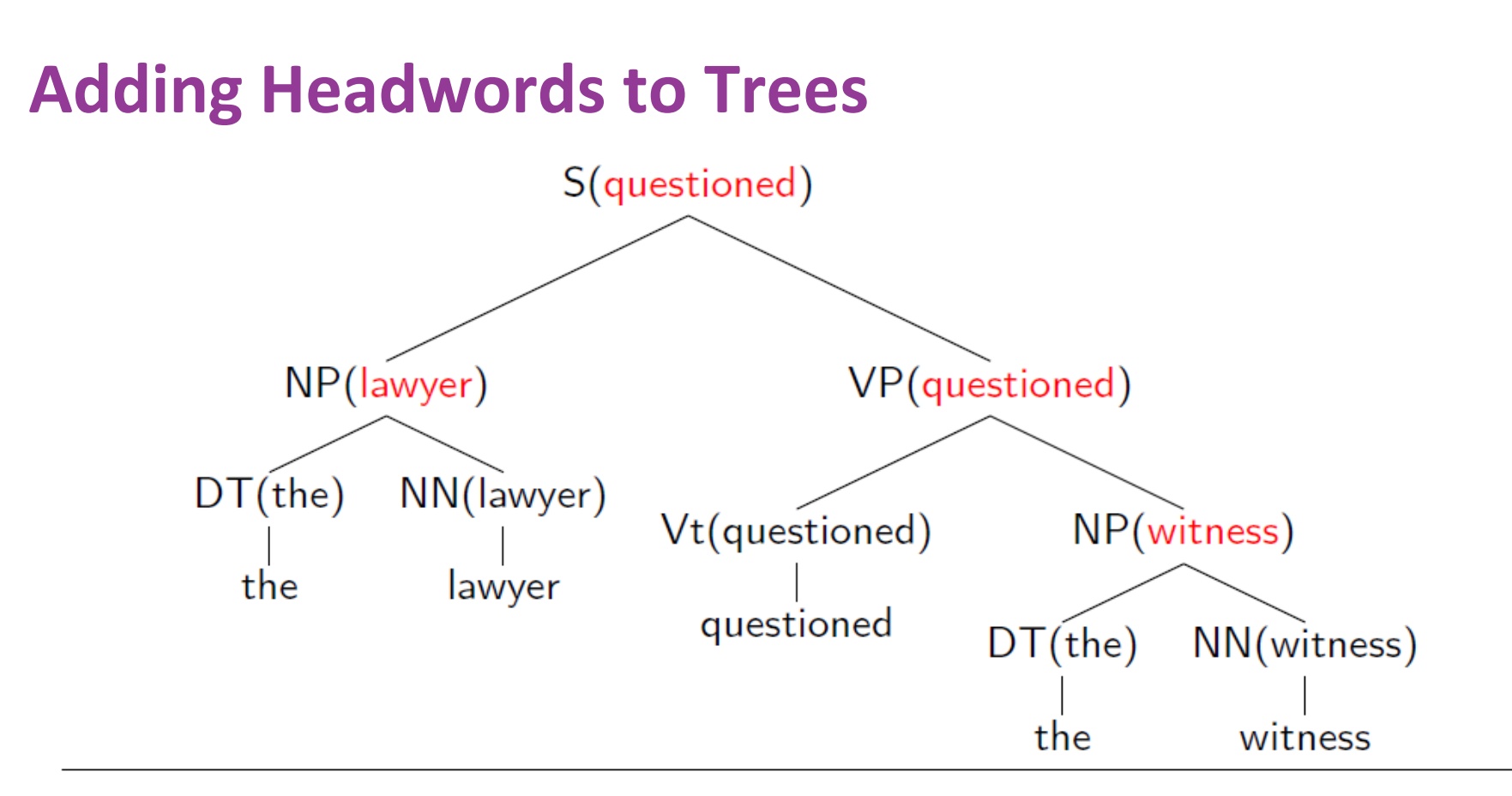

 $\triangleright$  A constituent receives its headword from its head child.

$$
S \Rightarrow NP VP
$$
  
VP  $\Rightarrow$  Vt NP  
NP  $\Rightarrow$  DT NN

(S receives headword from VP) (VP receives headword from Vt) (NP receives headword from NN)

## **Lexicalized CFGs in Chomsky Normal Form**

- $\blacktriangleright$  N is a set of non-terminal symbols
- $\blacktriangleright$   $\Sigma$  is a set of terminal symbols
- $\blacktriangleright$  R is a set of rules which take one of three forms:
	- $\blacktriangleright$   $X(h) \rightarrow_1 Y_1(h) Y_2(w)$  for  $X \in N$ , and  $Y_1, Y_2 \in N$ , and  $h, w \in \Sigma$
	- $\blacktriangleright$   $X(h) \rightarrow_2 Y_1(w) Y_2(h)$  for  $X \in N$ , and  $Y_1, Y_2 \in N$ , and  $h, w \in \Sigma$
	- $\blacktriangleright$   $X(h) \to h$  for  $X \in N$ , and  $h \in \Sigma$
- $\blacktriangleright$   $S \in N$  is a distinguished start symbol

#### **Example**

 $S(saw) \longrightarrow_2 NP(man)$  $VP(saw) \rightarrow_1 Vt(saw) NP(dog)$  $NP(man) \rightarrow_2$   $DT(the)$   $NN(man)$  $NP(dog) \rightarrow 2$   $DT(the)$   $NN(dog)$  $Vt(saw) \rightarrow$ saw  $DT(the) \rightarrow$ the  $NN(man) \rightarrow$ man  $NN(dog) \rightarrow$ dog

 $VP(saw)$ 

## **Lexicalized CKY**

**(VP->VBD...NP)[saw]**

**(VP-> VBD[saw] NP[her])**

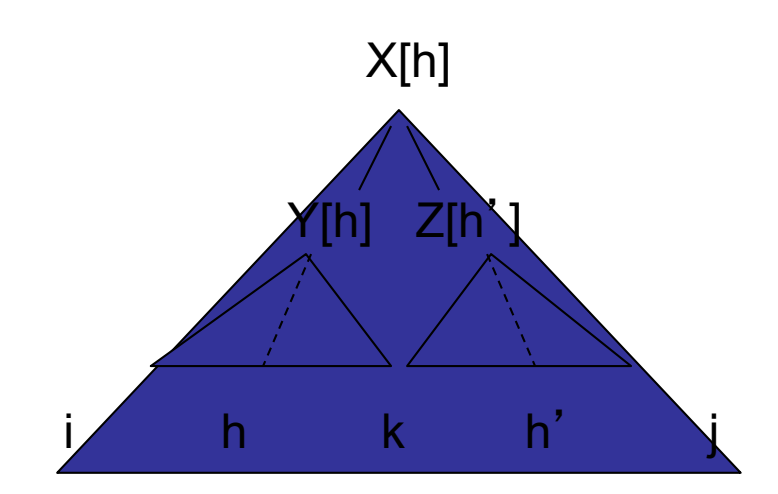

```
bestScore(X,i,j,h)
```
**if (j = i)**

**return score(X,s[i])**

**else**

**return** 

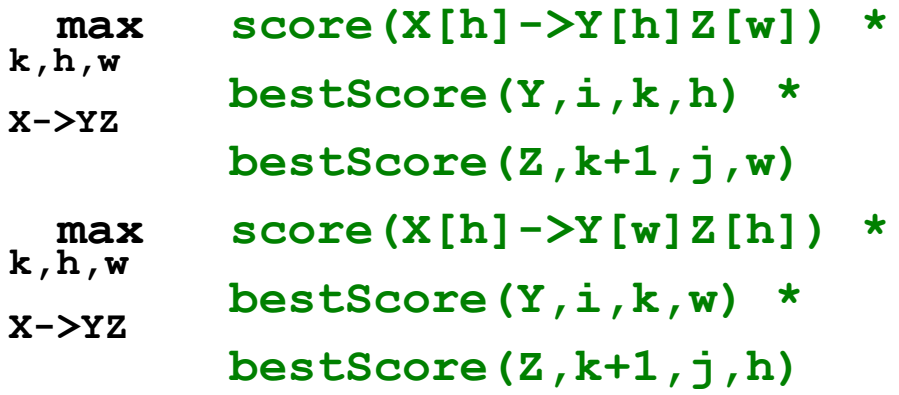

## **Parsing with Lexicalized CFGs**

- $\blacktriangleright$  The new form of grammar looks just like a Chomsky normal form CFG, but with potentially  $O(|\Sigma|^2 \times |N|^3)$  possible rules.
- $\blacktriangleright$  Naively, parsing an n word sentence using the dynamic programming algorithm will take  $O(n^3|\Sigma|^2|N|^3)$  time. But  $|\Sigma|$  can be huge!!
- ► Crucial observation: at most  $O(n^2 \times |N|^3)$  rules can be applicable to a given sentence  $w_1, w_2, \ldots w_n$  of length n. This is because any rules which contain a lexical item that is not one of  $w_1 \ldots w_n$ , can be safely discarded.
- The result: we can parse in  $O(n^5|N|^3)$  time.

# **Pruning with Beams**

- The Collins parser prunes with per-cell beams [Collins 99]
	- Essentially, run the O(n<sup>5</sup>) CKY
	- Remember only a few hypotheses for each span <i,j>.
	- If we keep K hypotheses at each span, then we do at most  $O(nK^2)$ work per span (why?)
	- Keeps things more or less cubic
- Also: certain spans are forbidden entirely on the basis of punctuation (crucial for speed)

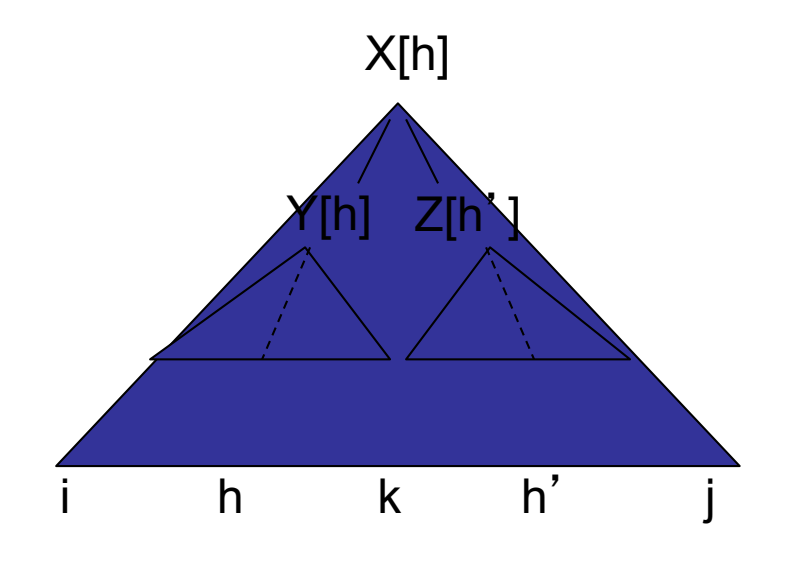

#### **Parameter Estimation**

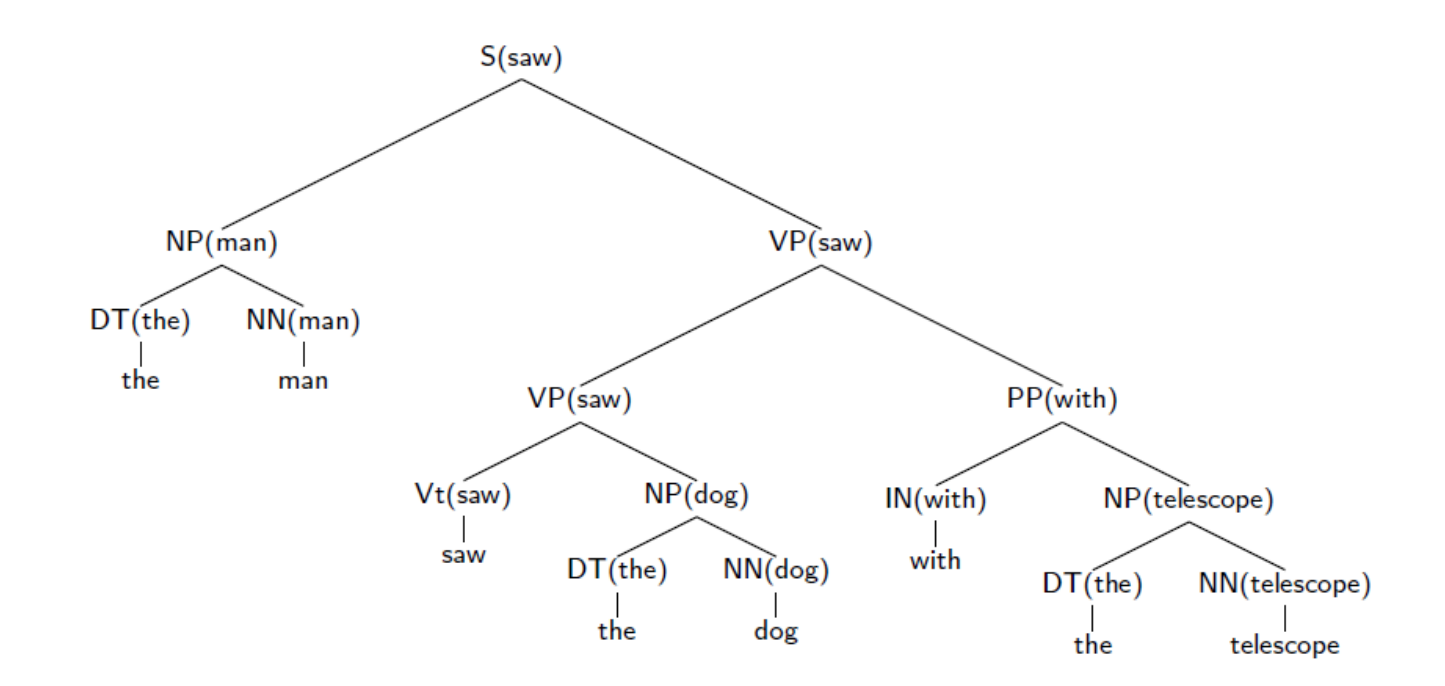

$$
p(t) = q(S(saw) \rightarrow_2 NP(man) VP(saw))
$$
  
\n
$$
\times q(NP(man) \rightarrow_2 DT(the) NN(man))
$$
  
\n
$$
\times q(VP(saw) \rightarrow_1 VP(saw) PP(with))
$$
  
\n
$$
\times q(VP(saw) \rightarrow_1 Vt(saw) NP(dog))
$$
  
\n
$$
\times q(PP(with) \rightarrow_1 IN(with) NP(teescope))
$$
  
\n
$$
\times ...
$$

## **A Model from Charniak (1997)**

An example parameter in a Lexicalized PCFG:

 $q(S(saw) \rightarrow_2 NP(man) VP(saw))$ 

 $\triangleright$  First step: decompose this parameter into a product of two parameters

 $q(S(saw) \rightarrow_2 NP(man) VP(saw))$  $= q(S \rightarrow 2$  NP VP|S, saw)  $\times q$ (man|S  $\rightarrow_2$  NP VP, saw)

## **A Model from Charniak (1997)**

 $q(S(\text{saw}) \rightarrow_2 \text{NP}(\text{man}) \text{VP}(\text{saw}))$  $= q(S \rightarrow_2 NP VP | S, \text{ saw}) \times q(\text{man} | S \rightarrow_2 NP VP, \text{ saw})$ 

 $\triangleright$  Second step: use smoothed estimation for the two parameter estimates

 $q(S \rightarrow_2 \text{NP VP} | S, \text{ saw})$ 

 $= \lambda_1 \times q_{ML}(S \rightarrow_2 NP VP|S, \text{ saw}) + \lambda_2 \times q_{ML}(S \rightarrow_2 NP VP|S)$ 

 $q$ (man|S  $\rightarrow_2$  NP VP, saw)

 $= \lambda_3 \times q_{ML}$ (man|S  $\rightarrow_2$  NP VP, saw)  $+ \lambda_4 \times q_{ML}$ (man|S  $\rightarrow_2$  NP VP)  $+\lambda_5 \times q_{ML}$ (man|NP)

## **Final Test Set Results**

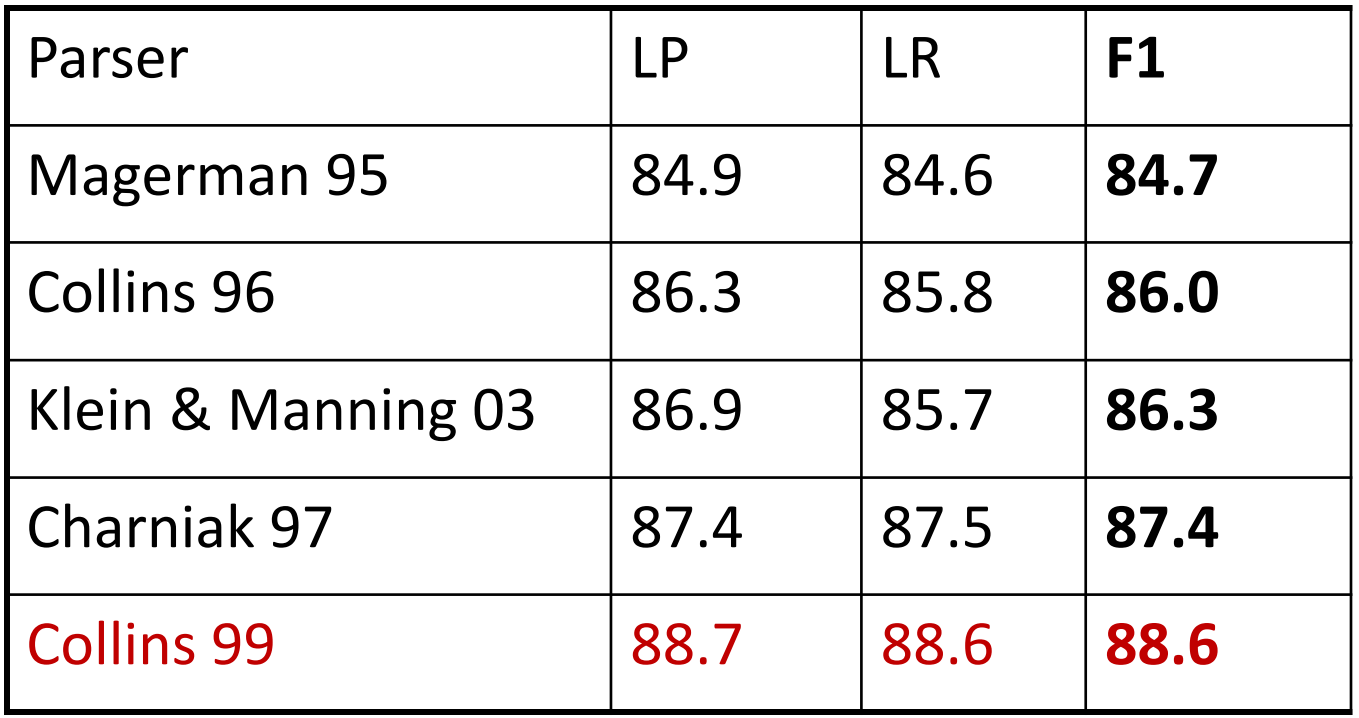

# **Analysis/Evaluation (Method 2)**

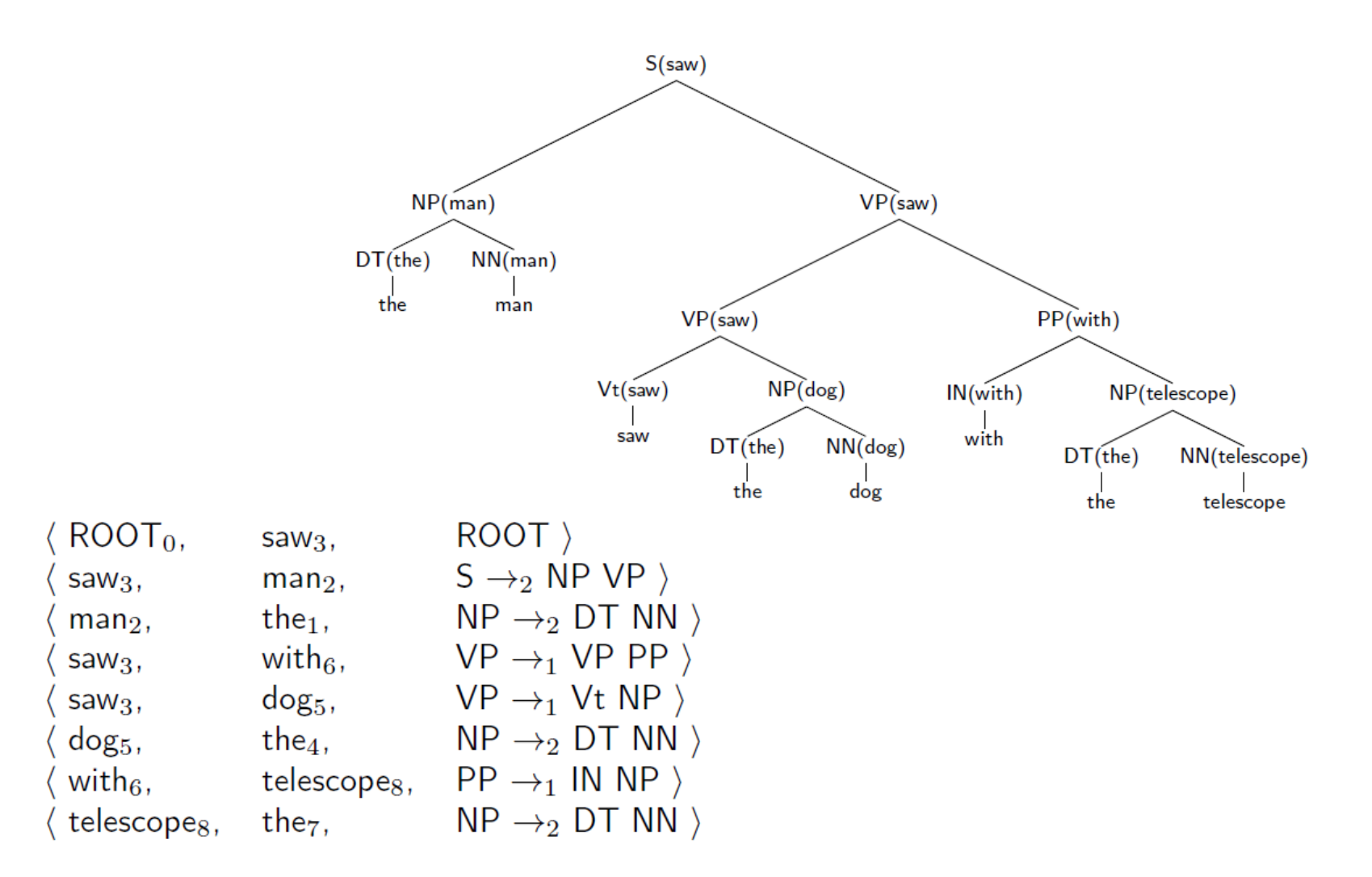

## **Dependency Accuracies**

All parses for a sentence with n words have n dependencies Report a single figure, dependency accuracy

- Results from Collins, 2003:  $88.3\%$  dependency accuracy
- $\triangleright$  Can calculate precision/recall on particular dependency types e.g., look at all subject/verb dependencies  $\Rightarrow$ all dependencies with label  $S \rightarrow_2 NP VP$

 $Recall =$ 

number of subject/verb dependencies correct number of subject/verb dependencies in gold standard

 $Precision =$ 

number of subject/verb dependencies correct number of subject/verb dependencies in parser's output

## **Strengths and Weaknesses of PCFG Parsers**

(Numbers taken from Collins (2003))

- Subject-verb pairs: over  $95\%$  recall and precision
- $\triangleright$  Object-verb pairs: over 92% recall and precision
- ► Other arguments to verbs:  $\approx$  93% recall and precision
- Non-recursive NP boundaries:  $\approx 93\%$  recall and precision
- PP attachments:  $\approx 82\%$  recall and precision
- ► Coordination ambiguities:  $\approx 61\%$  recall and precision